# **CAPÍTULO I**

#### **1. ANTECEDENTES**

#### **1.1. El Problema**

A consecuencia de un crecimiento poblacional y socioeconómico en el municipio de Bermejo se ha generado la necesidad de establecer mejores mecanismos para resolver problemas sociales de manera factible. El deporte como derecho, es un factor importante para la formación y desarrollo integral, personal y social de todas las personas sin distinción alguna, por este motivo las autoridades de la región han visto pertinente intervenir para mejorar las condiciones de práctica deportiva.

Hace más de 20 años se cuenta con un área deportiva en el barrio San Santiago el cual no recibió mantenimiento alguno hasta el 2014; así gracias al interés de las autoridades locales se logró construir el complejo educativo multideportivo en este sitio que cuenta con infraestructura de raquet, tenis basquetbol y natación. En lo que respecta a la cancha de futbol, esta no dispone de graderías ni ambientes adecuados para el buen desempeño deportivo.

#### **1.1.1. Planteamiento del problema**

Actualmente el estadio denominado Fabián Tintilay se ha restringido para el uso profesional de futbol y finales de campeonatos importantes locales. Por este motivo tanto las divisiones inferiores con sus diferentes categorías, estudiantes de los colegios aledaños, clubes de futbol como los aficionados de diferentes edades se vieron afectados por la restricción de uso de este campo deportivo, quienes tuvieron que migrar sus prácticas al complejo deportivo.

Por tal razón, los futbolistas no cuentan con espacios adecuados para sus prácticas. Situación similar es la que presentan otras disciplinas deportivas tales como el fisiculturismo, Fitness, y Box que se han visto con la necesidad de alquilar ambientes para llevar a cabo sus prácticas. En tal sentido, las autoridades ven conveniente reubicarlos en el complejo deportivo, con la construcción de una nueva infraestructura.

De no mejorar las condiciones de práctica deportiva se anticipa principalmente una baja en el nivel competitividad del deporte en la población, como consecuencia, resultados desfavorables en las participaciones deportivas en campeonatos locales, departamentales y nacionales tales como juegos plurinacionales y campeonatos inter clubes. Además, se requerirá mayores recursos económicos para el alquiler de ambientes para las diferentes disciplinas. Por otro lado, es evidente la inasistencia de público a eventos deportivos a causa de condiciones inadecuadas.

Por lo que se hace necesario plantear como solución las siguientes alternativas:

- Implementar infraestructuras para las asociaciones deportivas de las disciplinas que no cuentan con infraestructura propia.
- Implementar un edificio en el que se puedan ubicar las disciplinas deportivas que carecen de ambientes propios.
- Implementar una tribuna en el campo de futbol del complejo multideportivo, que a su vez pueda albergar a otras disciplinas deportivas.

Con la implementación de una infraestructura deportiva se busca:

- Optimizar los resultados obtenidos en competiciones deportivas.
- Generar mayor interés de la población hacia los deportes.
- Reducir el pandillaje o delincuencia juvenil.
- Aumentar el potencial del capital humano deportista en la región.
- Incrementar la asistencia de espectadores a eventos deportivos y a su vez generar ingresos para el mantenimiento de esta infraestructura.

### **1.1.2. Formulación**

¿Qué medidas se deben tomar para optimizar las condiciones de práctica y aumentar los niveles de competitividad de las disciplinas deportivas con necesidad de una infraestructura propia en la ciudad de Bermejo?

### Sub preguntas:

¿Qué disciplinas deportivas tienen necesidad de infraestructura?

¿Qué situación ha generado la necesidad de infraestructura deportiva?

¿Qué criterios técnicos se deben tomar en cuenta para el diseño estructural de una tribuna?

## **1.1.3. Sistematización**

Según el análisis previo, la estructural tendrá las siguientes características:

Sistema de entrepisos de losas reticulares, estructura de sustentación de hormigón armado, sistemas de graderías vaciadas in situ, zapatas aisladas y cubierta metálica con perfiles de pared delgada.

# **1.2. Objetivos**

# **1.2.1. Objetivo general**

Diseñar una estructura tipo tribuna para la gradería principal del estadio en el complejo multideportivo de Bermejo, tomando en cuenta los criterios técnicos mediante el uso de normativas de diseño estructural para optimizar el diseño de los elementos.

# **1.2.2. Objetivos específicos**

- **-** Efectuar el levantamiento topográfico del lugar de emplazamiento de la obra.
- **-** Realizar la validación del estudio de suelos.
- **-** Efectuar el planteamiento de hipótesis de cargas y el análisis de fuerzas internas de la estructura.
- **-** Calcular y diseñar los elementos estructurales cumpliendo con la normativa CBH 87 y especificaciones de la AISI.
- **-** Elaborar los planos estructurales a detalle de los elementos estructurales.
- **-** Determinar plazos de ejecución de la obra.
- **-** Realizar el presupuesto de obra gruesa del proyecto.
- **-** Definir las especificaciones técnicas.

### **1.3. Justificación**

#### **1.3.1. Académica**

El desarrollo de este proyecto tiene como finalidad demostrar y aplicar los conocimientos adquiridos durante el periodo de formación académica relacionados principalmente al cálculo y diseño estructural en hormigón armado y estructuras de acero. Además, se espera contribuir con un aporte académico estudiantil enfocado hacia las estructuras metálicas conformadas en frío, asimismo, este estudio puede ser una referencia para futuras investigaciones acerca del planteamiento de infraestructuras deportivas.

### **1.3.2. Justificación técnica**

Se realizará el diseño estructural de una infraestructura tipo tribuna, tomando en cuenta criterios técnicos establecidos en las normas de diseño estructural como CBH-87 para el diseño de hormigón armado .En este sentido, se realizará el análisis técnico económico estimativo de las alternativas de planteamiento en función de la información compilada: planos, características de suelo y área disponible para el emplazamiento de la estructura tipo tribuna para el campo de deportivo.

### **1.3.3. Justificación social**

Con este proyecto se espera contribuir en mejorar las condiciones de práctica deportiva de las disciplinas deportivas de la ciudad de Bermejo que no cuentan con infraestructura propia .Entre los beneficiarios están los clubes deportivos con sus categorías inferiores, las unidades educativas Octavio Campero Echazú y Guido Villa Gomez, y deportistas aficionados en general.

Se supone que con la implementación de una infraestructura de tribuna se generará ambientes bajo las graderías donde no sólo se beneficiará el futbol, sino también las disciplinas de fisiculturismo, Fitness, y Box que de un tiempo atrás vienen alquilando los ambientes donde realizan sus prácticas.

### **1.4. Alcance del Proyecto**

El proyecto contempla el a análisis y diseño estructural de la gradería principal en el campo deportivo de futbol del complejo educativo multideportivo de Bermejo; asimismo la validación del estudio de suelos, además se tiene previsto realizar el levantamiento topográfico para identificar las características de la superficie del terreno.

Por otro lado, también se contempla la elaboración de los planos estructurales, presupuesto y plazo de ejecución de la obra gruesa.

### **1.5. Localización**

Bermejo es la segunda capital de la provincia Aniceto Arce del departamento de Tarija. Los límites de Bermejo son los siguientes: al Norte con el municipio de Padcaya, al Sur, al Este y Oeste con la con la república de Argentina, tiene una superficie de 380,9 km<sup>2</sup>.

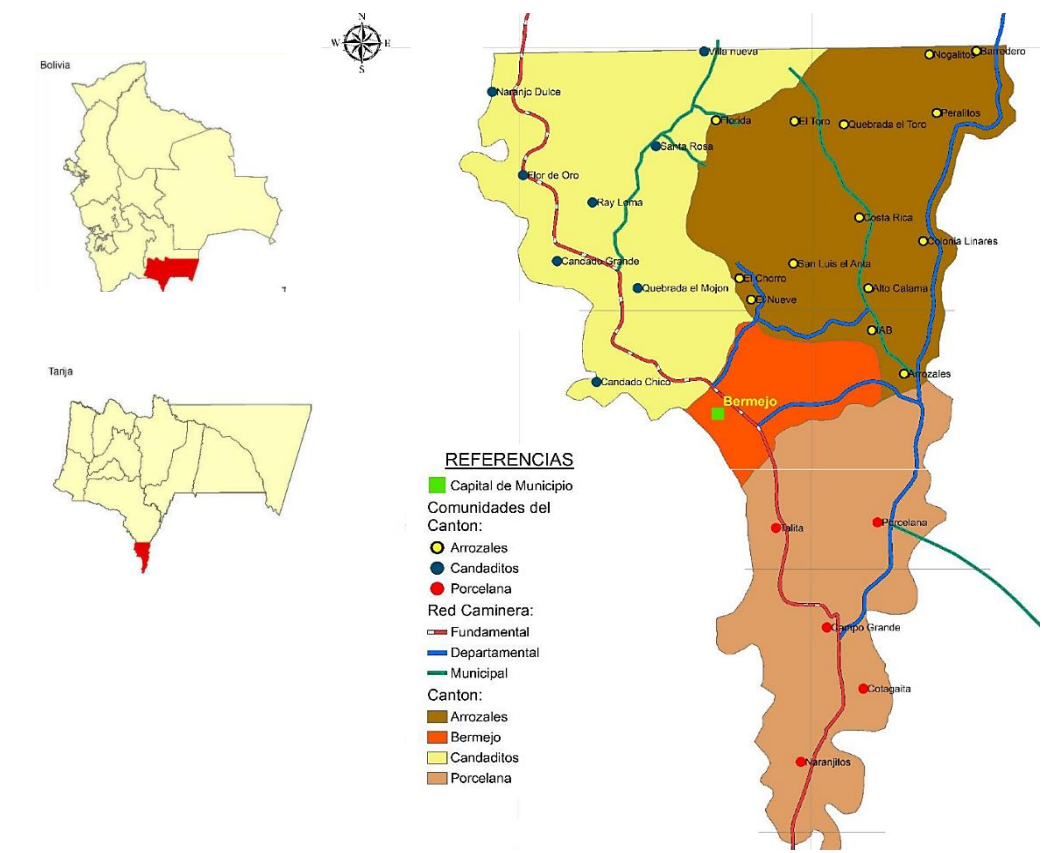

Figura 1.1. Mapa del Municipio de Bermejo.

Fuente: PDM de Bermejo 2014-2018.

Hidrográficamente está rodeado al Sur-Este por el Rio Bermejo y Sur-Oeste por el Rio Grande de Tarija. El municipio de Bermejo está conformado por 9 distritos, de los cuales 5 pertenecen al área urbana constituidos por 27 barrios; los cuatro restantes al área rural: Arrozales, Candaditos, Bermejo y Porcelana constituidos por 258 comunidades.

### **1.6. Características de la Región Relativa al Proyecto**

**Deportes**. La participación de los mejores deportistas bermejeños en los deportes de futbol, fisiculturismo y box se ve plasmada en el informe de gestión del alcalde municipal. Las principales categorías como sub 9, sub 11, sub 13, sub 15, sub 17 han demostrado mayor participación en la disciplina del futbol realizando sus prácticas principalmente en la cancha de futbol del complejo multideportivo de la región. Según entrevista al integrante de la Comisión de Deportes del Municipio Adam Meras los clubes deportivos y categorías mayores tienen preferencia en el estadio Favian Tintilay, además mencionó su preocupación por el estado de las condiciones de práctica de futbol en el complejo deportivo.

| $N^{\rm o}$    | <b>Detalle</b>                                                                                 | Participantes. |
|----------------|------------------------------------------------------------------------------------------------|----------------|
| $\mathbf{1}$   | Camp. Dptal. Categ. Sub-11 de futbol varones Villamontes                                       | 18             |
| $\overline{2}$ | Camp. Dptal. Categ. Mister Tja. Apertura Fisicoculturismo<br>Villamontes del 16 al 18 de junio | 24             |
| 3              | Camp. Dptal. Categ. Sub-15 de futbol varones Yacuiba                                           | 22             |
| $\overline{4}$ | Camp. Dptal. Categ. Sub-9 de futbol varones Tarija                                             | 20             |
| 5              | 1° Camp. Dptal. Categ. Sub-17 de futbol varones Tarija                                         | 16             |
| 6              | Camp. Dptal. Categ. Junior juvenil de Box Caraparí                                             | 20             |
| 7              | 2° Camp. Dptal. Categ. Sub-17 de futbol varones Tarija                                         | 20             |

Tabla.1.1. Detalle de participación deportiva a nivel departamental.

Fuente. Informe del G.A.M.B. gestión 2017.

**Población**. En el municipio de Bermejo el rango de edad con mayor frecuencia es la de los 15 a 19 años significando el 38% aproximadamente, situación que se puede apreciar en la gráfica de distribución piramidal de población del Plan de Desarrollo Municipal 2014-2018. Razón por la cual, se justifica la adecuada inversión en el deporte en beneficio de la juventud.

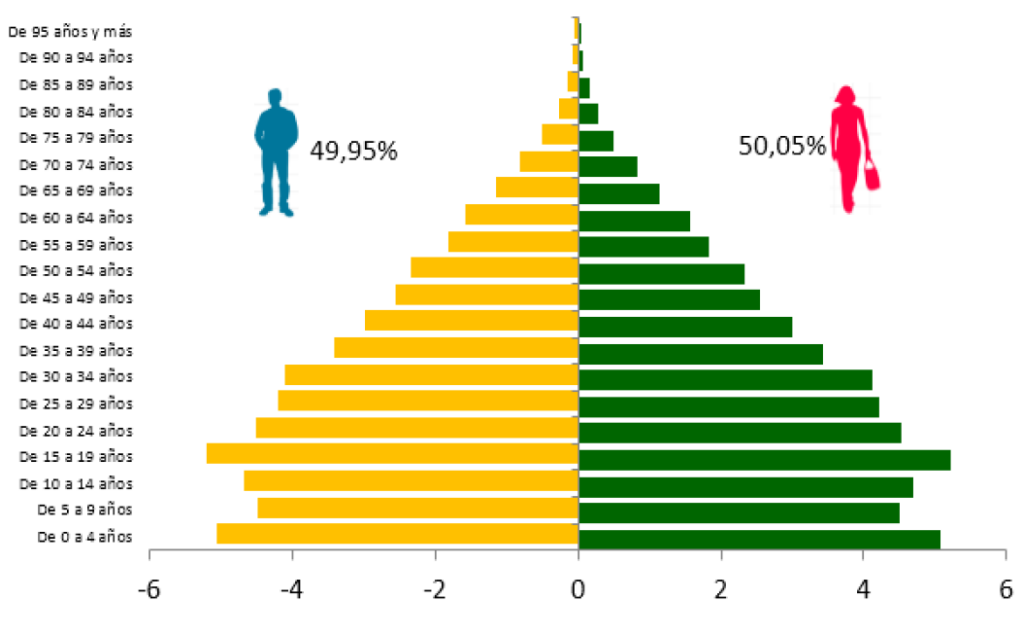

Figura 1.2. Piramide poblacional de Bermejo.

Fuente. P.D.M. Bermejo 2014-2018.

**Topografía y suelo.** Los suelos de Bermejo, se caracterizan por ser moderadamente profundos a profundos, de textura franco arcilloso, con bloques sub-angulares y poca presencia de afloramientos rocosos.

El barrio San Santiago lugar de emplazamiento del proyecto presenta pendientes entre 5% Y 10% según la Oficialía Mayor Técnica de la alcaldía.

**Economía.** Uno de los principales sustentos económicos de la región de Bermejo es la industria azucarera, le sigue la actividad comercial fronteriza que emergió alrededor de 1995, cabe mencionar que en los últimos años ha tenido un gran crecimiento.

En muy recientes años se venido fortaleciendo la actividad citrícola puesto que la característica climática cálida semihúmedo es adecuado para esta producción.

# **CAPÍTULO II**

### **2. MARCO TEÓRICO**

#### **2.1. Leva**n**tamiento Topográfico**

El propósito del levantamiento topográfico es la obtención de características en la superficie de terreno como desniveles, edificios u instalaciones las cuales deberían ser plasmadas en un plano; de modo que sea evidente alguna cualidad que interfiera en el diseño arquitectónico e ingeniería.

El levantamiento topográfico se realiza con estación total, eliminando los errores de lectura, anotación, transcripción y cálculo, esto debido a que la toma y registro de los datos topográficos es de forma digital.

El estudio topográfico comprende el levantamiento general de la zona del proyecto documentado en planos a escala 1.100 y 1:250, según las dimensiones de la infraestructura y área circundante con curvas de nivel de 1m de acuerdo al mayor desnivel presente en el terreno.

### **2.2. Estudio de Suelos**

En los proyectos de Ingeniería, tanto en obras horizontales como en obras verticales, se necesita tener información veraz acerca de las propiedades físico-mecánicas de los suelos donde se pretende cimentar la obra. Por lo que deberá hacerse un plan de exploración y muestreo en el área donde se desea realizar el proyecto. La exploración consiste en la investigación del subsuelo, para lo cual se obtiene muestras de suelo que se analizaran en el laboratorio. En dependencia de la información que se necesite y de los ensayos de laboratorio se define el tipo de exploración y la forma de muestreo de los suelos.

### **2.2.1. Ensayo de Penetración Normal (SPT)**

Este es uno de los métodos que rinde mejores resultados en la práctica y proporciona una información más útil en torno al subsuelo, principalmente en cuanto a la resistencia del suelo.

El método consiste en hacer penetrar a golpes un cono con un martinete, registrando el número de golpes necesarios para lograr una penetración de 30.5 cm. (1 pié).

| Número de<br>Consistencia de |               | Resistencia a compresión  |
|------------------------------|---------------|---------------------------|
| golpes                       | la arcilla    | simple kg/cm <sup>2</sup> |
| $\overline{2}$               | Muy blanda    | 0,25                      |
| $2 - 4$                      | <b>Blanda</b> | $0,25 - 0,50$             |
| $3 - 8$                      | Media         | $0,50 - 1$                |
| $8 - 15$                     | Compacta      | $1 - 2$                   |
| $15 - 30$                    | Muy Compacta  | $2 - 4$                   |
| 30                           | Dura          | $4 - 8$                   |

Tabla 2.1. Consistencias de arcillas según número de golpes.

Fuente: Braja M. Das "Fundamentos de ingeniería de cimentaciones" 2012.

Tabla 2.2. Consistencias de arenas según número de golpes.

| Número de golpes corregido | Compacidad de la Arena |
|----------------------------|------------------------|
| $0 - 4$                    | Muy suelta             |
| $4 - 10$                   | Suelta                 |
| $10 - 30$                  | Medianamente compacta  |
| $30 - 50$                  | Densa                  |
| Más de 50                  | Muy densa              |

Fuente: INVIA "Manual de diseño de cimentaciones" 2012.

Con el número de golpes y la consistencia se determina, de manera más precisa, la capacidad portante del suelo, según los gráficos que se muestran a continuación.

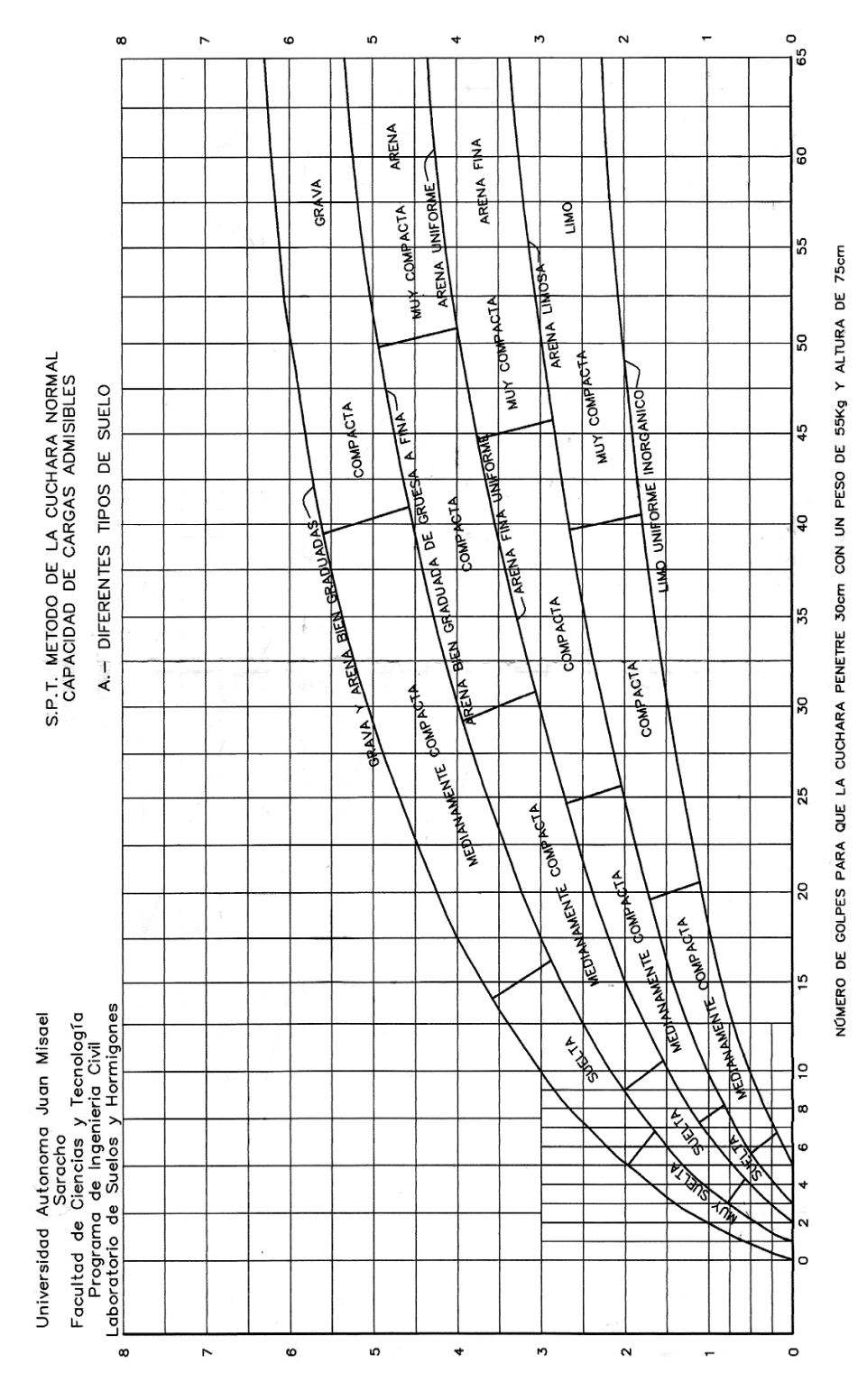

Figura 2.1. Capacidad portante para diferentes tipos de suelos arenosos.

Fuente. Laboratorio UAJMS.

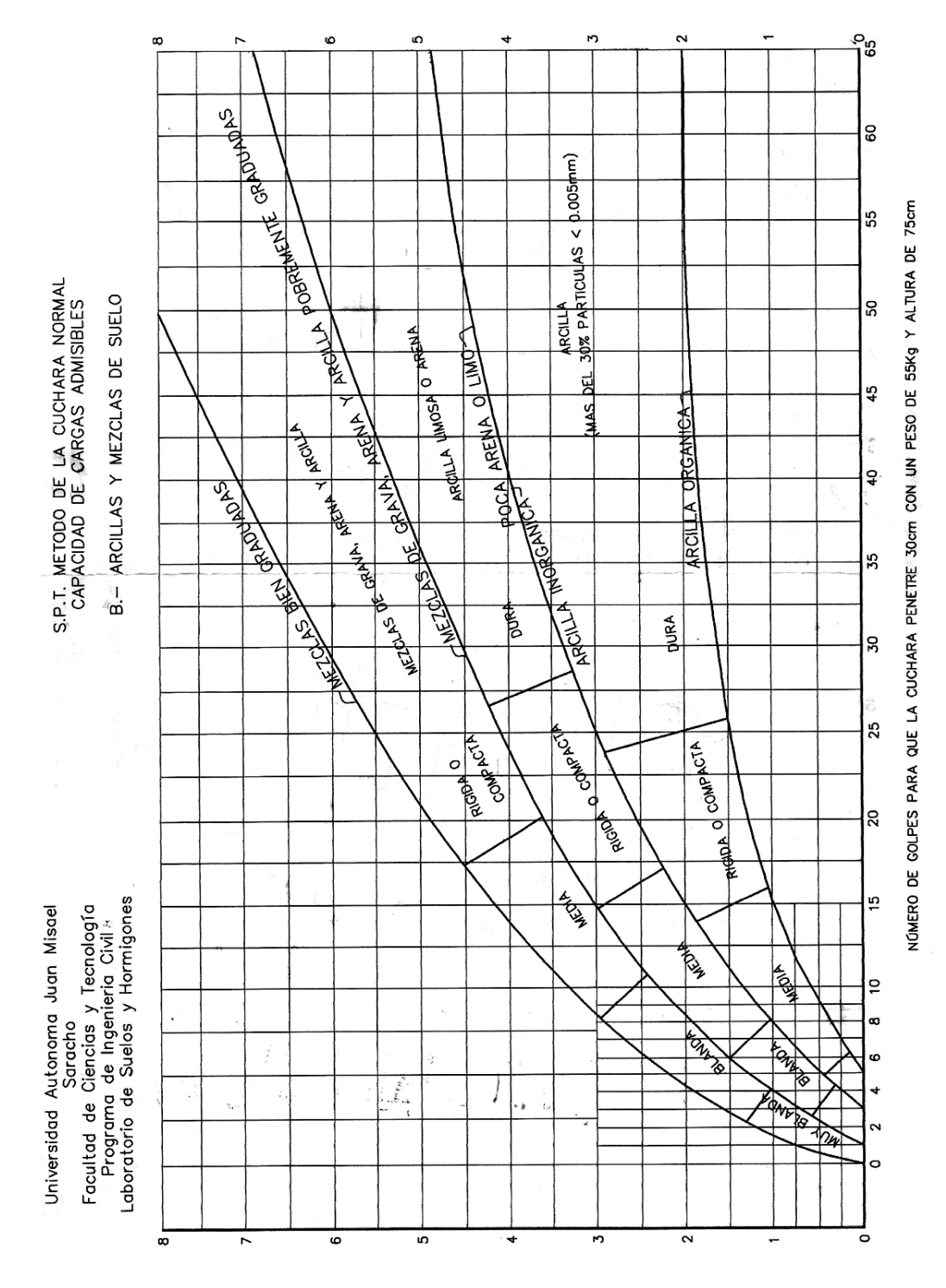

Figura 2.2. Capacidad portante para arcillas y mezclas de suelos.

Fuente. Laboratorio UAJMS.

#### **2.2.2. Muestreo**

En muchos casos es aceptable realizar una toma de muestra alterada, es decir, aquellas en las que no se hace ningún esfuerzo para conservar la estructura natural y condiciones del suelo. Las muestras alteradas pueden utilizarse para determinar: Peso específico, límites de consistencia, granulometría y cualquier otro ensayo que no requiera la estructura o condiciones naturales del suelo in situ (Rodriguez Ortiz, Serra Gesta, & Oteo Mazo, 1989).

### **2.2.2. Análisis granulométrico**

En cualquier masa de suelo, los tamaños de los granos varían en gran medida. Para clasificar apropiadamente un suelo, se debe conocer su distribución granulométrica. La distribución granulométrica de un suelo de grano grueso se determina por lo general mediante un análisis granulométrico con mallas. Para un suelo de grano fino, la distribución granulométrica se puede obtener por medio del análisis del hidrómetro (Das, 2012).

La manera de hacer el análisis granulométrico con mallas se efectúa por medio de tamices de abertura cuadrada. El procedimiento de ejecución del ensayo es simple y consiste en tomar una muestra de suelo de peso conocido, colocarlo en el juego de tamices ordenados de mayor a menor abertura, pesando los retenidos parciales de suelo en cada tamiz. Esta separación física de la muestra en dos o más fracciones que contiene cada una de las partículas de un solo tamaño, es lo que se conoce como fraccionamiento.

La determinación del peso de cada fracción que contiene partículas de un solo tamaño se llama Análisis Mecánico. Este es uno de los análisis de suelo más antiguo y común, brinda la información básica para revelar la uniformidad o graduación de un material dentro de rangos establecidos y la clasificación por textura de un suelo.

Sin embargo, debido a que el menor tamaño de tamiz que se utiliza corrientemente es el 0.074 mm (Malla No. 200), el análisis mecánico está restringido a partículas mayores a ese tamaño que corresponde a arenas limpias finas. Por lo tanto, si el suelo contiene partículas menores a ese tamaño la muestra de suelo analizada debe ser separada en dos partes una para el análisis mecánico y otra para el análisis por vía húmeda (hidrometría).

Por medio de lavado de suelo por el tamiz No. 200,se establece la porcion sometido a un análisis granulométrico por vía húmeda, basado en la sedimentación. El análisis por vía húmeda se efectúa por medio del hidrómetro que mide la densidad de una suspensión del suelo a cierto nivel y se basa en el principio de la ley de Stokes.

#### **2.2.3. Límites de Atterberg**

Las propiedades de un suelo formado por partículas finamente divididas, como una arcilla no estructurada, dependen en gran parte de la humedad. El agua forma una película alrededor de los granos y su espesor puede ser determinante en el comportamiento diferente del material. Cuando el contenido de agua es muy elevado, en realidad se tiene una suspensión muy concentrada, sin resistencia estática al esfuerzo cortante; al perder agua va aumentando esa resistencia hasta alcanzar un estado plástico en el que el material es fácilmente moldeable; si el secado continua, el suelo llega a adquirir las características de un sólido pudiendo resistir esfuerzos de compresión y tensión considerable.

Arbitrariamente Atterberg marcó las fronteras de los cuatro estados en que pueden presentarse los materiales granulares muy finos, mediante la fijación de los límites siguientes: Líquido (L.L), Plástico (L.P.), y de contracción (L.C.); mediante ellos se puede dar una idea del tipo de suelo en estudio (DAS, 2012).

El límite líquido es la frontera entre el estado líquido y el plástico; el límite plástico es la frontera entre el estado plástico y el semi-sólido y el límite de contracción separa el estado semi-sólido del sólido. A estos límites se les llama límites de consistencia.

### **2.2.4. Clasificac**i**ón del suelo**

Según las propiedades determinadas con los ensayos mencionados en anteriores aparatados es posible catalogar el suelo en la Clasificación Unificada de Suelos (Unified Soil Classification System, U.S.C.S.).

Al clasificar un suelo, se aprovecha toda la experiencia anterior acumulada acerca del uso de ese material en diversas aplicaciones.

### **2.3. Idealización de la Estructura**

#### **2.3.1. Sistema de graderías**

El modelo estructural se realizará idealizando la losa ortopoligonal como vigas L continuas apoyadas en vigas inclinadas de la estructura de sustentación. Con este modelo habrá una mejor distribución de fuerzas internas.

### **2.3.2. Estructura de sustentación**

Consiste en una composición de vigas y columnas de un sistema modelado de manera espacial, puesto que es una de las ventajas del uso de programas computacionales. De tal manera, que se genere una mejor interacción y distribución de fuerzas internas.

#### **2.3.3. Sistema de entrepisos**

En el hormigón armado con piezas prefabricadas, el enlace vuelve a constituir un punto débil, como en otros materiales, porque la adherencia en las juntas, entre el hormigón endurecido y el fresco que se añade para hacer la unión, es siempre mucho menor que la cohesión y el rozamiento en el seno del hormigón; y la deficiencia suele aumentar con el tiempo, por defecto de la desigual retracción y demás deformaciones diferentes en uno y otro hormigón (Torroja, 2010).

La página oficial de una de las empresas que proveen productos prefabricados (Tecnopreco), indica que una de las desventajas del uso de losas aligeradas con viguetas y plataforma sin un buen diseño que pueda resistir las cargas necesarias, existe el riesgo que se generen muchas vibraciones a causa del movimiento de cíclico de personas en las losas, deformaciones y hasta el colapso en casos extremos.

En consecuencia, si la losa va a estar sometida a cargas importantes de origen dinámico con factores de impacto de 1,5 y factores de seguridad de 1,8 conviene tomar en cuenta en el diseño el uso de losas reticulares.

#### **2.3.4. Fundación**

Según las características resistentes del suelo obtenido de los ensayos de suelo, se utilizaran preferentemente zapatas aisladas, con un modelo de apoyos empotrados.

### **2.3.5. Estructura metálica**

Este tema viene de la mano del aporte académico, donde se hace una comparación de estructuras metálicas de perfiles costanera y tubos de acero de pared delgada. Inicialmente se realiza el diseño con cerchas planas de perfiles costanera, para luego comparar con una cubierta espacial con tubos estructurales.

### **2.3.6. Estructuras complementarias**

**Rampas y Escaleras.** Para la verificación del cálculo de escaleras y rampas se idealizará como elemento lineal.

### **2.4. Materiales**

*Hormigón armado*. El hormigón armado es una composición de materiales, principalmente de acero y hormigón, este a su vez de agradados pétreos y cemento.

*El hormigón*. Es el único material de construcción que llega en bruto a la obra. Esta característica hace que sea muy útil en construcción ya que puede moldearse de muchas formas.

Cuando se trate de elementos hormigonados verticalmente, la resistencia de cálculo deberá reducirse además en un 10 %, para tener en cuenta la disminución de calidad que el hormigón de estas piezas experimenta por efecto de su modo de puesta en obra y compactación.

*Acero*. Las armaduras para el hormigón serán de acero y estarán constituidas por barras corrugadas.

### **2.5. Bases de Cálculo**

El análisis estático estructural está basado en los siguientes principios los cuales son muy conocidos por los ingenieros:

*Teoría de pequeñas deflexiones*. Indica que la geometría de una estructura no cambia apreciablemente bajo la aplicación de cargas.

*Linealidad*. Suposición de que la relación carga-deflexión es lineal.

*Equilibrio*. Cuando las cargas están aplicadas sobre una estructura esta se deformará bajo estas cargas y quedará en reposo en su forma lineal. Desde ese instante la estructura no sufre cambios en su posición ni en su forma deformada. Es decir la estructura está en equilibrio, los nudos están en equilibrio, los elementos están en equilibrio.

*Compatibilidad*. Este principio supone la deformación y consecuentemente el desplazamiento, de cualquier punto particular de la estructura es continuo y tiene un solo valor.

### **2.6. Diseño Estructural**

#### **2.6.1. Normativa para el hormigón armado**

La normativa aplicada al diseño de todos los elementos de hormigón armado es el Código boliviano del Hormigón (CBH-87), del cual se obtuvieron los instructivos para los siguientes aparatados.

Dado la no existencia de una norma de cargas en Bolivia, se adoptara para el diseño las cargas propuestas en el Documento Básico de Seguridad Estructural - Acciones en la Edificación D.B.S.E.-A.E. de España, puesto que la norma de hormigón de Bolivia está basada en las normativas de este país.

#### **2.6.2. Normativas para estructura metálica**

El proyecto original no cuenta con una cubierta para zona de preferencia y palco, por este motivo se ve necesario implementar una cubierta liviana de perfiles conformados en frio. El método de diseño a utilizar es el LRFD junto con las especificaciones de la AISI 07, cuyas combinaciones de carga hacen referencia a la ASCE 07-05.

El cálculo de cada uno de los componentes estructurales es mayor o igual que la resistencia requerida determinada en base a las cargas nominales, multiplicadas por los factores de carga correspondientes, para todas las combinaciones de cargas aplicables.

El diseño se debe efectuar de acuerdo con la Ecuación:

$$
R_u \leq \phi \cdot R_n
$$

Ru: Resistencia requerida

Rn : Resistencia de cálculo.

ϕ : Factor de resistencia.

La estructura y sus componentes se deben diseñar de manera que las resistencias de cálculo sean mayores o iguales que los efectos de las cargas nominales factoreadas para cada una de las siguientes combinaciones de cargas:

1.  $U = 1.4 \cdot D$ 2.  $U = 1, 2 \cdot D + 1, 6 \cdot L + 0, 5 \cdot (L_r \circ S \circ R_r)$ 3.  $U = 1,2 \cdot D + 1,6 \cdot (L_r \circ S \circ R_r) + (0.5 \cdot L \circ 0.8 \cdot W)$ 4.  $U = 1,2 \cdot D + 1,6 \cdot W + L + 0,5 \cdot (L_r \circ S \circ R_r)$ 5.  $U = 1,2 \cdot D + 1,0 \cdot E + L + 0,2 \cdot S$ 6.  $U = 0.9 \cdot D + 1.6 \cdot W$ 7.  $U = 0.9 \cdot D + 1.6 \cdot E$ Donde:

D: Carga.

L: Carga viva debida a la ocupación.

Lr: Carga viva del techo.

S: Carga de nieve.

Rr: Carga nominal debida a la precipitación pluvial o el hielo iniciales independientemente de la contribución por encharcamiento.

E: cargas de sismo.

W: Carga de viento.

Para secciones con alas comprimidas rigidizadas o parcialmente rigidizadas el factor de resistencia para elementos a flexión es:

 $Φ<sub>b</sub> = 0.95$ 

La resistencia nominal a la tracción,  $T_n$ , se debe determinar con el siguiente factor:

 $Φ<sub>t</sub> = 0,95$ 

### **2.6.3. Cargas de diseño**

El análisis de la disposición de cargas para la obtención de esfuerzos críticos es los diferentes vanos de una edificación es complejo.

Es por esto que la normativa boliviana establece tres hipótesis de cargas que son las siguientes:

a) La totalidad de los vano de las distintas plantas sometidos a la acción de la carga permanente con su valor de cálculo.

b) La carga variable con su valor de cálculo actuando en vanos alternos, situados a trebolillos en las sucesivas plantas.

c) La caga variable con su valor de cálculo, actuando en los vanos descargados de la hipótesis anterior.

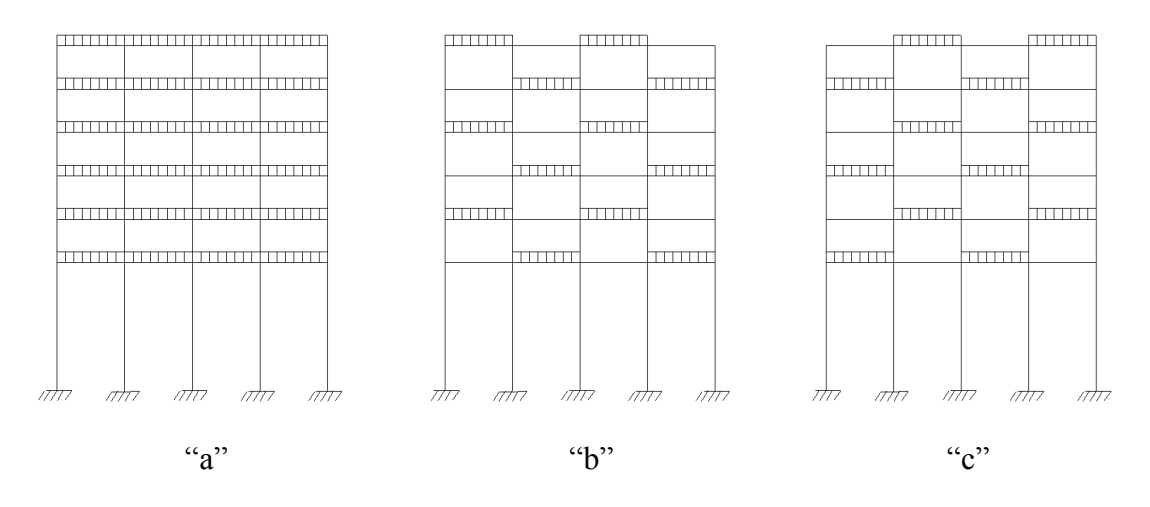

Figura 2.3. Disposición de cargas para la obtención de esfuerzos máximos

**Hipótesis de carga más desfavorable.** Para encontrar la hipótesis de carga más desfavorable correspondiente a cada caso, se procederá de la siguiente forma, partiendo de las acciones de cálculo. Para cada fase de comprobación y para cada estado límite de que se trate, se considerarán las hipótesis de carga que a continuación se indican y se elegirá la que en cada caso resulte más desfavorable. En cada hipótesis deberán tenerse en cuenta solamente aquellas acciones cuya actuación simultánea sea compatible.

*Hipótesis I*:  $U = \gamma_{fg} \cdot G + \gamma_{fq} \cdot Q$ *Hipótesis II*:  $U = 0.9 \cdot (\gamma_{fg} \cdot G + \gamma_{fq} \cdot Q) + 0.9 \cdot \gamma_{fq} \cdot W$ *Hipótesis III*:  $U = 0.8 \cdot (\gamma_{fa} \cdot G + \gamma_{fa} \cdot Q_{ea}) + F_{ea} + W_{ea}$ 

Fuente: CBH 87

: Valor característico de las cargas permanentes, más las acciones indirectas con carácter permanente.

: Valor característico de las cargas variables, de explotación, de nieve, del terreno, más las acciones indirectas con carácter variable, excepto las sísmicas.

 $Q_{eq}$ : Valor característico de las cargas variables, de explotación, de nieve, del terreno, más las acciones indirectas con carácter variable, durante la acción sísmica.

: Valor característico de la carga del viento.

 $W_{eq}$ : Valor característico de la carga de viento, durante la acción sísmica. En general, se tomará  $W_{eq}$  =0. En situación topográfica muy expuesta al viento se adoptará:  $W_{eq}$  $=0,25\cdot W$ .

**Estados límites últimos.** La denominación de los estados límites últimos engloba todos aquellos correspondientes a una puesta de servicio de la estructura, ya sea por colapso o rotura de la misma o de una parte de ella. Los estados límites incluyen:

*Estado límite de equilibrio*: definido por la pérdida de estabilidad estática de una parte o del conjunto de la estructura, considerada como un cuerpo rígido.

*Estados límites de agotamiento o de rotura:* definidos por el agotamiento resistente o la deformación plástica excesiva de una o varias secciones de los elementos de la estructura.

*Estado límite de inestabilidad o de pandeo*: de una parte o del conjunto de la estructura.

*Estado límite de adherencia*: caracterizado por la rotura de la adherencia entre las armaduras y el hormigón que las rodea.

*Estado límite de anclaje*: caracterizado por el la falla de un anclaje.

*Estado límite de fatiga:* caracterizado por la rotura de alguno de los materiales de la estructura por efecto de la fatiga, bajo la acción de cargas dinámicas.

Según la norma CBH-87 en estados límites últimos los coeficientes aplicables para las hipótesis de cargas son los que indica la tabla 2.3.

En el caso de una sobrecarga que genere un efecto dinámico se tomará como una fracción de la misma.

| Coeficiente de<br>seguridad<br>para | Nivel de<br>control | Valor de coeficiente de seguridad                               |                |                                    |                 |  |  |  |  |
|-------------------------------------|---------------------|-----------------------------------------------------------------|----------------|------------------------------------|-----------------|--|--|--|--|
|                                     | Reducido            |                                                                 | 1,20           |                                    |                 |  |  |  |  |
| Acero: $\gamma_s$                   | Normal              |                                                                 | 1,15           |                                    |                 |  |  |  |  |
|                                     | Intenso             |                                                                 | 1,10           |                                    |                 |  |  |  |  |
|                                     | Reducido(1)         |                                                                 | 1,70           |                                    |                 |  |  |  |  |
| Hormigón: $\gamma_c$                | Normal              | 1,50                                                            |                |                                    |                 |  |  |  |  |
|                                     | Intenso $(2)$       |                                                                 | 1,40           |                                    |                 |  |  |  |  |
|                                     |                     | <b>Daños</b><br><b>Acciones</b><br>previsibles<br>desfavorables |                | Acciones favorables de<br>carácter |                 |  |  |  |  |
|                                     |                     | (4)                                                             |                | Permanente                         | <b>Variable</b> |  |  |  |  |
|                                     | Reducido            | A                                                               | 1,70           |                                    |                 |  |  |  |  |
|                                     |                     | B                                                               | 1,80           |                                    |                 |  |  |  |  |
| Acciones: $\gamma_f$                |                     | $\mathcal{C}$                                                   | $\blacksquare$ |                                    |                 |  |  |  |  |
| (3)                                 |                     | A                                                               | 1,50           |                                    |                 |  |  |  |  |
|                                     | Normal              | B                                                               | 1,60           | 0,90                               | $\overline{0}$  |  |  |  |  |
|                                     |                     | $\mathcal{C}$                                                   | 1,80           |                                    |                 |  |  |  |  |
|                                     |                     | A                                                               | 1,40           |                                    |                 |  |  |  |  |
|                                     | Intenso             | B                                                               | 1,50           |                                    |                 |  |  |  |  |
|                                     |                     | $\mathcal{C}$                                                   | 1,70           |                                    |                 |  |  |  |  |

Tabla 2.3. Coeficientes de seguridad par estados limites últimos.

(1) No se aceptara en el cálculo una resistencia de proyecto mayor a 15 MPa.

(2) En especial, para hormigones destinados a elementos prefabricados en instalaciones industriales con control a nivel intenso.

- (3) Se podrá reducir el valor de  $\gamma_f$  en un 5 %, cuando los estudios, cálculos e hipótesis sean muy rigurosos, se consideren todas las solicitaciones y sus combinaciones posibles y se estudien, con el mayor detalle, los anclajes, nudos, apoyos, enlaces, etc.
- (4) Daños previsibles:

A) Obras cuyo fallo sólo puede ocasionar daños mínimos y exclusivamente materiales (silos, canales de riego, obras provisionales, etc.).

B) Obras cuyo fallo puede ocasionar fallos de tipo medio (puentes, edificios de viviendas, etc.).

C) Obras cuyo fallo puede ocasionar daños muy importantes (teatros, tribunas, grandes edificios comerciales, etc.).

20

**Estados límites de utilización.** Se incluyen bajo la denominación de estados límites de utilización todas aquellas situaciones de la estructura para las que, la misma queda fuera de servicio, por razones de durabilidad, funcionales o estéticas.

Por razón de durabilidad se incluye el estado límite de fisuración controlada, caracterizado por el hecho de que la abertura máxima de las fisuras en una pieza alcance un determinado valor límite, función de las condiciones ambientales en que tal pieza se encuentra.

De acuerdo a las condiciones funcionales, que ha de cumplir la estructura, se encuentran los siguientes estados límites de servicio:

- **-** *Estado límite de deformación***:** caracterizado por alcanzarse una determinada deformación (flechas, giros) en un elemento de la estructura.
- **-** *Estado límite de vibraciones***:** caracterizado por la presencia de vibraciones de una determinada amplitud o frecuencia en la estructura.

Por razones estéticas los estados límites de servicio pueden identificarse con los de aparición y abertura de fisuras, o con el de deformación.

Para todas las acciones se tomará el valor de 1 para los coeficientes de seguridad.

# **Valores característicos de las acciones**

### **1) Acciones permanentes**

Peso propio. Para los elementos de hormigón se adoptarán las siguientes masas específicas:

- **-** Hormigón sin armar: 23 kN/m<sup>3</sup> .
- Hormigón armado con cuantías normales: 25 kN/m<sup>3</sup>.

**Carga muerta**. En el proyecto de cada elemento resistente se considerarán las cargas debidas a los pesos de todos los elementos constructivos que gravitan permanentemente sobre él: muros, pisos, pavimentos, guarnecidos, tabiques, etc.

La determinación del peso de un cuerpo homogéneo se hará en general, multiplicando su volumen por su peso específico aparente. El volumen se calculará geométricamente en función de sus dimensiones.

### **2) Acciones variables**

**Sobrecarga de uso**. Sobrecarga de uso en un elemento resistente es el peso de todos los objetos que pueden gravitar sobre él por razón de uso: personas, muebles. Instalaciones amovibles, materias almacenadas, etc.

Sobre un piso la posición de los objetos cuyo peso contribuye a la sobrecarga de uso es variable e indeterminada en general. Por esta razón, se sustituye su peso por una sobrecarga superficial uniforme como indica la tabla 2.4 obtenida del Documento Básico de Seguridad Estructural - Acciones en la Edificación DBSE-AE.

Las tribunas o estadios suelen estar sujetas a cargas de impacto causadas por muchedumbres moviéndose al unísono ya sea saltando o pisando fuerte. Para tener en cuenta este efecto, y en la medida que no se realicen cálculos más precisos, se puede adoptar un coeficiente de impacto de 1,5 por el que se deberán multiplicar las cargas para realizar el cálculo de los elementos estructurales cercanos a la ubicación de la carga. (Cirsoc 101, 2005, Cap. 4 – 27).

|   | Categoría<br>de uso |                | Sub categoría de uso                 | Carga<br>uniforme<br>(kN/m <sup>2</sup> ) | Carga<br>Concentrada<br>kN) |
|---|---------------------|----------------|--------------------------------------|-------------------------------------------|-----------------------------|
|   |                     | C <sub>1</sub> | Zonas con mesas y sillas             | 3                                         | 4                           |
|   |                     | C <sub>2</sub> | Zonas con asientos fijos             | 4                                         | 4                           |
|   |                     | C <sub>3</sub> | Zonas sin obstáculos que impidan el  | 5                                         | $\overline{4}$              |
|   |                     |                | libre movimiento de las personas     |                                           |                             |
|   | Zona de             |                | como vestíbulos de edificios         |                                           |                             |
|   | acceso al           |                | públicos, administrativos, hoteles,  |                                           |                             |
|   | publico             |                | salas de exposición en museos, etc.  |                                           |                             |
|   |                     | C <sub>4</sub> | Zonas destinadas a gimnasios u       | 5                                         | 7                           |
|   |                     |                | actividades físicas.                 |                                           |                             |
|   |                     | C <sub>5</sub> | Zonas de aglomeración (salas de      | 5                                         | 4                           |
|   |                     |                | conciertos, estadios, etc.).         |                                           |                             |
|   | Cubierta            | G1             | Cubiertas con inclinación inferior a |                                           | $\overline{2}$              |
|   | accesible           |                | $20^{\circ}$                         |                                           |                             |
| G | únicamente          | G <sub>2</sub> | Cubiertas con inclinación superior a | $\theta$                                  | $\overline{2}$              |
|   | para                |                | $40^{\circ}$                         |                                           |                             |
|   | conservación        |                |                                      |                                           |                             |

Tabla 2.4. Sobrecargas de uso.

Fuente: D.B.S.E A.E. 1999

La cobertura a emplearse es calamina ondulada de acero galvanizado con un espesor de  $(0,4-0,8)$  mm y un peso de 52,00 N/m<sup>2</sup>, la cual tendrá contacto directo sobre la estructura metálica.

**Sobrecarga de balcones volados**. Los balcones volados de toda clase de edificios se calcularán con una sobrecarga superficial, actuando en toda su área, igual al de las habitaciones con que comunican, más una sobrecarga lineal, actuando en sus bordes frontales, de 2 kN/m.

**Carga de viento.** La acción de viento, en general una fuerza perpendicular a la superficie de cada punto expuesto, o presión estática, q<sup>e</sup> puede expresarse como:

$$
q_e = q_b \cdot c_e \cdot c_p
$$

q<sup>b</sup> : Presión dinámica del viento.

c<sup>e</sup> : Coeficiente de exposición , variable con la altura del punto considerado.

c<sup>p</sup> : El coeficiente eólico o de presión, depende la forma y orientación de la superficie respecto al viento, y en su caso, de la situación del punto respecto a los bordes de esa superficie, un valor negativo indica succión.

El valor básico de la presión dinámica del viento se obtiene con la siguiente expresión.

$$
q_b = 0.5 \cdot \delta \cdot V^2
$$

- $\delta$ : Densidad del viento igual a 1,176 kg/m<sup>3</sup>.
- V: Velocidad básica de viento cuya probabilidad anual de ser sobrepasado es de 0,02 (periodo de retorno de 50 años) que para Bermejo es 37,90 m/s.

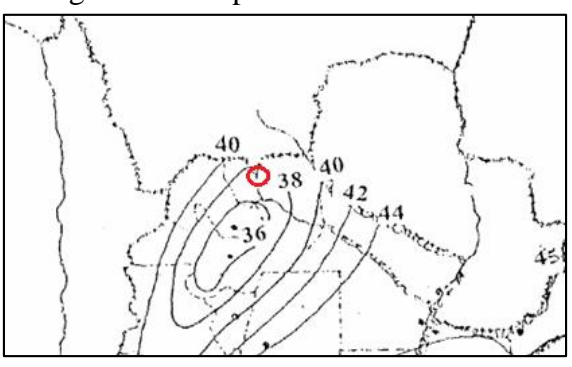

Figura 2.4. Mapa de isotacas de viento.

Fuente: Cirsoc 102, 2001.

El coeficiente de exposición c<sup>e</sup> para alturas sobre el terreno z, no mayores de 200m, puede determinarse con la siguiente expresión:

 $c_e = F \cdot (F + 7k)$ 

 $F = k \cdot ln (max (z;Z)/L)$ 

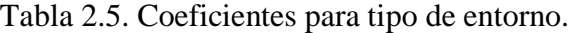

| del entorno<br>Grado de aspereza                          | Parámetros (m) |       |      |  |
|-----------------------------------------------------------|----------------|-------|------|--|
|                                                           | k              | L(m)  | Z(m) |  |
| I Bordes de mar o de un lago con una superficie de agua   | 0,15           | 0,003 | 1,0  |  |
| en la dirección de viento de al menos 5 km de longitud.   |                |       |      |  |
| II Terreno rural llano sin obstáculos ni arboles de       | 0,17           | 0.01  | 1,0  |  |
| importancia.                                              |                |       |      |  |
| III Zona rural accidentada o llana con algunos obstáculos | 0.19           | 0.05  | 2,0  |  |
| aislados, como árboles o construcciones pequeñas.         |                |       |      |  |
| IV Zona urbana en general, industrial o forestal.         | 0,22           | 0,3   | 5,0  |  |
| V Centro de negocio de grandes ciudades, con profusión    | 0,24           | 1,0   | 10,0 |  |
| de edificios de altura.                                   |                |       |      |  |

Fuente: D.B.S.E. A.E. 1999

Paramentos verticales

Figura 2.5. Zonas en paramentos verticales.

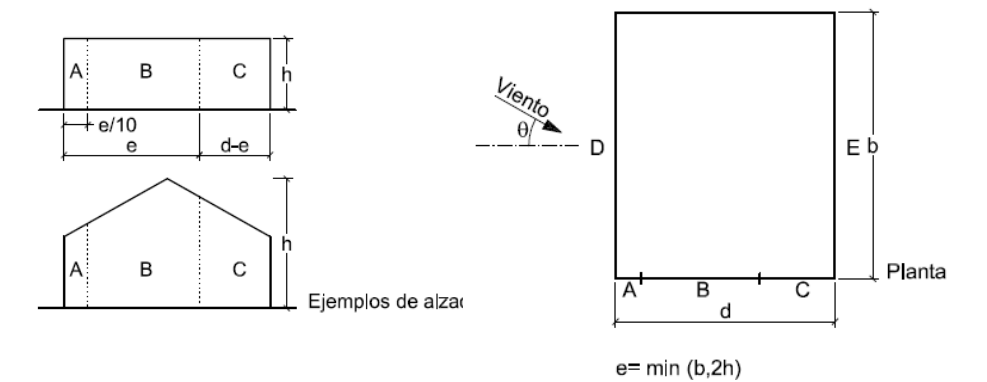

Fuente: D.B.S.E. A.E. 1999

|                | h/d         |                                                   | Zona (según figura), $-45^{\circ} < \theta < 45^{\circ}$ |                       |                             |        |  |  |  |
|----------------|-------------|---------------------------------------------------|----------------------------------------------------------|-----------------------|-----------------------------|--------|--|--|--|
| $A(m^2)$       |             | A                                                 | B                                                        | C                     | D                           | E      |  |  |  |
|                | 5           | $-1,2$                                            | $-0,8$                                                   | $-0,5$                | 0,8                         | $-0,7$ |  |  |  |
| $\geq 10$      |             | $\zeta$ $\zeta$                                   | $\zeta$ $\zeta$                                          | $\zeta$ $\zeta$       | $\pmb{\zeta}$ $\pmb{\zeta}$ | $-0,5$ |  |  |  |
|                | $\leq 0,25$ | $\zeta$ $\zeta$                                   | $\zeta$ $\zeta$                                          | $\zeta$ $\zeta$       | 0,7                         | $-0,3$ |  |  |  |
|                | 5           | $-1.3$                                            | $-0,9$                                                   | $-0,5$                | 0,9                         | $-0,7$ |  |  |  |
| 5              |             | $\zeta\,\zeta$                                    | C                                                        | $\epsilon$ $\epsilon$ | $\epsilon$                  | $-0,5$ |  |  |  |
|                | $\leq 0.25$ | $\zeta$ $\zeta$                                   | $\zeta$ $\zeta$                                          | $\zeta$ $\zeta$       | 0,8                         | $-0,3$ |  |  |  |
|                | 5           | $-1.3$                                            | $-1.0$                                                   | $-0,5$                | 0,9                         | $-0,7$ |  |  |  |
| $\overline{2}$ |             | $\zeta$ $\zeta$                                   | $\zeta$ $\zeta$                                          | $\zeta\,\zeta$        | $\zeta$ $\zeta$             | $-0,5$ |  |  |  |
|                | $\leq 0.25$ | $\zeta$ $\zeta$                                   | $\boldsymbol{\varsigma}$ $\boldsymbol{\varsigma}$        | $\zeta$ $\zeta$       | 0,7                         | $-0,3$ |  |  |  |
|                | 5           | $-1,4$                                            | $-1.1$                                                   | $-0,5$                | 1.0                         | $-0,7$ |  |  |  |
| $\leq 1$       |             | $\zeta$ $\zeta$                                   | $\zeta\,\zeta$                                           | $\zeta$ $\zeta$       | $\zeta$ $\zeta$             | $-0,5$ |  |  |  |
|                | $\leq 0.25$ | $\boldsymbol{\varsigma}$ $\boldsymbol{\varsigma}$ | $\epsilon$                                               | C C                   | $\zeta\,\zeta$              | $-0,3$ |  |  |  |

Tabla 2.6. Coeficientes de presión exterior c<sup>p</sup> .

Fuente: D.B.S.E. A.E. 1999

Cubierta inclinada a un agua.

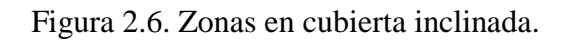

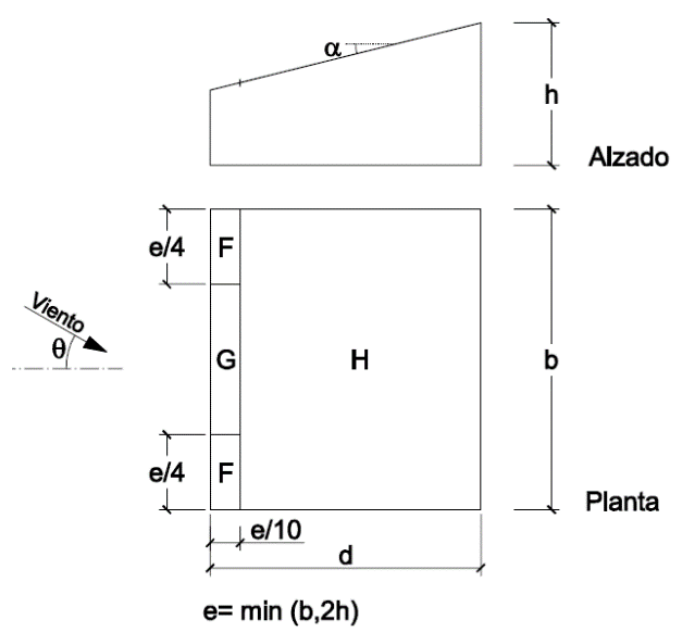

Fuente: D.B.S.E. A.E. 1999

| Pendiente de la |                       |              | Zona (según figura) $-45^{\circ} < \theta < 45^{\circ}$ |        |
|-----------------|-----------------------|--------------|---------------------------------------------------------|--------|
| cubierta a      | $A(m^2)$              | $\mathbf{F}$ | G                                                       | Н      |
|                 |                       | $-1.7$       | $-1.2$                                                  | $-0.6$ |
| $5^\circ$       | $\geq 10$             | $+0.0$       | $+0.0$                                                  | $+0.0$ |
|                 | $\leq 1$              | $-2.5$       | $-2.0$                                                  | $-1.2$ |
|                 |                       | $+0.0$       | $+0.0$                                                  | $+0.0$ |
|                 | $\geq 10$             | $-0.9$       | $-0.8$                                                  | $-0.3$ |
| $15^{\circ}$    |                       | 0.2          | 0.2                                                     | 0.2    |
|                 | $\leq 1$              | $-2.0$       | $-1.5$                                                  | $-0.3$ |
|                 |                       | 0.2          | 0.2                                                     | 0.2    |
|                 | $\geq 10$<br>$\leq 1$ | $-0.5$       | $-0.5$                                                  | $-0.2$ |
| $30^\circ$      |                       | 0.7          | 0.7                                                     | 0.4    |
|                 |                       | $-1.5$       | $-1.5$                                                  | $-0.2$ |
|                 |                       | 0.7          | 0.7                                                     | 0.4    |
|                 | $\geq 10$             | $-0.0$       | $-0.0$                                                  | $-0.0$ |
| $45^{\circ}$    |                       | 0.7          | 0.7                                                     | 0.6    |
|                 | $\leq 1$              | $-0.0$       | $-0.0$                                                  | $-0.0$ |
|                 |                       | 0.7          | 0.7                                                     | 0.6    |
| $60^\circ$      | $\geq 10$             | 0.7          | 0.7                                                     | 0.7    |
|                 | $\leq 1$              | 0.7          | 0.7                                                     | 0.7    |
|                 | $\geq 10$             | 0.8          | 0.8                                                     | 0.8    |
| $75^\circ$      | $\leq$ 1              | 0.8          | 0.8                                                     | 0.8    |

Tabla 2.7. Coeficientes de presión en cubierta a un agua.

Fuente: "D.B.S.E. A.E. " 1999

#### **2.6.4. Estructura de sustentación**

#### **2.6.4.1. Estabilidad global de estructuras**

El diseño los elementos de la estructura principalmente las columnas requiere determinar si la estructura es traslacional o intraslacional. Para esto el software Cypecad de acuerdo con los criterios del Ing. Florentino Regalado, establece un método sencillo que para no ingresar al análisis de 2do orden, aplica un coeficiente de reducción de inercia para determinar los desplazamientos horizontales máximos en las columnas, el mismo que se aplica mediante la aplicación del factor de amplificación de desplazamientos, para el factor de amplificación según el Código Modelo CEB-FIP 1990 se aplica un método de amplificación de momentos que recomienda, a falta de un cálculo más preciso, reducir las rigideces en un 50% o lo que es lo mismo, un coeficiente amplificador de los desplazamientos igual a 1/0.50 = 2.00. Para este supuesto es preciso considerar los efectos de 2<sup>o</sup> orden si el factor de amplificación máximo  $\gamma$ <sub>z</sub> < 1.1, aunque se recomienda siempre su activación (Florentino, 2001).

Con respecto a la formulación expuesta en el código boliviano de hormigón, el Ing. Florentino Regalado menciona que el criterio expresado por la formulación expuesta resulta sumamente conservador, asevera que se encuentra absolutamente ajeno y de espaldas a la realidad física de la estructura de edificación y su comportamiento.

A su vez indica que el pórtico de un edificio de 7 plantas y 4 vanos sometidos a las cargas de viento habituales, ni siquiera con una pantalla de 3m de canto y 0,2 m de espesor podría cumplir la condición para que sea intraslacional.

### **2.6.4.2. Diseño de vigas**

### **Diseño a flexión simple**

- Se deberá calcular el momento reducido de cálculo con la siguiente ecuación:

$$
\mu_d = \frac{M_d}{d^2 \cdot b_w \cdot f_{cd}}
$$

Donde:

b<sup>w</sup> : Ancho de la viga

d : Canto útil

fcd : Resistencia de diseño del hormigón.

 $-$  Se obtiene el valor  $\mu_{\text{lim}}$  de la tabla. 2.8

Si  $\mu_d < \mu_{lim}$  no requiere armadura a compresión.

Si el momento reducido de cálculo es menor al momento reducido límite, la pieza no necesita armadura de compresión, solo se deberá disponer de una armadura que soporte los esfuerzos de tracción y se deberá seguir los pasos que se mencionan a continuación:

| $f_y(kp/cm^2)$                        | 2.200 | 2.400 | 4.000 | 4.200 | 4.600 | 5.000 |
|---------------------------------------|-------|-------|-------|-------|-------|-------|
| f <sub>yd</sub> (kp/cm <sup>2</sup> ) | 1.910 | 2.090 | 3.480 | 3.650 | 4.000 | 4.350 |
| $\xi$ lim                             | 0.793 | 0.779 | 0.679 | 0.668 | 0.648 | 0.628 |
| $\mu$ lim                             | 0.366 | 0.362 | 0.679 | 0.332 | 0.326 | 0.319 |
| $\omega$ lim                          | 0.546 | 0.536 | 0.467 | 0.46  | 0.446 | 0.432 |

Tabla 2.8. Valores límites.

Fuente: Jiménez Montoya "Hormigón Armado" 2000.

| ξ      | μ      | $\boldsymbol{\omega}$ | ω<br>.10 <sup>3</sup><br>$f_{\underline{y}\underline{d}}$ |  |
|--------|--------|-----------------------|-----------------------------------------------------------|--|
| 0.0891 | 0.03   | 0.0310                |                                                           |  |
| 0.1042 | 0.04   | 0.0415                |                                                           |  |
| 0.1181 | 0.05   | 0.0522                |                                                           |  |
| 0.1312 | 0.06   | 0.0630                |                                                           |  |
| 0.1667 | 0.0886 | 0.0945                |                                                           |  |
| 0.1684 | 0.09   | 0.0960                |                                                           |  |
| 0.1810 | 0.10   | 0.1074                |                                                           |  |
| 0.1937 | 0.11   | 0.1189                |                                                           |  |
| 0.2066 | 0.15   | 0.1306                |                                                           |  |
| 0.2590 | 0.159  | 0.1782                |                                                           |  |
| 0.2608 | 0.16   | 0.1795                |                                                           |  |
| 0.2796 | 0.17   | 0.1924                |                                                           |  |
| 0.2988 | O.18   | 0.2056                |                                                           |  |
| 0.3183 | 0.19   | 0.2190                |                                                           |  |
| 0.3383 | 0.20   | 0.2328                |                                                           |  |
| 0.3587 | 0.21   | 0.2468                |                                                           |  |
| 0.3796 | 0.22   | 0.2612                |                                                           |  |
| 0.4012 | 0.23   | 0.2761                |                                                           |  |
| 0.4234 | 0.24   | 0.2913                |                                                           |  |
| 0.4696 | 0.26   | 0.3232                |                                                           |  |
| 0.5188 | 0.28   | 0.3570                |                                                           |  |
| 0.5450 | 0.29   | 0.3750                |                                                           |  |
| 0.5721 | 0.30   | 0.3937                |                                                           |  |

Tabla 2.9. Tabla universal para flexión simple o compuesta

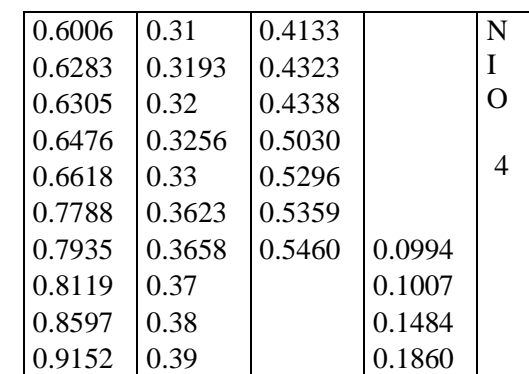

Fuente: Jiménez Montoya "Hormigón Armado" 2000.

1) Con el valor del momento reducido se entra a la tabla 2.9 y se obtiene la cuantía mecánica de la armadura ω. También es posible con la siguiente formula:

$$
\omega = \mu \cdot (1 + \mu)
$$

2) Calcular la armadura para el momento flector tanto positivo como negativo.

$$
A_s = \omega \cdot b_w \cdot d \cdot \frac{f_{cd}}{f_{yd}}
$$

Donde:

ω: Cuantía mecánica de la armadura

fyd : Resistencia de cálculo del acero

As: Área de la armadura a tracción.

3) verificar la cuantía mecánica mínima.

$$
A_{min} = 0.04 \cdot \frac{f_{cd}}{f_{yd}} \cdot A_c
$$

Verificación de la cuantía geométrica mínima con ω obtenido de la tabla 2.9.

$$
A_{min} = \omega \cdot b_w \cdot d
$$

La ecuación que se muestra, sólo es para secciones rectangulares

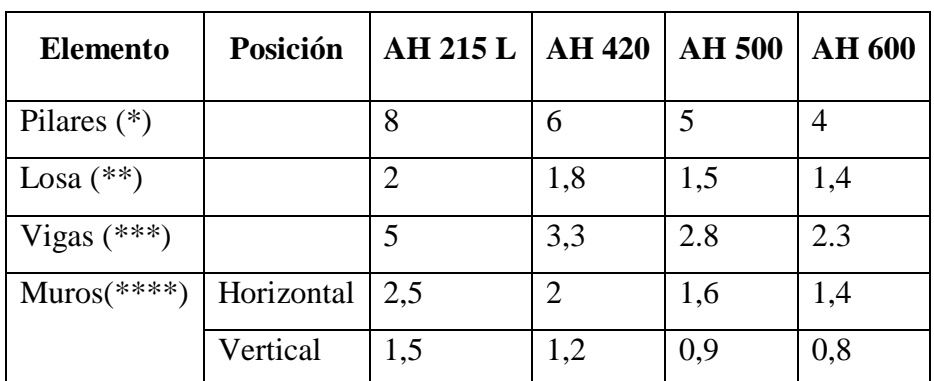

Tabla 2.10. Cuantías geométricas mínimas en tanto por mil.

# Donde:

(\*) Cuantía mínima de la armadura longitudinal.

(\*\*) Cuantía mínima de cada una de las armaduras. Longitudinal y transversal. Las losas apoyadas sobre el terreno, requieren estudio especial.

(\*\*\*) Cuantía mínima correspondiente a la cara de tracción. Se recomienda disponer, en la cara opuesta, una armadura mínima, igual al 30 % de la consignada.

(\*\*\*\*)Cuantía mínima de la armadura total, en la dirección considerada. Esta armadura total debe distribuirse entre las dos caras, deforma que ninguna de ellas tenga una cuantía inferior a un tercio de la indicada. Los muros que deban cumplir requisitos de estanquidad. Requieren estudio especial.

4) Se tomará la mayor armadura de los dos valores anteriormente mencionados.

Fuente: CBH 87.

Si  $\mu$  lim  $\leq \mu$ d se requiere armadura a compresión.

$$
\delta = \frac{r}{d}
$$

$$
\omega_{s2} = \frac{\mu_d - \mu_{lim}}{1 - \delta}
$$

$$
\omega_{s1}=\omega_{lim}-\omega_{s2}
$$

Donde:

µ lim : Este valor se obtiene de la tabla 2.8.

ωs1 : Cuantía mecánica para la armadura a tracción

ωs2 : Cuantía mecánica para la armadura a compresión

δ: Relación entre el recubrimiento y el canto útil

r : Recubrimiento geométrico

Determinar la armadura tanto para tracción como para compresión

$$
A_{s2} = \omega_{s2} \cdot b_w \cdot d \cdot \frac{f_{cd}}{f_{yd}} \qquad A_{s1} = \omega_{s1} \cdot b_w \cdot d \cdot \frac{f_{cd}}{f_{yd}}
$$

Dónde:

As1 : Área de la armadura a tracción.

As2 : Área de la armadura a compresión.

# **Diseño a flexión Combinada**

Se determina la excentricidad

$$
M_d = N_d \cdot e_0
$$

Para sección con recubrimientos iguales en ambas caras

$$
e=e_0+\frac{d-r}{2}
$$

$$
\mu_d = \frac{N_d \cdot e}{d^2 \cdot b_w \cdot f_{cd}} \qquad \qquad v_d = \frac{N_d}{d^2 \cdot b_w \cdot f_{cd}}
$$

Si  $\mu$  d  $\leq \mu$  lim

$$
w_s = w - v_d
$$

$$
A_s = (w - v_d) \cdot b_w \cdot d \cdot \frac{f_{cd}}{f_{yd}}
$$

Si  $\mu$  d  $\geq \mu$  lim

$$
w_{s1} = w_{lim} + w_{s2} - v_d
$$

De igual manera que en flexión con armadura a compresión.

$$
\delta = \frac{r}{d}
$$

$$
\omega_{s2} = \frac{\mu_d - \mu_{lim}}{1 - \delta}
$$

$$
A_{s2} = \omega_{s2} \cdot b_w \cdot d \cdot \frac{f_{cd}}{f_{yd}}
$$

$$
A_{s1} = \omega_{s1} \cdot b_w \cdot d \cdot \frac{f_{cd}}{f_{yd}}
$$

### **Armadura transversal**

El hormigón y las armaduras en conjunto resisten el esfuerzo cortante, la armadura transversal está constituida por estribos.

$$
V_{cu} \ge V_d
$$

$$
V_{cu} = f_{vd} \cdot b_w \cdot d
$$

$$
f_{vd} = 0.5 \cdot \sqrt{f_{cd}} \qquad \left(\frac{kg}{cm^2}\right)
$$

Cuando el esfuerzo cortante real es mayor que el esfuerzo cortante que resiste la pieza es necesario colocar una armadura transversal para resistir el esfuerzo cortante de la diferencia.

$$
V_d > V_{cu}
$$

$$
V_d > V_{cu} + V_{su} \rightarrow V_{su} = V_d - V_{cu}
$$

La norma recomienda, en todas las piezas de hormigón armado, se debe colocar por lo menos una armadura mínima, así para el estribo vertical es el 2% de la sección transversal de la pieza multiplica  $a_t$ .

$$
A_{stmin} = 0.02 \cdot b_w \cdot t \cdot \frac{f_{cd}}{f_{yd}}
$$

La norma recomienda que la máxima resistencia de diseño del acero transversal tanto en vigas como en columnas será de 4.200 kg/cm².

El esfuerzo cortante de agotamiento por compresión oblicua del hormigón del alma para estribos normales a la pieza, viene dado por:

$$
V_{ou} = 0.3 \cdot f_{cd} \cdot b_w \cdot d
$$

$$
A_s = \frac{V_{su} \cdot s}{0.9 \cdot d \cdot f_{yd}}
$$

### **2.6.4.3. Diseño de columnas**

De acuerdo con la norma, cuando se trata de piezas de cierta altura hormigonadas verticalmente, la resistencia del hormigón debe rebajarse en un 10 por 100, con el objeto de prever la perdida que dicha resistencia puede experimentar debido a que, durante el proceso de compactación el agua tiende a elevarse a la parte superior de la pieza.

$$
f_{cd} = 0.9 \cdot \frac{f_{ck}}{\gamma_c}
$$

**Diseño de columna a flexión esviada**

### - **Método simplificado para flexión esviada**

Según el CBH 87 El cálculo de secciones rectangulares sometidas a flexión esviada simple o compuesta, con armaduras iguales en sus cuatro (4) esquinas y/o en sus cuatro (4) caras, puede efectuarse como si se tratara de una flexión recta, tomando una excentricidad ficticia.

$$
e'_y = e_y + \beta \cdot e_x \cdot \frac{h}{b} \quad \text{con} \quad \frac{e_y}{e_x} \ge \frac{h}{b}
$$
\n
$$
e_x = \frac{M_{xd}}{N_d} \qquad \qquad e_y = \frac{M_{yd}}{N_d}
$$

Donde:

β: Es una constante cuyos valores se indican en la tabla siguiente y corresponden a cuantías mecánicas normales y cualquier tipo de acero.

Se recuerda que, en piezas sometidas a compresión simple, la deformación de rotura del hormigón deformación de rotura del hormigón toma el valor 2 por mil, lo que limita el aprovechamiento de la resistencia de cálculo para el acero, al valor de la tensión

33

correspondiente a dicha deformación en el diagrama del acero empleado. Por ejemplo, para el acero de dureza natural, será 420 MPa. (Comisión Permanente de hormigón Armado,CBH-87, p.41, 1987).

Tabla 2.11. Valores de β para el cálculo de la excentricidad Ficticia.

|  |  | $\mid 0,1 \mid 0,2 \mid 0,3 \mid 0,4 \mid 0,5 \mid 0,6 \mid 0,7 \mid 0,8 \mid 0,9 \mid \geq 1$ |  |  |  |  |
|--|--|------------------------------------------------------------------------------------------------|--|--|--|--|
|  |  |                                                                                                |  |  |  |  |

Fuente CBH 87

$$
v_d = \frac{N_d}{h \cdot b_w \cdot f_{cd}}
$$

Con la excentricidad ficticia calculada se diseña como si fuera flexión combinada.

### - **Método de ábacos en rosetas**

Otro método también aplicable al diseño de columnas con flexión esviada es el de la utilización de ábacos adimensionales en rosetas

Del mismo modo que en flexión recta, al variar la cuantía, se obtenía para cada sección un conjunto de diagramas de interacción (N, M), aquí se logra un conjunto de superficies de interacción(N, Mx, My). Estas superficies pueden representarse mediante las curvas que resultan al cortarlas por planos N=cte. En cada hoja pueden agruparse cuatro u ocho de estos gráficos, aprovechando las simetrías (esta idea, original de Grasser y Linse, ha dado lugar a la denominación en roseta). Si además se preparan en forma adimensional, llevando en los ejes los esfuerzos reducidos (v,  $\mu_x$ ,  $\mu_y$ ), son válidos para una sección rectangular, cualesquiera que sean sus dimensiones y la resistencia del hormigón (Montoya, 2000, p. 320). Para poder observar las rosetas, ver el libro de hormigón armado de Jiménez Montoya.

Momento reducido:

$$
\mu = \frac{N_d \cdot e_T}{h \cdot b^2 \cdot f_{cd}}
$$

Axial reducido:

$$
v = \frac{N_d}{h \cdot b \cdot f_{cd}}
$$

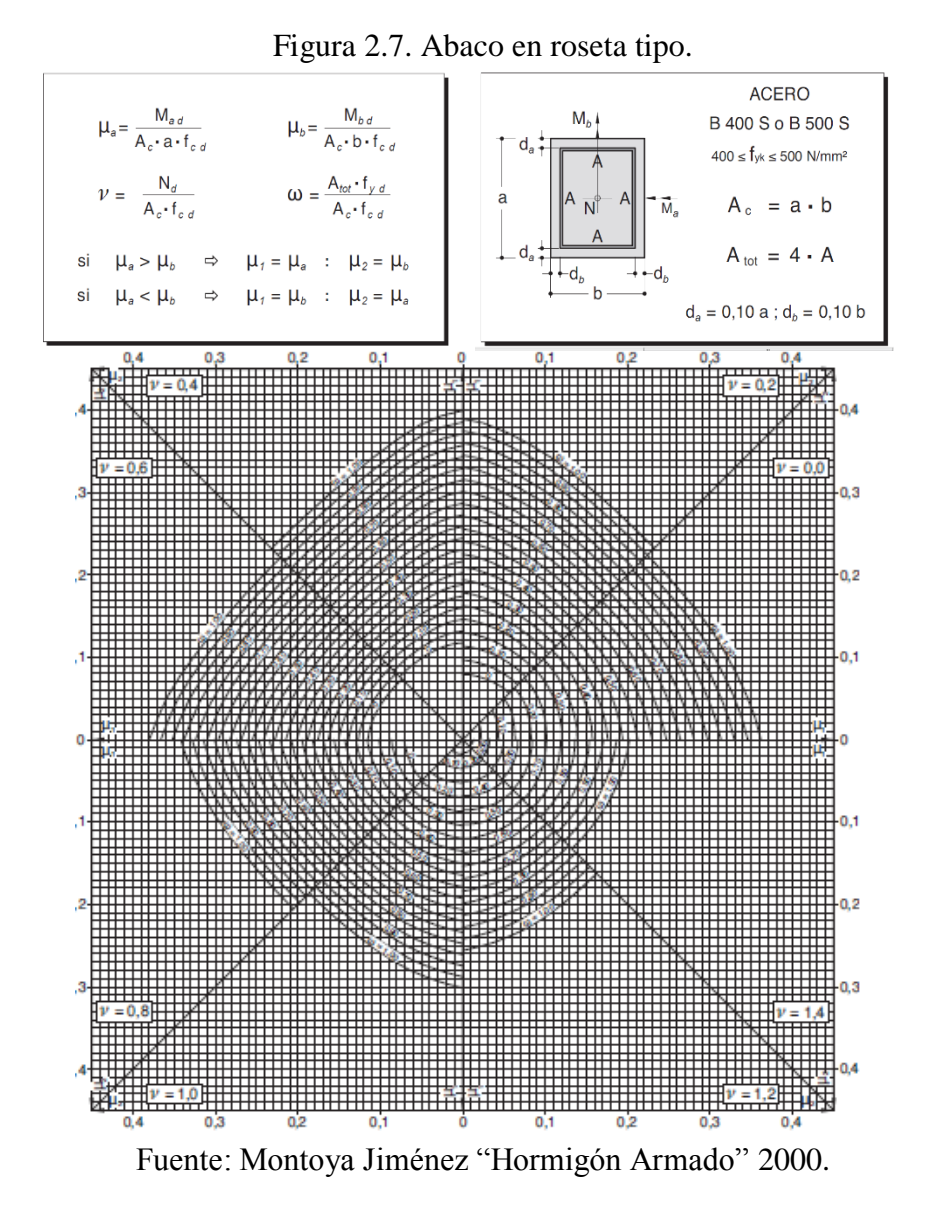

De los ábacos en rosetas se determina la cuantía mecánica  $\omega$ , para luego determinar:

$$
A_s = \omega \cdot b \cdot h \cdot \frac{f_{cd}}{f_{yd}}
$$

### **Comprobación a pandeo**

# - **Esbeltez geométrica y esbeltez mecánica.**

Se llama esbeltez geométrica de una pieza de sección constante a la relación  $\lambda$ g =  $\ell$ o/h entre la longitud de pandeo y la dimensión h de la sección en el plano de pandeo, y la esbeltez mecánica a la relación  $\lambda = \ell_0$  / i<sub>c</sub> entre la longitud de pandeo y el radio de giro í, de la sección en el plano de pandeo. Recuérdese que  $i_c = \sqrt{I/A}$ , siendo I y A respectivamente, la inercia en dicho plano y el área de la sección, ambas referidas a la sección del hormigón.

Los valores límites para la esbeltez mecánica que recomienda la Norma Boliviana de Hormigón Armado son los que se mencionan a continuación:

- Para esbelteces mecánicas  $\lambda < 35$  (equivalentes, en secciones rectangulares, a esbelteces geométricas menores a 10), la pieza puede considerarse corta, despreciando los efectos de segundo orden y no siendo necesario efectuar ninguna comprobación a pandeo.
- Para esbelteces mecánicas  $35 \le \lambda < 100$ , puede aplicarse el método aproximado.

No es recomendable proyectar piezas comprimidas de hormigón armado con esbelteces mecánicas  $\lambda > 200$ .

### - **Longitud de pandeo**

Una estructura se llama intraslacional si sus nudos, bajo solicitaciones de cálculo, presentan desplazamientos transversales cuyos efectos pueden ser despreciados desde el punto de vista de la estabilidad del conjunto y traslacional en caso contrario. La longitud de pandeo ℓo de un soporte se define como la longitud del soporte biarticulado equivalente al mismo a efectos de pandeo, y es igual a la distancia entre dos puntos de momento nulo del mismo.

$$
l_o = k \cdot l
$$

Para estructuras traslacionales e intraslacionales es necesario determinar el valor de ψ<sup>A</sup> y  $\psi_B$  en los extremos de la columna.

El factor ψ en un extremo de la columna es igual a la suma de las rigideces  $\Sigma(EI/L)$  de las columnas que concurren en ese nudo, incluyendo la columna en consideración, dividida entre la suma de todas las rigideces de las vigas que concurren en el nudo. Después de calcular estos valores, se obtiene el factor *k* de longitud efectiva trazando una línea recta entre ψA y ψB. El punto de intersección de esta recta con el eje medio del nomograma da el valor de *k.* Puede verse que los factores ψ usados para entrar a los nomogramas están en función de las rigideces relativas. Si tenemos una columna muy ligera y flexible y trabes muy rígidas, la rotación y el movimiento lateral de los extremos de la columna se aminorarán considerablemente. Los extremos de la columna tendrán una condición cercana a la de empotramiento, por lo que los valores c y los valores *k*  resultantes serán pequeños (Jack C. Mc Cormac, 2011).

Obviamente, si el inverso ocurre, es decir, columnas muy rígidas con trabes flexibles, los extremos de las columnas girarán casi libremente, acercándose a la condición de una articulación. Consecuentemente, tendremos valores grandes de ψ y *k*.

Tabla 2.12. Coeficientes de pandeo para elementos aislados.

| Sustentación de la pieza de longitud lo                     | ĸ    |
|-------------------------------------------------------------|------|
| Un extremo libre y otro empotrado                           |      |
| Ambos extremos articulados                                  |      |
| Biempotrado, con libre desplazamiento normal a la directriz |      |
| Articulación fija en un extremo y empotrado en el otro      | 0.70 |
| Empotramiento perfecto en ambos extremos                    | 0.50 |
| Soportes elásticamente empotrados                           | 0.70 |
| Otros casos                                                 |      |

### Fuente: CBH 87.

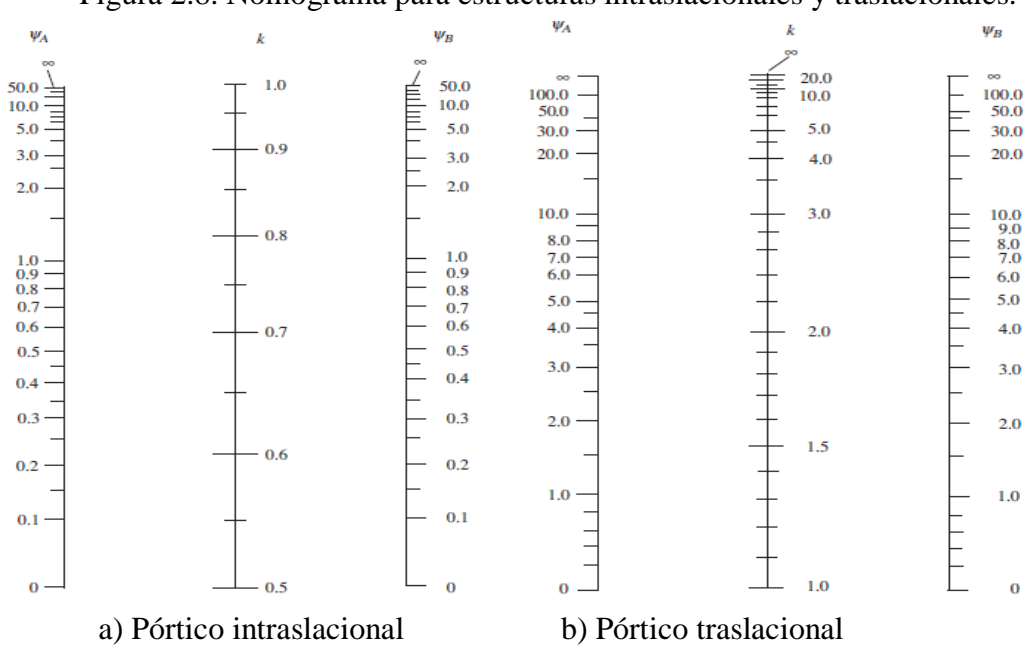

Figura 2.8. Nomograma para estructuras intraslacionales y traslacionales.

Fuente: CBH 87
### **Excentricidad accidental**

Debido a la dificultad que se tiene en la práctica para que la carga actúe realmente en el baricentro, la Norma Boliviana considera una excentricidad constructiva (dependiendo la dirección en que se está considerando el pandeo) igual al mayor de los dos valores:

$$
e_a \geq \begin{cases} h/20 & \text{if } b/20\\ 2 & \text{if } c \end{cases}
$$

h: Canto total en la dirección considerada

## **Excentricidad ficticia**

Para piezas de sección rectangular viene dada por:

$$
e_{fic} = \left(3 + \frac{f_{yd}}{3500}\right) \cdot \frac{c + 20 \cdot e_o}{c + 10 \cdot e_o} \cdot \frac{l_o^2}{h} \cdot 10^{-4}
$$

Donde e<sub>o</sub> es el mayor de los valores de excentricidad accidental y excentricidad de inicial.

## **Excentricidad total**

$$
e_T = e_o + e_f
$$

Con el valor de  $e_T$  y el axil N se determina en momento M para diseñar como flexión combinada.

### **Cuantía limite**

La norma Boliviana de hormigón armado recomienda para las armaduras longitudinales de las piezas sometidas a compresión simple o compuesto, suponiendo que están colocadas en dos caras opuestas,  $A_1$  y  $A_2$ , las siguientes limitaciones:

$$
A_1 \cdot f_{yd} \ge 0.05 \cdot N_d
$$
  
\n
$$
A_2 \cdot f_{yd} \ge 0.05 \cdot N_d
$$
  
\n
$$
A_1 \cdot f_{yd} \le 0.5 \cdot A_c \cdot f_{cd}
$$
  
\n
$$
A_2 \cdot f_{yd} \le 0.5 \cdot A_c \cdot f_{cd}
$$

Que para el caso de compresión simple, con armadura simétrica, se limita en la forma:

$$
A'_{s} \cdot f_{yd} \ge 0, 1 \cdot N_{d}
$$

$$
A'_{s} \cdot f_{yd} \le A_{c} \cdot f_{cd}
$$

#### **Armadura transversal de columnas**

En la norma se especifica que el diámetro de la armadura transversal debe ser al menos igual a 6 mm, o a la cuarta parte de diámetro máximo de las barras longitudinales comprimidas.

La separación de los estribos no debe sobrepasar a la menor de las tres cantidades siguientes.

- 12 veces el diámetro mínimo de las barras longitudinales. (Esta separación comúnmente es cambiada a 15 cm por motivos constructivos).

- la menor de las dimensiones del núcleo de la sección, limitado por el borde exterior de la armadura transversal.

- 30 cm.

### **2.6.5. Sistema de graderías**

Las graderías están previstas para ser vaciadas in situ con sección L, serán diseñadas como con el método simplificado con diagrama rectangular del área de compresión.

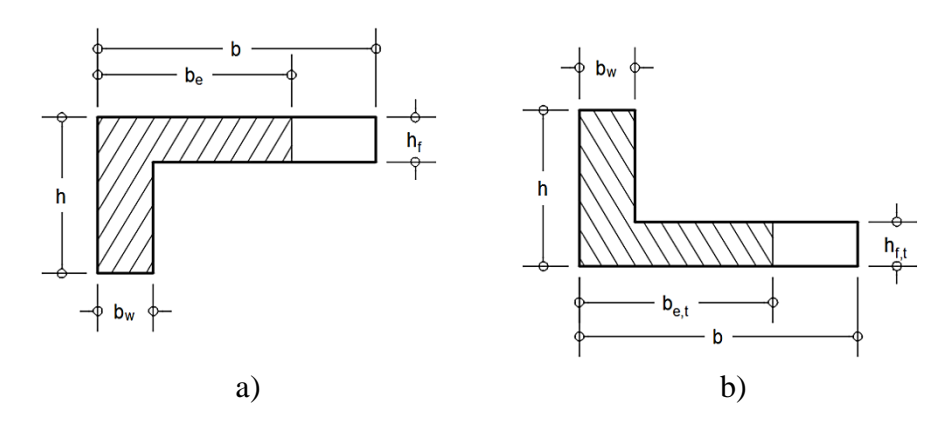

Figura 2.9. Ancho eficaz de ala a) Comprimida b) Traccionada.

Fuente: Varona Moya "Apuntes de Hormigón Armado" 2012.

Ancho eficaz del ala comprimida en vigas de borde.

$$
b_e = b_w + \frac{l_o}{10} \le b
$$

Ancho eficaz del ala traccionada en vigas de borde.

$$
b_{e,t} = b_w + 4 \cdot h_{f,t} \le b_t
$$

Donde:

be: Ancho eficaz del ala comprimida.

bw: Ancho del alma o nervio de la sección.

b: Ancho del ala comprimida.

be,t: Ancho eficaz del ala traccionada.

h<sub>f,t</sub>: Espesor del ala traccionada.

bt: Ancho del ala traccionada.

l<sup>o</sup> : distancia entre puntos de esfuerzo flector nulo, los cuales pueden considerarse fijos para todas las combinaciones de carga. Pueden asimismo, obtenerse a partir de las leyes de momentos debidos a cargas permanentes.

Figura 2.10. Puntos de inflexión en vigas continuas.

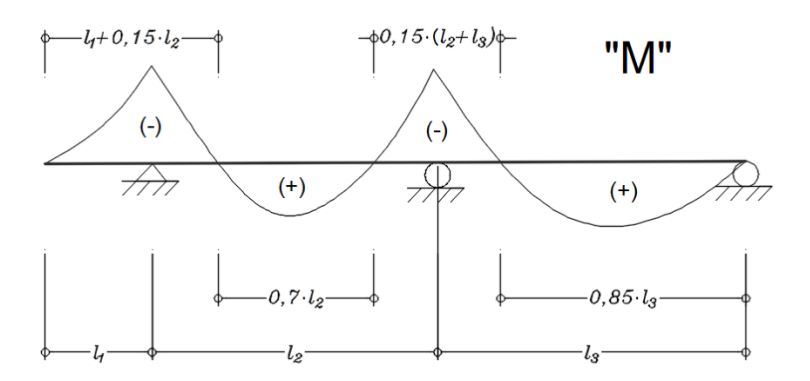

Fuente: Varona Moya "Apuntes de Hormigón Armado" 2012.

### **2.6.6. Sistema de entrepisos**

El sistema de entrepiso será de losa reticular con casetones de plastoform. Según el Ing. Florentino Regalado, se debe considerar el uso de losas reticulares a partir de luces superiores a los 6m, En este caso por la existencia de cargas importantes, se hace necesario su uso.

El diseño es similar al de una viga,para lo cual se toma un ancho de 1m, dependiendo de los casetones disponibles en el mercado. Además se dispondrá de armadura de reparto, la cual resistirá las tensiones debidas a la retracción del hormigón y a las variaciones térmicas, evitando fisuraciones y contribuyendo a la rigidez del forjado en su plano.

En la losa de hormigón y en dirección perpendicular a los nervios se colocara una armadura de reparto constituida como máximo de 30 cm y cuya área  $A_r$  en cm<sup>2</sup>/m cumplirá con la condición.

$$
A_r \ge \frac{50 \cdot h_o}{f_{sd}} \ge \frac{200}{f_{sd}}
$$

### **2.6.7. Fundaciones**

#### **Diseño de zapatas aisladas**

En las zapatas de espesor variable, el canto en el borde debe ser  $h_0 \ge h/3$  y no menor que 25 centímetros. El ángulo de inclinación suele tomarse  $\beta \leq 30^{\circ}$ , que corresponde, aproximadamente, al ángulo de talud natural del hormigón fresco, con lo cual podría no ser necesario el empleo de contra encofrado; si bien, en este caso, la compactación del hormigón es muy difícil.

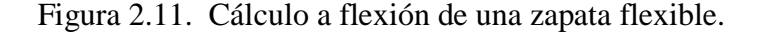

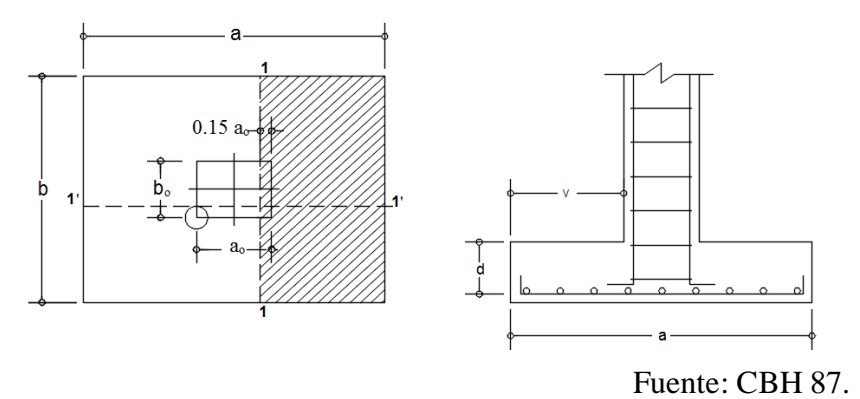

**Dimensionamiento de zapatas aisladas con carga centrada.**-Las dimensiones  $a \, y \, b$  de la planta de la zapata se determinan en función de la tensión admisible para el terreno:

$$
\sigma_{adm} = \frac{N+P}{a\cdot b}
$$

En donde N es la carga centrada de servicio y P el peso propio de la zapata. En principio, para el peso propio se podrá tomar un valor del orden del 5% a 10% de N.

Por razones económicas se dimensionan de modo que no necesiten armadura de cortante. Para ello se recomienda, en el caso de zapatas de espesor constante.

**Determinación de las armaduras de tracción.** En el caso de zapatas flexibles, aquellas en las que el mayor de sus vuelos cumple la condición  $v > 2 \cdot h$ , la determinación de la armadura en tracción debe hacerse aplicando la teoría de flexión en ambas direcciones. Para ello puede usarse las tablas, ábacos y fórmulas simplificadas.

Las armaduras se determinan en las secciones 1-1 y 1'-1', distanciadas de los paramentos del soporte de hormigón,  $0.15 \cdot a_0$  y  $0.15 \cdot b_0$ , respectivamente (Figura 2.11).

Si la carga sobre la zapata es centrada, el momento de cálculo en la sección 1-1, debido a la carga del terreno  $\sigma_t = N/(a \cdot b)$  (Figura 2.11), es:

$$
M_{ad} = \frac{\gamma_f \cdot N}{2 \cdot a} \left(\frac{a - a_o}{2} + 0.15 \cdot a_o\right)^2
$$

Para la determinación de la armadura se emplea la formula simplificada.

$$
\mu = \frac{M_{cd}}{b \cdot d^2 \cdot f_{cd}} \qquad \omega = \mu \cdot (1 + \mu) \qquad U = A_s \cdot f_{yd} = \omega \cdot b \cdot d \cdot f_{cd}
$$

$$
A_s = \omega \cdot b \cdot d \cdot \frac{f_{cd}}{f_{yd}}
$$

$$
A_{min} = \rho_{min} \cdot b \cdot d \qquad \rho_{min} = 0,0018
$$

No debe adoptarse cantos que requieran cuantías superiores a 0,01 ( $\rho \le 0.01$ ), por consideraciones de adherencia.

### **Comprobación al cortante y al punzonamiento**

#### **Zapatas rígidas (v ≤ 2h en ambas direcciones)**

Cuando el vuelo sea  $v \le 1, 5$  b, la comprobación se efectúa a punzonamiento por secciones independientes .Así, la sección de referencia 2 - 2 se sitúa a una distancia d/2 del paramento del soporte, su ancho es  $b_0 + d \leq b$ , y su canto  $d_2 \leq 1.5$   $\nu_2$ .

La zapata se encuentra en buenas condiciones de punzonamiento cuando, según el área tributaria, sea:

$$
\frac{\gamma_f \cdot N}{a \cdot b} \cdot \frac{(b+b_o+d) \cdot (a-a_o-d)}{4} \le 2 \cdot f_{vd} \cdot (b_o+d) \cdot d_2
$$

Cuando el vuelo sea  $v > 1,5$  b (zapatas estrechas), la comprobación se efectúa a cortante en la sección separada una distancia d del paramento del soporte, de ancho b y canto d3. Debe ser:

$$
\frac{\gamma_f \cdot N}{a \cdot b} \left( \frac{a - a_o}{2} - d \right) \le d_3 \cdot f_{vd}
$$

Figura 2.12. Secciones para verifiación a punzonamiento.

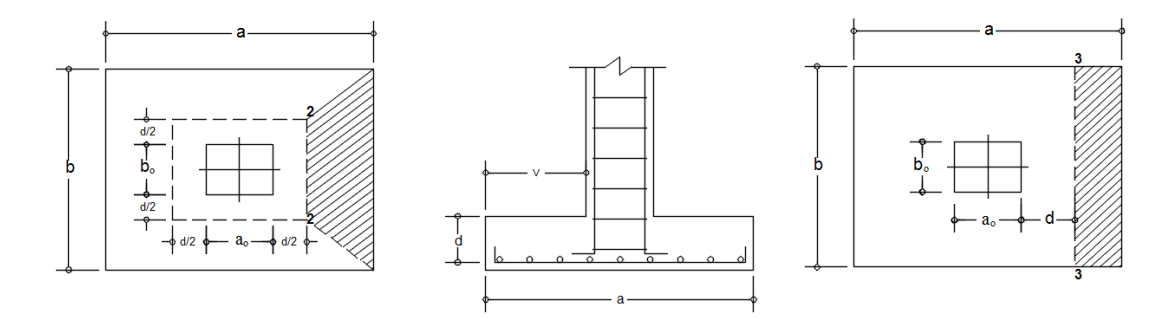

Fuente: CBH 87.

### **Zapatas flexibles (v > 2h en alguna dirección principal)**

En las zapatas flexibles es necesario efectuar una doble comprobación: a esfuerzo cortante y a punzonamiento. La comprobación a cortante es idéntica a la indicada para las zapatas rígidas en el apartado anterior. Esta comprobación debe efectuarse en la sección 3-3 cuando sea a -  $a_0 \ge b$  -  $b_0$  (Figura 2.12); en caso contrario se comprobará en la sección ortogonal.

La comprobación a punzonamiento se efectúa, como en las placas, en la sección critica Ac formada por las cuatro secciones verticales separadas d/2 de los paramentos del soporte (Figura 2.12), es decir, en la sección Ac =  $2(a_0 + d + b_0 + d)$  d<sub>2</sub>. La zapata se encuentra en buenas condiciones de punzonamiento cuando sea:

$$
\frac{\gamma_f \cdot N}{a \cdot b} (a \cdot b - (a_o + d) \cdot (b_o + d) \le 2 \cdot A_3 \cdot f_{vd}
$$

En el caso de soportes muy alargados  $(a_0 > 2b_0)$ .

$$
f_{yd} = 0.5 \cdot \left(1 + \frac{2 \cdot b_o}{a_o}\right) \cdot \sqrt{f_{cd}}
$$

#### **La comprobación de adherencia**

Se efectúa en las mismas secciones de referencia, 1-1 y 1'-1', tomadas para la flexión (Figura 2.11). En el caso de soportes de hormigón, el cortante de cálculo en la sección 1- 1 es:

$$
V_d = \frac{Y_f \cdot N}{a} \left(\frac{a - a_o}{2} + 0.15 \cdot a_o\right)
$$

La armadura se encuentra en buenas condiciones de adherencia cuando sea:

$$
\tau_b = \frac{V_d}{0.9 \cdot d \cdot n \cdot \pi \cdot \varphi} \le f_{cd} = k \sqrt[3]{f_{cd}}
$$

En donde n es el número de barras de diámetro φ, y k una constante con el valor k=0,95 para las zapatas rígidas, y k = 2,00 para las flexibles.

Comprobación al vuelco

$$
(N + P_{zap}) \cdot \frac{a}{2} \ge (M + V \cdot h) \gamma_1
$$
  

$$
\gamma_a = \frac{(N + P_{zap}) \cdot a/2}{M_a + V_a \cdot h} \ge 1,5
$$
  

$$
\gamma_b = \frac{(N + P_{zap}) \cdot b/2}{M_b + V_b \cdot h} \ge 1,5
$$

Donde:

N, M, V: Esfuerzo normal, momento flector y esfuerzo cortante.

- : Ancho de la zapata.
- h : Altura total de la zapata.
- $\gamma_1$ : Coeficiente de seguridad al vuelco (1,5).

### **Comprobación al deslizamiento**

$$
(N + P.P._{zap}) \cdot \tan \varphi_d \ge \gamma_2 \cdot V
$$

Para suelo sin cohesión:

$$
\gamma_2 = \frac{(N + P.P._{zap}) \cdot \tan \varphi_d}{V} \geq 1.5
$$

Para suelo cohesivo:

$$
A \cdot C_d \ge \gamma_2 \cdot V
$$
  

$$
\gamma_2 = \frac{A \cdot C_d}{V} \ge 1.5
$$

Donde:

N, V: Esfuerzo normal y esfuerzo cortante.

 $\varphi_d = \frac{2}{3}$  $\frac{2}{3} \cdot \varphi$ : Angulo de rozamiento interno de cálculo (minorado).

 $C_d = 0.5 \cdot C$ : Valor de cálculo (minorado) de la cohesión.

A: Superficie de la base de la zapata.

 $\gamma_2$ : Coeficiente de seguridad al deslizamiento (1,5).

### **2.6.8. Estructura metálica**

### **Diseño de miembros a tracción**

La resistencia nominal a la tracción,  $T_n$ , se debe determinar de la siguiente manera:

$$
T_n = A_n \cdot F_y \qquad \qquad \phi_t = 0.95
$$

Donde:

Tn: Resistencia nominal del miembro cuando esta traccionada.

An: Superficie neta de la sección transversal.

Fy: Tensión de fluencia de cálculo.

#### **Diseño de miembros a compresión**

Para los elementos uniformemente comprimidos con un rigidizador de borde se utiliza:

1. determinación de la resistencia.

Caso 1 para  $w/t > S/3$ 

 $Ia = 0$ , no requiere rigidizador de borde.

### $B \equiv w$

ds = d's para labio rigidizador simple.

Caso 2: Para S3<w/t<S

$$
I_a = 399 \left\{ \left[ \frac{\frac{w}{t}}{S} \right] - \sqrt{\frac{k_u}{4}} \right\}^3 \cdot t^4
$$

$$
C_2 = \frac{I_s}{I_a} \le 1
$$

$$
C_1 = 2 - C_2
$$

 $N = 5$ 

$$
k = C_2^{\;n} \cdot (k_a - k_u) + k_u
$$

Caso 3: para  $w/t > S$ 

$$
I_a = 115 \cdot \left[\frac{\frac{w}{t}}{S}\right] + 5
$$

C1, C2, b, k, ds, As se calculan de acuerdo con el caso 2 con n= 1/3.  $ku = 0,43$  para el alma.

La resistencia axial nominal  $P_n$ , se debe calcular de la siguiente manera:

$$
P_n = A_e \cdot F_n
$$

$$
\phi_c = 0.85
$$

Donde:

As: Superficie efectiva a la tensión Fn.

Fn: Se determina de la siguiente manera.

Para  $\lambda_c < 1.5$ 

$$
F_n = \left(0,658^{\lambda_c^2}\right) \cdot f_y
$$

Para  $\lambda_c > 1.5$ 

$$
F_n = \left(\frac{0.877}{\lambda_c^2}\right) \cdot f_y
$$

$$
\lambda_c = \sqrt{\frac{f_y}{Fe}}
$$

Donde:

Fe: La menor de las tensiones de pandeo elástico flexional, torsional y torsional flexional.

• El esfuerzo de pandeo por flexión viene dado por:

$$
Fe = \frac{\pi^2 \cdot E}{\lambda^2}
$$

Fey: Esfuerzo de pandeo por flexión.

E: Módulo de elasticidad longitudinal del acero.

λ: coeficiente de esbeltez

$$
\lambda = \frac{k \cdot L}{r}
$$

k: Factor de longitud efectiva.

L: Longitud del miembro.

r: Radio de giro de la sección transversal.

• El esfuerzo de pandeo por torsión se calcula con la siguiente ecuación.

$$
\sigma_t = \frac{1}{A \cdot r_o^2} \cdot \left[ G \cdot J + \frac{\pi^2 \cdot E \cdot C_w}{(k_t \cdot L_t)^2} \right]
$$

Donde:

- $\sigma_t$ : Esfuerzo por pandeo torsional.
- A: Área de la sección.
- ro: Radio de giro polar de la sección transversal.
- G: Modulo de elasticidad transversal.
- J: Constante de torsión de St. Venant de la sección trasversal.
- Cw: Constante de alabeo torsional de la sección transversal.
- k<sup>t</sup> : Factores de longitud efectiva para torsión.
- L<sup>t</sup> : Longitud no arriostrada para torsión.
- EL pandeo flexo torsional se determina con la siguiente ecuación.

$$
F e_{ft} = \frac{1}{2 \cdot \beta} \Big[ (\sigma_x + \sigma_t) - \sqrt{(\sigma_x + \sigma_t)^2 - 4 \cdot \beta \cdot \sigma_x \cdot \sigma_t} \Big]
$$

Donde:

Fe<sub>ft</sub>: Esfuerzo por pandeo flexo torsional.

 $\sigma_t$ : Esfuerzo por pandeo torsional.

σx : Esfuerzo por pandeo flexional en el plano X.

$$
\beta = 1 - \left(\!\frac{x_o}{r_o}\!\right)^{\!2}
$$

### **Diseño de miembros a flexión y corte.**

En el método LRFD para vigas con almas no reforzadas, la resistencia flexional requerida, Mu, y la resistencia al corte requerido, Vu, deben satisfacer la siguiente ecuación de interacción:

$$
\left(\frac{M_u}{\phi_b \cdot M_n}\right)^2 + \left(\frac{V_u}{\phi_v \cdot V_n}\right)^2 \le 1
$$

El momento de fluencia efectivo en base a la resistencia de la sección,  $M_n$ , se debe determinar de la siguiente manera:

$$
M_n = S_x \cdot F_y
$$

Donde:

Fy: Tensión de fluencia de cálculo.

S<sub>x</sub>: Módulo elástico de la sección efectiva calculado con la fibra extrema comprimida o traccionada a Fy.

La verificación a corte se realiza con la siguiente expresión.

Para:

$$
\frac{h}{t} \le 0.96 \sqrt{\frac{E \cdot k_v}{F_y}}
$$

$$
V_n = 0.6 \cdot F_y \cdot h \cdot t
$$

ϕv: Factor de minoración de resistencia a cortante igual a 0,1.

ϕ<sup>b</sup> : Factor de minoración de resistencia a flexión igual a 0,95.

t : Espesor del perfil metálico.

### **Diseño de unión soldada.**

La resistencia nominal, P<sub>n</sub>, de una soldadura de ranura en una unión a tope, soldada desde uno o ambos lados, se debe determinar de la siguiente manera para la solicitación a Tracción o compresión normal a la superficie efectiva o paralela al eje de la soldadura.

$$
P_n = L \cdot t_e \cdot F_y
$$

Donde:

Pn: Resistencia nominal de una soldadura de ranura.

L: Longitud de la soldadura.

Te: Dimensión efectiva de la garganta de una soldadura de ranura.

Fy: Limite de fluencia mínimo especificado del acero base de menor resistencia.

### **Diseño de placa base**

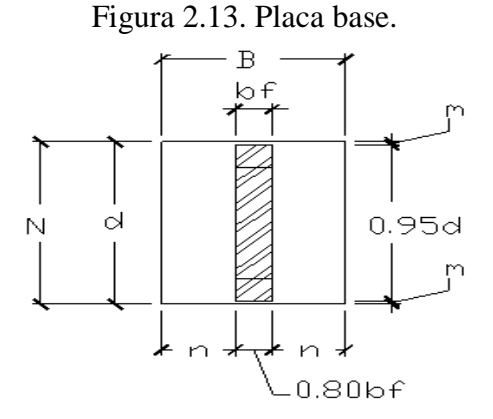

Fuente: Jack Mcormac "Diseño de estructuras de acero" 2013.

El diseño de la placa base que sirve de apoyo a la estructura metálica e interactúa con el hormigón, tiene el siguiente procedimiento.

Se determina el área de la placa base con la siguiente expresión:

$$
A = \frac{P_u}{1.7 \cdot \phi_c \cdot f'_c}
$$

Donde:

Tu: Fuerza de tracción.

f 'c: Resistencia característica del hormigón.

La dimensión N está limitado por el acho de la viga.

$$
B = \frac{A}{N}
$$

$$
n = \frac{B - bf}{2}
$$

El espesor de la placa base se determina con la siguiente expresión:

$$
t = n \cdot \sqrt{\frac{2 \cdot P_u}{0.9 \cdot f_y \cdot B \cdot N}}
$$

Donde:

t : Espesor de la placa de acero.

Pu: Fuerza de compresión.

fy : Tensión de fluencia del acero.

### **Cálculo del perno de anclaje**

En el caso de apoyo sometido a tracción, se calcula el área de anclaje de la siguiente manera:

$$
A_{req} = \frac{T_u}{0.75 \cdot \phi_t \cdot F_u}
$$

Donde:

Areq: Área requerida de anclaje para resistir a tensión.

Fu: Tensión última del acero.

 $\phi_t$ : Factor de minoración de resistencia a tensión del material de anclaje igual a 0,75.

Según el área mínima requerida se compara con el área de perno de anclaje para luego determinar la cantidad de pernos necesarios.

Por otro lado, para evitar el descascaramiento del recubrimiento del hormigón armado, se debe verificar que la distancia desde el centro del perno hasta el borde de hormigón sea mayor o igual a 0,4 de la longitud de anclaje hef.

También se debe verificar que el área crítica de falla del hormigón A<sub>N</sub> sea menor a A<sub>No.</sub>

$$
A_{No1}=9\cdot h_{ef}{}^2
$$

ANo1: Es la proyección rectilínea de una superficie de falla a 35 grados sobre la superficie de hormigón, con sus lados a una distancia de 1,5 hef de la línea de centro del anclaje.

AN: Es la proyección rectilínea de la superficie de falla a 35 grados sobre la superficie de hormigón, con sus lados a una distancia de 1,5 $h_{\text{ef}}$  de la línea de centro del anclaje o grupo de anclajes, o limitada por los anclajes adyacentes y/o los bordes libres.

#### **2.6.9. Estructuras complementarias**

**Diseño de rampas y escaleras.** El diseño estructural de las rampas se realiza de la misma forma que una viga, simplemente se toma un ancho unitario (1m).

#### **2.6.10. Presupuesto y cronograma de ejecución de la obra**

Para determinar el presupuesto de la obra es necesario realizar el análisis de precios unitarios, que se calculan para cada uno de los ítems en base a las especificaciones técnicas y planos, juntamente con los volúmenes de obra.

Los elementos que componen un precio unitario son: materiales, mano de obra, equipo, maquinaria y herramientas, gastos generales y administrativos, utilidades, impuestos.

El formato de precios unitarios lo establece el Modelo de Documento Base de Contratación para la Contratación de Obras en la modalidad de Licitación pública, Aprobada por el ministerio de Economía y Finanzas Publicas mediante Resolución Ministerial Nº 262 de fecha 5 de julio de 2009, en el marco del decreto supremo Nº 181 de Normas Básicas del Sistema de Administración de Bienes y Servicios.

Las incidencia empleadas en los análisis de precios unitarios son: beneficios sociales como el 55% de la mano de obra, herramientas menores como el 5% de la mano de obra, gastos generales y administrativos el 10%, y como utilidad el 10%, los impuestos tendrán un valor de IVA del 14,94% y un valor de IT de 3,09%.

El cronograma de ejecución se determina según los volúmenes de obra, situación y la cantidad de cuadrillas a utilizar para ejecutar cada actividad.

# **CAPÍTULO III**

# **3. INGENIERÍA DEL PROYECTO**

#### **3.1. Análisis de Levantamiento Topográfico**

Se realizó el levantamiento topográfico en el lugar de emplazamiento de la estructura, denominado Complejo educativo multideportivo de Bermejo. Como se muestra en la figura no se presentan desniveles de terreno considerables, puesto que el mismo se encuentra al lado del campo de futbol que se encuentra nivelado. La zona de color azul indica la posición de la estructura.

Los datos del levantamiento se encuentran en el anexo 1.

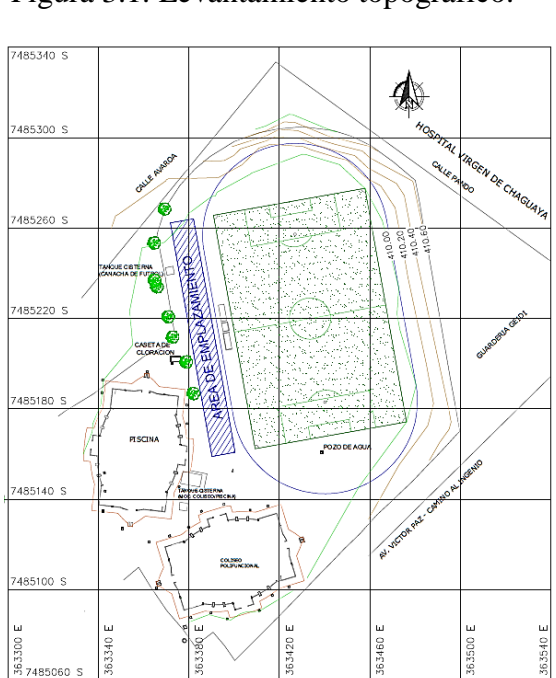

Figura 3.1. Levantamiento topográfico.

Fuente: elaboración propia.

### **3.2. Análisis de estudio de suelo**

El estudio de suelo fue otorgado por la alcaldía del municipio de Bermejo, debido a ciertos inconvenientes para realizar este estudio, el cual se encuentra especificado y respaldado por la autoridad de la Unidad de deportes en los documentos anexos. La alcaldía del Municipio de Bermejo realizó la entrega de un estudio de suelo de la obra colindante

denominada Hospital Virgen de Chaguaya, en el documento de entrega, el director de obra respalda que el estudio de suelo es adecuado para realizar este proyecto de grado.

En vista que este estudio fue elaborado por el laboratorio de la UAJMS, el documento fue corroborado y validado por el encargado de Laboratorio de Suelos, cuya documentación también se encuentra en los anexos.

El estudio de suelo indica una capacidad admisible de 2,60 kg/m<sup>2</sup> a una profundidad de 2 m. Según el Sistema unificado SUCS se clasifica como CL: arcilla de baja compresibilidad.

Análisis de capacidad portante con el método de mecánica de suelos

Cohesión según número de golpes en campo del SPT.

| <b>RESISTENCIA</b> | $q_u$ (kg/cm <sup>2</sup> ) | N        |
|--------------------|-----------------------------|----------|
| Muy blando         | $0 - 0,25$                  | $0 - 1$  |
| <b>Blando</b>      | $0,25 - 0,5$                | $2 - 4$  |
| Medio              | $0,5-1,0$                   | $5 - 8$  |
| Firme              | $1,0-2,0$                   | $9 - 15$ |
| Muy firme          | $2,0-4,0$                   | 16-31    |
| duro               | >4,0                        | >31      |

Tabla 3.1. Correlación N del SPT y la resistencia a la compresión no confinada qu.

Fuente: INVIAS **"**Manual de diseño de cimentaciones" 2012.

El número de golpes en campo de la muestra M1 es 21 y de la muestra M3 es 23, muestra M2 se descarta porque presenta un numero de golpes muy elevado, es probable que se haya realizado en una capa rocosa.

Tomando el menor valor (N= 21) e interpolando de la tabla 3.1 se obtiene  $q^2 = 2.67$  $\text{kg/cm}^2$  (resistencia a la compresión no confinada).

Posteriormente, la cohesión se determina según la siguiente relación:

$$
c = \frac{\dot{q}^2 u}{2} = \frac{2.67 \frac{kg}{cm^2}}{2} = 1.33 \frac{kg}{cm^2} = 130.43 \frac{kN}{m^2}
$$

El ángulo de fricción de una arcilla depende del estado en el que se encuentra en el campo, ya sea suelto consolidado, húmedo, entre otros. Lo que hace suponer que puede ser muy variable.

Es por esto que se adopta un ángulo de fricción de 0° como si la situación fuera la más desfavorable.

| $\phi$ '       | $N_{\rm c}$ | $N_q$          | $N_{\gamma}^{\ a}$ | $\phi'$ | $\rm N_c$ | $N_q$  | $N_{\gamma}^{\ a}$ |
|----------------|-------------|----------------|--------------------|---------|-----------|--------|--------------------|
| $\mathbf{0}$   | 5,7         | $\mathbf{1}$   | $\mathbf{0}$       | 26      | 27,09     | 14,21  | 9,84               |
| $\mathbf{1}$   | 6           | 1,1            | 0,01               | 27      | 29,24     | 15,9   | 11,6               |
| $\overline{c}$ | 6,3         | 1,22           | 0,04               | 28      | 31,61     | 17,81  | 13,7               |
| 3              | 6,62        | 1,35           | 0,06               | 29      | 34,24     | 19,98  | 16,18              |
| $\overline{4}$ | 6,97        | 1,49           | 0,1                | 30      | 37,16     | 22,46  | 19,13              |
| 5              | 7,34        | 1,64           | 0,14               | 31      | 40,41     | 25,28  | 22,65              |
| 6              | 7,73        | 1,81           | 0,2                | 32      | 44,04     | 28,52  | 26,87              |
| $\overline{7}$ | 8,15        | $\overline{c}$ | 0,27               | 33      | 48,09     | 32,23  | 31,94              |
| 8              | 8,6         | 2,21           | 0,35               | 34      | 52,64     | 36,5   | 38,04              |
| 9              | 9,09        | 2,44           | 0,44               | 35      | 57,75     | 41,44  | 45,41              |
| 10             | 9,61        | 2,69           | 0,56               | 36      | 63,53     | 47,16  | 54,36              |
| 11             | 10,16       | 2,98           | 0,69               | 37      | 70,01     | 53,8   | 65,27              |
| 12             | 10,76       | 3,29           | 0,85               | 38      | 77,5      | 61,55  | 78,61              |
| 13             | 11,41       | 3,63           | 1,04               | 39      | 85,97     | 70,61  | 95,03              |
| 14             | 12,11       | 4,02           | 1,26               | 40      | 95,66     | 81,27  | 115,31             |
| 15             | 12,86       | 4,45           | 1,52               | 41      | 106,81    | 93,85  | 140,51             |
| 16             | 13,68       | 4,92           | 1,82               | 42      | 119,67    | 108,75 | 171,99             |
| 17             | 14,6        | 5,45           | 2,18               | 43      | 134,58    | 126,5  | 211,56             |
| 18             | 15,12       | 6,04           | 2.59               | 44      | 151,95    | 147,74 | 261,6              |
| 19             | 16,56       | 6,7            | 3,07               | 45      | 172,28    | 173,28 | 325,34             |
| 20             | 17,69       | 7,44           | 3,64               | 46      | 196,22    | 204,19 | 407,11             |
| 21             | 18,92       | 8,26           | 4,31               | 47      | 224,55    | 241,8  | 512,84             |
| 22             | 20,27       | 9,19           | 5,09               | 48      | 258,28    | 287,85 | 650,67             |
| 23             | 21,75       | 10,23          | 6                  | 49      | 298,71    | 344,63 | 831,99             |
| 24             | 23,36       | 11,4           | 7,08               | 50      | 347,5     | 415,14 | 1072,8             |
| 25             | 25,13       | 12,72          | 8,34               |         |           |        |                    |

Tabla 3.2. Factores de capacidad de carga de Terzaghi.

Fuente: Braja M. Das "Fundamentos de ingeniería de cimentaciones "2012.

Con estos valores podemos determinar la capacidad admisible del terreno según Terzaghi.

# **Datos**

 $c = 130,43$  kN/m<sup>2</sup>

 $\varphi = 0^{\circ}$  N<sub>c</sub> = 5,7 N<sub>q</sub> = 1 N<sub>y</sub> = 0

 $D_f = 2 m$  FS= 3 B = 2,15 m γ = 18 kN/m<sup>3</sup>

$$
q_u = 1,3 \cdot c \cdot N_c + q \cdot N_q + 0,4 \cdot \gamma \cdot B \cdot N_\gamma
$$
  
\n
$$
q_u = 1,3 \cdot 130,43 \frac{\text{kN}}{m^2} \cdot 5,7 + 18 \frac{\text{kN}}{m^3} \cdot 2 \, m \cdot 1 + 0,4 \cdot 18 \frac{\text{kN}}{m^3} \cdot 2,15 \, m \cdot 0
$$
  
\n
$$
q_u = 1002,49 \frac{\text{kN}}{m^2}
$$
  
\n
$$
q_{adm} = \frac{q_u}{FS} = \frac{1002,49 \frac{\text{kN}}{m^2}}{3} = 334,16 \frac{\text{kN}}{m^2}.
$$

El cual es mayor a la capacidad portante adoptada, que es  $260 \text{ kN/m}^2$  por tanto el diseño se realiza a favor de la seguridad.

# **3.3. Diseño de Elementos de Hormigón Armado**

# **3.3.1. Viga L (peldaño)**

Tramo de verificación: tramo 4 figura 3.15

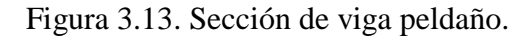

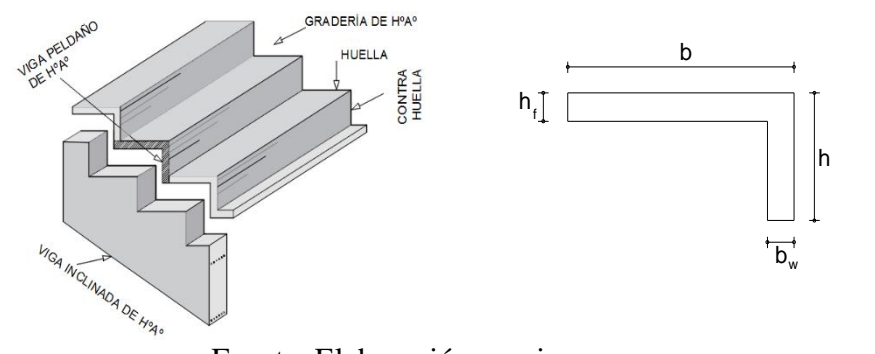

Fuente: Elaboración propia.

## **Propiedades geométricas.**

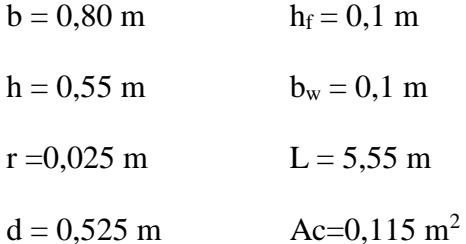

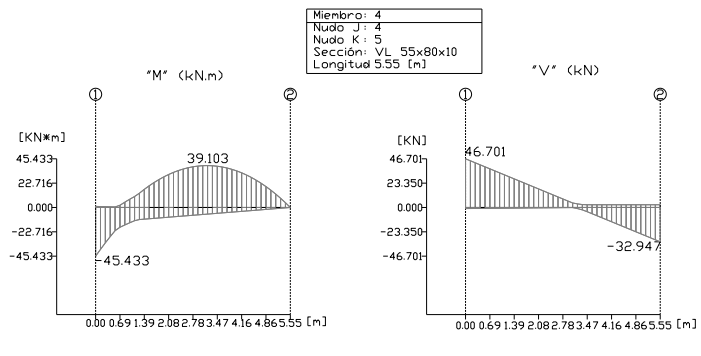

Figura 3.14. Envolventes de fuerzas internas del software Ram Elements.

Fuente: Elaboración propia.

Combinación de sobrecarga para un ancho de 0,7 m

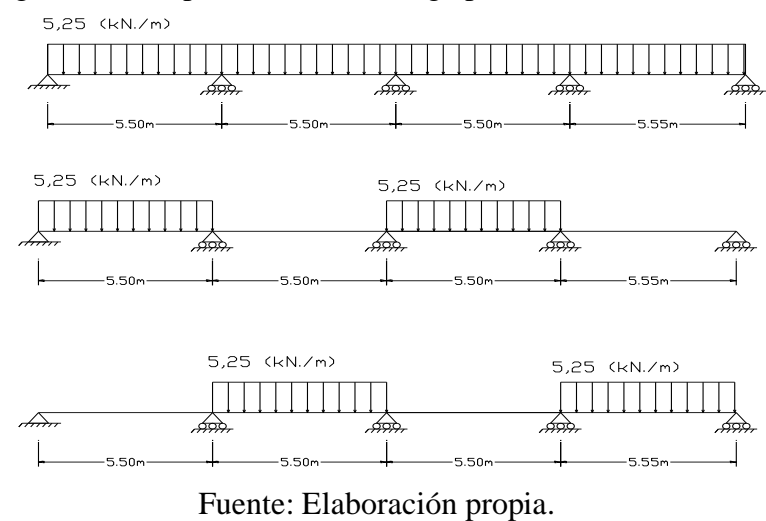

Figura 3.15. Hipótesis de sobrecarga para un ancho de 0,7 m

Sobrecarga con factor de impacto.

 $Q^2 = 7,50$  kN/m<sup>2</sup>

 $Q = 0,70m \cdot 7,50 \text{ kN/m}^2 = 5,25 \text{ kN/m}$ 

Carga de viento.

$$
Wp^* = 0.69 \text{ kN/m}^2
$$

 $Wp = 0.7m \cdot 0.69$  kN/m<sup>2</sup> = 0.48 kN/m

# **Diseño de viga L con momento positivo (+)**

## **Datos**

 $M_u$  = 39,10 kN.m  $V_{u} = 46,70$  kN  $f_{ck} = 25.000 \text{ kN/m}^2$  $\gamma_c = 1,5$  $f_{yk} = 500.000 \text{ kN/m}^2$  $\gamma_c = 1,15$  $f_{cd} = 16.666,67$  kN/m<sup>2</sup>  $γ_f = 1,8$  $f_{yd} = 434.782,61$  kN/m<sup>2</sup>

Determinación del momento resistente del ala en compresión.

$$
b_e = b_w + \frac{L}{10} \le b
$$
  
\n
$$
b_e = 0,1m + \frac{5,55m}{10} < 0,80m
$$
  
\n
$$
Mo = 0,85 \cdot f_{cd} \cdot b_e \cdot h_f \cdot (d - 0,5 \cdot h_f)
$$
  
\n
$$
Mo = 0,85 \cdot 16.666,67 \frac{kN}{m^2} \cdot 0,66m \cdot 0,1m \cdot (0,525m - 0,5 \cdot 0,10m) = 440,76 kN.m
$$
  
\nMomento de la parte comprimida de la sección cuando la fibra neutra es  $x = 0,45 \cdot d$   
\n
$$
Mm = 0,85 \cdot f_{cd} \cdot [(b_e - b_w) \cdot h_f \cdot (d - 0,5 \cdot h_f) + (0,375 \cdot d^2 \cdot b_w)]
$$
  
\n
$$
Mm = 0,85 \cdot 16.666,67 \frac{kN}{m^2} \cdot [(0,66m - 0,1m) \cdot 0,1m \cdot (0,525m - 0,5 \cdot 0,10m)
$$
  
\n
$$
+(0,375 \cdot (0,525m)^2 \cdot 0,1m)] = 519,89 kN.m
$$
  
\nVerificación Mu  $\leq Mo \rightarrow 39,10 kN.m < 440,76 kN.m$ 

El bloque de compresiones cae en el ala.

Determinación de armadura

$$
\mu = \frac{Mu}{b \cdot d^2 \cdot f_{cd}} = \frac{39,01 \text{ kN} \cdot m}{0,85 \text{ m} \cdot (0,525 \text{ m})^2 \cdot 16.666,67 \frac{kN}{m^2}} = 0,013
$$
  

$$
\omega = \mu \cdot (1 + \mu) = 0,013 \cdot (0,013 + 1) = 0,013
$$

$$
As = \omega \cdot b \cdot d \cdot \frac{f_{cd}}{f_{yd}} = 0.013 \cdot 0.80m \cdot 0.425m \cdot \frac{16.666.67 \frac{kN}{m^2}}{434.782.61 \frac{kN}{m^2}} = 2.12 \text{ cm}^2
$$

$$
A_{s\,min} = 0.0028 \cdot Ac = 3.50 \, cm^2
$$

Usar: 3 Ø 12 en la cara en tracción y 1 Ø 12 en la cara opuesta.

# **Diseño por cortante**

$$
\emptyset = 6 \text{ mm} \qquad A_{10} = 0,28 \text{ cm}^2
$$
  
\n
$$
F_{yd} = 420.000 \text{ kN/m}^2.
$$
  
\n
$$
N_{\text{piemas}} = 2 \qquad A_{sc} = 0,56 \text{ cm}^2
$$
  
\n
$$
F_{vd} = 0,5 \cdot \sqrt{f_{cd}} 0,5 \cdot \sqrt{16.666,67 \frac{kN}{m^2}} = 645,50 \frac{kN}{m^2}
$$
  
\n
$$
V_{cu} = f_{vd} \cdot b_w \cdot d = 645,50 \frac{kN}{m^2} \cdot 0,1 m \cdot 0,525 m = 33,89 \text{ kN}
$$
  
\n
$$
V_{u1} = 0,3 \cdot f_{cd} \cdot b_w \cdot d = 0,3 \cdot 16.666,67 \frac{kN}{m^2} \cdot 0,1 m \cdot 0,525 m
$$
  
\n
$$
V_{u1} = 262,50 \text{ kN}
$$
  
\nVerification 
$$
V_{d} < V_{u1} \qquad \rightarrow \qquad 46,70 \text{ kN} < 262,50 \text{ kN}
$$
  
\n
$$
V_{su} = V_d - V_{cu} = 46,70 \text{ kN} - 27,43 \text{ kN} = 12,81 \text{ kN}
$$
  
\n
$$
s = \frac{0,9 \cdot A_{sc} \cdot d \cdot f_{yd}}{V_{su}} = \frac{0,9 \cdot 0,56 \text{ cm}^2 \cdot 0,525 m \cdot 420.000 \frac{kN}{m^2}}{10.000 \cdot 12,81 \text{ kN}} = 0,87 \text{ m}
$$

Disposición del espaciamiento

- $s \leq 0.3$  m
- $s \le 0,85 \cdot d \rightarrow s \le 0,85 \cdot 0,425 \text{ m} \rightarrow s \le 0,36 \text{ m}$
- $s \leq 3 \cdot b \rightarrow s \leq 3 \cdot 0, 1 \text{ m} \rightarrow s \leq 0, 3 \text{ m}$

Espaciamiento final

 $s = 0,3$  m.

Usar estribos de Ø 6c/30

## **Diseño de viga L con momento negativo (-)**

## **Datos**

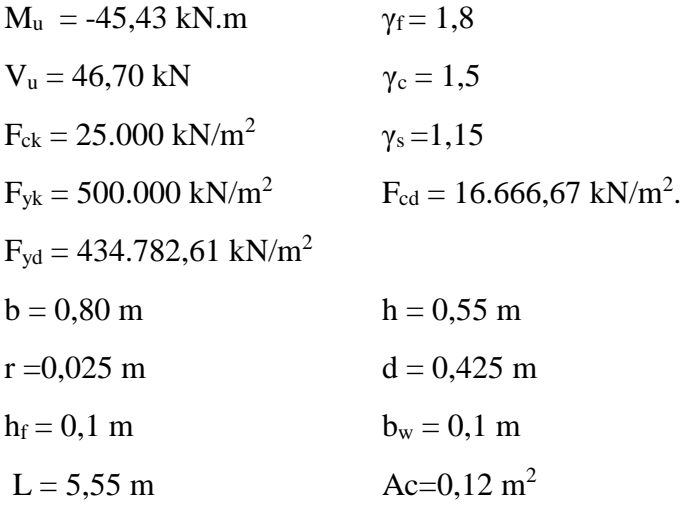

# **Determinación de la armadura a flexión**

$$
\mu = \frac{Mu}{b \cdot d^2 \cdot f_{cd}} = \frac{45,43 \text{ kN} \cdot m}{0,1 \text{ m} \cdot (0,525 \text{ m})^2 \cdot 16.666,67 \frac{kN}{m^2}} = 0,099
$$
\n
$$
\omega = \mu \cdot (1 + \mu) = 0,099 \cdot (1 + 0,099) = 0,11
$$
\n
$$
As = \omega \cdot b \cdot d \cdot \frac{f_{cd}}{f_{yd}} = 0,11 \cdot 0,1m \cdot 0,425m \cdot \frac{16.666,67 \frac{kN}{m^2}}{434.782,61 \frac{kN}{m^2}} = 2,19 \text{ cm}^2
$$
\n
$$
A_{s \text{ min}} = 0,0028 \cdot Ac = 3,50 \text{ cm}^2
$$
\nHere, 2, 42, or be very significant, 1, 4, 12, or 16, and 19, are correct.

Usar: 3 Ø 12 en la cara en tracción y 1 Ø 12 en la cara opuesta.

Usar estribos de Ø 6c/30

Figura 3.16. Sección transversal con refuerzo de los peldaños.

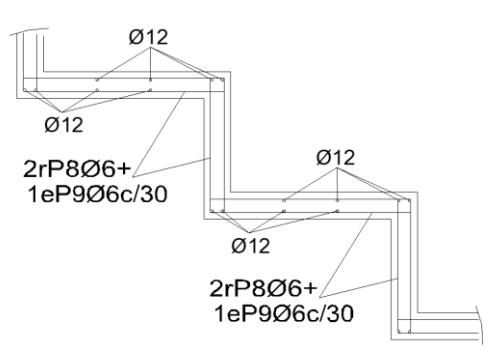

Fuente: Elaboración propia.

## **3.3.2. Diseño de viga Inclinada**

La viga inclinada a verificar es: Viga Entrepiso1 (P30) - Palco (P20)

# **Flexo compresión**

**Datos**

N=286,74 kN M=- 439,86 kN.m

V=445,37 kN

 $b = 0,30 \text{ m}$  h = 0,70 m

 $d' = 0,025$  m  $d = 0,675$  m

Excentricidades.

$$
e_o = \frac{M_d}{N_d} = \frac{439,86 \text{ kN} \cdot \text{m}}{286,74 \text{ kN}} = 1,53 \text{ m}
$$
  
\n
$$
e = e_o + \frac{d - d'}{2} = 1,53m + \frac{0,675 \text{ m} - 0,025 \text{ m}}{2} = 1,86 \text{ m}
$$
  
\n
$$
\mu_d = \frac{N_d \cdot e}{b \cdot d^2 \cdot f_{cd}} = \frac{286,74 \text{ kN} \cdot 1,86 \text{ m}}{0,30 \text{ m} \cdot (0,675 \text{ m})^2 \cdot 16.666,67 \frac{kN}{m^2}} = 0,23
$$
  
\n
$$
v_d = \frac{N_d}{b \cdot d \cdot f_{cd}} = \frac{288,74 \text{ kN}}{0,30 \text{ m} \cdot 0,675 \text{ m} \cdot 16.666,67 \frac{kN}{m^2}} = 0,082
$$
  
\n
$$
\mu_d < \mu_{lim} \rightarrow 0,23 < 0,252
$$

No necesita armadura a compresión.

$$
\omega = \mu \cdot (1 + \mu) = 0.23 \cdot (1 + 0.23) = 0.29
$$
  

$$
A_s = \frac{(\omega - \nu_d) \cdot b_w \cdot d \cdot f_{cd}}{f_{yd}} = \frac{(0.29 - 0.082) \cdot 0.30 \text{ m} \cdot 0.675 \text{ m} \cdot 16.666667 \frac{kN}{m^2}}{434.78261 \frac{kN}{m^2}}
$$

 $A_s = 0,001605$   $m^2 = 16,05$   $cm^2$ 

Usar: 6 Ø 20.

# **Diseño por cortante**

$$
f_{yd} = 420.000 \text{ kN/m}^2
$$

$$
\alpha = 90^{\circ} \qquad \beta = 45^{\circ}
$$

$$
\emptyset = 8 \text{ mm} \qquad \qquad \text{N}_{\text{piernas}} = 2
$$

$$
A_{10} = 0.5 \, \text{cm}^2
$$
  $A_{\text{sc}} = 1 \, \text{cm}^2$ 

$$
f_{vd} = 0.5 \cdot \sqrt{16.666.67 \frac{kN}{m^2}} = 645.50 \frac{kN}{m^2}
$$

$$
V_{cu} = f_{vd} \cdot b_w \cdot d = 645.50 \frac{kN}{m^2} \cdot 0.30m \cdot 0.675m = 130.71 kN
$$

Agotamiento por compresión oblicua.

$$
V_{u1} = 0.6 \cdot f_{cd} \cdot b_w \cdot d \cdot k \cdot \frac{\cot g \beta + \cot g \alpha}{1 + \cot g^2 \beta}
$$

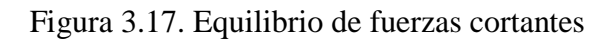

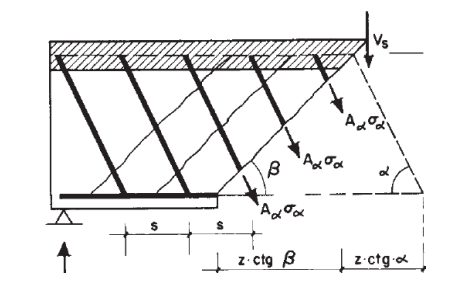

Fuente: García Meseguer "Hormigón armado"2009.

$$
V_{u1} = 0.6 \cdot f_{cd} \cdot b_w \cdot d \cdot k \cdot \frac{\cot g \beta + \cot g \alpha}{1 + \cot g^2 \beta}
$$
  
\n
$$
\sigma_{cd} = \frac{N_d - A_{sc} \cdot f_{yd}}{Ac} = \frac{286.74 \text{ kN} - 1 \text{ cm}^2 \cdot 420.000 \frac{kN}{m^2}}{10.000 \cdot 0.30m \cdot 0.70m} = 1.365.43 \frac{kN}{m^2}
$$
  
\nPara  $0 < \sigma_{cd} < 0.25$  f  $_{cd}$  usar  $k = 1 + \frac{\sigma_{cd}}{f_{cd}}$   
\n $0 \frac{kN}{m^2} < 1.365.43 \frac{kN}{m^2} < 4.166.67 \frac{kN}{m^2}$   
\n $k = 1 + \frac{1.365.43 \frac{kN}{m^2}}{16.666.67 \frac{kN}{m^2}} = 1.08$   
\n $V_{u1} = 0.6 \cdot 16.666.67 \frac{kN}{m^2} \cdot 0.30m \cdot 0.68m \cdot 1.08 \cdot \frac{\cot g \cdot 45 + \cot g \cdot 90}{1 + \cot g^2 45} = 1095.45 \text{ kN}$ 

Verificación  $V_d < V_{u1}$ 

445,37 kN < 1.095,45 kN

 $V_{su} = V_d - V_{cu} = 445,37$  kN  $- 130,71$  kN  $= 314,66$  kN

 $S = \frac{0.9 \cdot A_{sc} \cdot d \cdot f_{yd}}{V}$  $\frac{3c-9y_a}{V_{su}} =$  $\frac{0.9 \cdot 1 \, cm^2 \cdot 0.675 m \cdot 420.000 \frac{kN}{m^2}}{10.000 \cdot 315.09 \text{ kN}}$  = 0.08 m

Adoptamos 7 cm (cálculo Cypecad)

Usar: 1e Ø 8 c/7 cm.

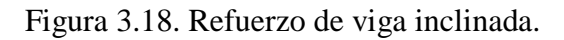

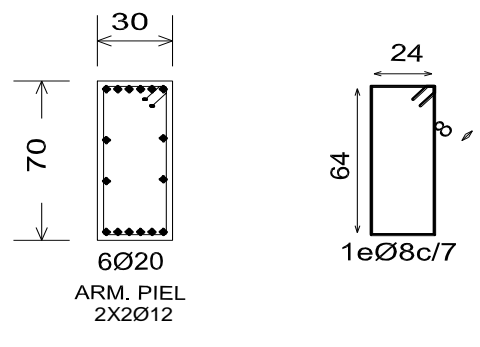

Fuente: Elaboración propia.

### **3.3.3. Diseño de viga horizontal**

La viga a verificar es: planta alta -viga 106 entre P46 - P64.

#### **Datos**

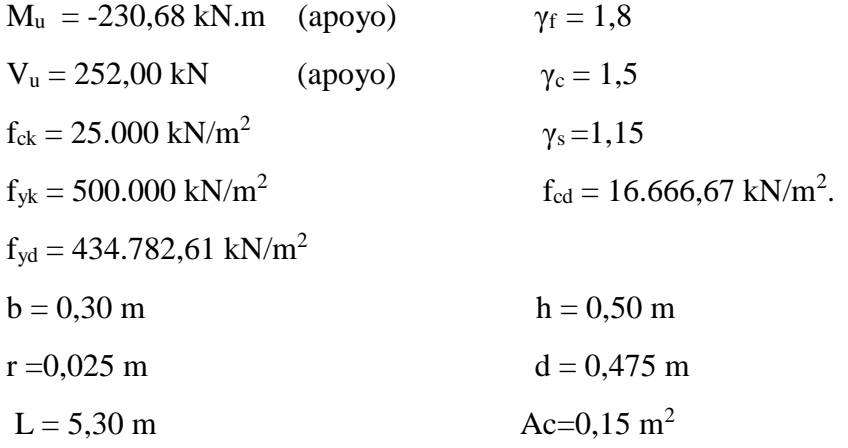

**Determinación de la armadura a flexión**

$$
\mu = \frac{Mu}{b \cdot d^2 \cdot f_{cd}} = \frac{230,68 \text{ kN}}{0,30 \text{ m} \cdot (0,475 \text{ m})^2 \cdot 16.666,67 \frac{kN}{m^2}} = 0,204
$$
  
\n
$$
\omega = \mu \cdot (1 + \mu) = 0,204 \cdot (1 + 0,204) = 0,239
$$
  
\n
$$
As = \omega \cdot b \cdot d \cdot \frac{f_{cd}}{f_{yd}} = 0,239 \cdot 0,30m \cdot 0,475m \cdot \frac{16.666,67 \frac{kN}{m^2}}{434782,61 \frac{kN}{m^2}} = 13,05 \text{ cm}^2
$$
  
\n
$$
A_{s,min} = 0,0028 \cdot Ac = 0,0028 \cdot 0,15 \text{ m}^2 = 4,20 \text{ cm}^2
$$
  
\n**Usar:**  $4 \cancel{0} 20 + 1 \cancel{0} 16$   
\n**Disenô por cortante**  
\n
$$
\varnothing = 8 \text{ mm}. \qquad A_{1\cancel{0}} = 0,50 \text{ cm}^2.
$$
  
\n
$$
Fyd = 420.000 \text{ kN/m}^2
$$
  
\n
$$
N_{\text{piernas}} = 2
$$

$$
A_{\rm sc}=1.0\;cm^2
$$

$$
F_{vd} = 0.5 \cdot \sqrt{f_{cd}} = 0.5 \cdot \sqrt{16.666.67 \frac{kN}{m^2}} = 645.50 \frac{kN}{m^2}
$$
  
\n
$$
V_{cu} = f_{vd} \cdot b_w \cdot d = 645.50 \frac{kN}{m^2} \cdot 0.30m \cdot 0.475m = 91.98 kN
$$
  
\n
$$
V_{u1} = 0.3 \cdot f_{cd} \cdot b_w \cdot d = 0.3 \cdot 16.666.67 \frac{kN}{m^2} \cdot 0.30m \cdot 0.475m = 750 kN
$$
  
\nVerification  $V_d < V_{u1}$   
\n252 kN < 750 kN  
\n
$$
V_{su} = V_d - V_{cu} = 252 kN - 91.98 kN = 160.02 kN
$$
  
\n
$$
s = \frac{0.9 \cdot A_{sc} \cdot d \cdot f_{yd}}{V_{su}} = \frac{0.9 \cdot 1 \, cm^2 \cdot 0.475m \cdot 420.000 \frac{kN}{m^2}}{10.000 \cdot 160.02 kN} = 0.11 m
$$

# **Disposición del espaciamiento**

- $\bullet$  s  $\leq 0,30$  m
- $s \le 0,85 \cdot d \rightarrow s \le 0,85 \cdot 0,425 \text{ m} \rightarrow s \le 0,36 \text{ m}$
- $s \leq 3 \cdot b \rightarrow s \leq 0,90 \text{ m}$

Espaciamiento final (resultado de Cypecad).

 $s = 0,10 \; m$ 

# Usar Ø 8 c/10

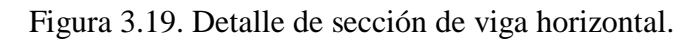

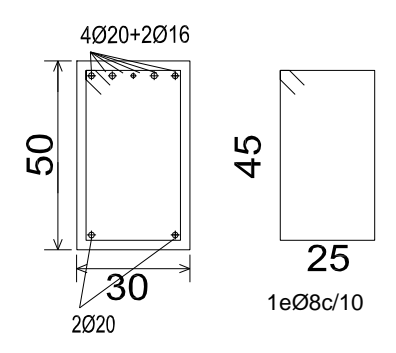

Fuente: Elaboración propia.

# **3.3.3. Diseño de zapata (P36)**

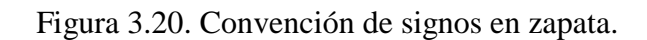

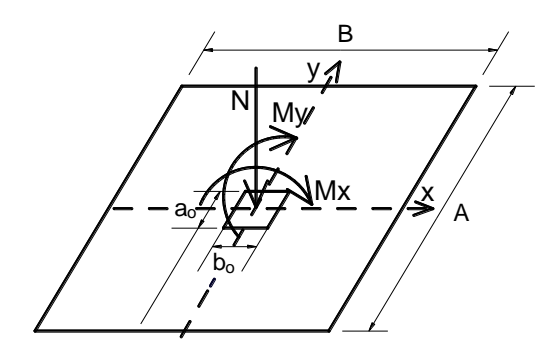

Fuente: Elaboración propia.

### **Datos**

N = 849,78 kN.  
\n
$$
\gamma_f = 1,8
$$
  
\n $M_x = 0,85 \text{ kN.m}$   
\n $\gamma_c = 1,5$   
\n $N_y = 1,35 \text{ kN.m}$   
\n $\gamma_s = 1,15$   
\n $\gamma_s = 1,15$   
\n $r = 0,05 \text{ m}$   
\n $V_y = 6,25 \text{ kN}$   
\n $f_{ck} = 25.000 \text{ kN/m}^2$   
\n $a_0 = 0,35 \text{ m}$ 

$$
f_{yk} = 500.000 \text{ kN/m}^2
$$
  
\n $F_{cd} = 16.666,67 \text{ kN/m}^2$   
\n $b_o = 0,3 \text{ m}$   
\n $\sigma_{adm} = 260 \text{ kN/m}^2$ 

 $F_{yd} = 434.782,61$  kN/m<sup>2</sup>

Estimación del peso de la Zapata.

 $P = 0,055$ ∙N

$$
N_t = 849,78 \text{ kN} \cdot 0.055 = 896,52 \text{ kN}.
$$

Área necesaria

$$
A = \frac{N_t}{\sigma_{adm}} = \frac{896,52 \text{ kN}}{260} = 3,45 \text{ m}^2
$$

$$
a = b = \sqrt{A} = \sqrt{3,45 \, m^2} = 1,86 \, m
$$

Luego de iterar se adopta:

$$
a = 2.15 \, m \qquad \qquad b = 2.15 \, m \qquad \qquad A = 4.62 \, m^2
$$

Excentricidad de cargas.

$$
e_x = \frac{M_x}{N} = \frac{0.85 \text{ kN} \cdot \text{m}}{896,52 \text{ kN}} = 0.0009 \text{ m}
$$

$$
e_y = \frac{M_y}{N} = \frac{1.35 \text{ kN} \cdot \text{m}}{896,52 \text{ kN}} = 0.0015 \text{ m}
$$

Verificando si la excentricidad cae en el tercio central b/6.

$$
e_x = 0.0009 \, m < 0.36 \, m \quad OK
$$
\n
$$
e_y = 0.0015 \, m < 0.36 \, m \quad OK
$$

Presiones sobre el terreno.

$$
\sigma_{max} = \frac{N_t}{A} \left[ 1 + \frac{6 \cdot e_x}{a} + \frac{6 \cdot e_y}{b} \right]
$$
  
\n
$$
\sigma_{max} = \frac{896,52 \text{ kN}}{4,62 \text{ m}^2} \left[ 1 + \frac{6 \cdot 0,0009 \text{ m}}{2,15 \text{ m}} + \frac{6 \cdot 0,0015 \text{ m}}{2,15 \text{ m}} \right] = 195,27 \frac{kN}{m^2}
$$
  
\n
$$
\sigma_{max} < 260 \frac{kN}{m^2} \quad ok
$$

$$
\sigma_{min} = \frac{N_t}{A} \left[ 1 - \frac{6 \cdot e_x}{a} - \frac{6 \cdot e_y}{b} \right]
$$
\n
$$
\sigma_{min} = \frac{896,52 \text{ kN}}{4,62 \text{ m}^2} \left[ 1 - \frac{6 \cdot 0,0009 \text{ m}}{2,15 \text{ m}} - \frac{6 \cdot 0,0015 \text{ m}}{2,15 \text{ m}} \right] = 192,62 \frac{kN}{m^2}
$$
\n
$$
\sigma_{min} < 260 \frac{kN}{m^2} \quad ok
$$

Determinación del canto de la zapata.

Según criterio de zapata flexible por punzonamiento.

$$
\sigma_t \cdot \gamma_s \cdot \frac{(b+b_0+d)\cdot (a-a_0-d)}{4} < 2 \cdot f_{vd} \cdot (b_0+d) \cdot d
$$
\n
$$
F_{vd} = 0,5 \cdot \sqrt{f_{cd}} = 0,5 \cdot \sqrt{16.666,67 \frac{kN}{m^2}} = 645,50 \frac{kN}{m^2}
$$
\n
$$
195,27 \frac{kN}{m^2} \cdot 1,8 \cdot \frac{(2,15m+0,3m+d)\cdot (2,15m-0,35m-d)}{4}
$$
\n
$$
\leq 2 \cdot 645,50 \frac{kN}{m^2} \cdot (0,3m+d) \cdot d
$$

Reordenando en una ecuación de 2do grado o iterando, se encuentra el canto útil mínimo.

$$
d_{min}=0,39\ m.
$$

Según criterio de zapata flexible sometido a cortante como elemento lineal.

$$
\sigma_t \cdot \gamma_s \cdot \left(\frac{a - a_0}{2} - d\right) < f_{vd} \cdot d
$$
\n
$$
195,27 \frac{kN}{m^2} \cdot 1,8 \cdot \left(\frac{2,15m - 0,35m}{2} - d\right) < 645,50 \frac{kN}{m^2} \cdot d
$$

Resolviendo:

 $d_{min1} = 0,32 \text{ m}$ 

Verificación canto mínimo por armadura de anclaje en compresión.

 $\mathcal{O}_c = 1,60$  cm (diámetro Columna)

 $\mathcal{O}_z = 1,60$  cm (diámetro parrilla)

 $r = 5$  cm

El radio de giro de doblado de una barra es igual 4  $\varnothing$ .

R=4·
$$
\emptyset_c
$$
=4·1,6 cm = 6,40 cm.  
\n $l_b = m \cdot {\emptyset_c}^2 \ge \frac{f_{yk}}{20} \cdot {\emptyset_c} \ge 15 cm$   
\n $l_b = 15 \cdot (1,6cm)^2 \ge \frac{500 MPa}{20} \cdot 1,60cm \ge 15 cm$   
\n $l_b = 38,4 cm \le 40 cm \ge 15 cm$   
\nAdoptando el mayor valor.

$$
l_b=40\;cm
$$

La longitud de anclaje en compresión para zapatas se puede reducir en un tercio.

$$
l_1 = \frac{2}{3} l_b = \frac{2}{3} \cdot 40 \, \text{cm} = 26,67 \, \text{cm}
$$

Tomando una canto de zapata h= 45 cm (mínimo).

 $d = h - r = 45$  cm - 5 cm = 40 cm.

El espacio para anclar la armadura dentro de la zapata debe ser menor a la longitud de anclaje *l3.*

$$
l_2 = d - \frac{3}{2} \emptyset_c - \emptyset_z - R
$$
  
\n
$$
l_2 = 40 \, \text{cm} - \frac{3}{2} \cdot 1,60 \, \text{cm} - 1,60 \, \text{cm} - 6,40 \, \text{cm} = 29,60 \, \text{cm}
$$
  
\nLuego:

$$
l_2 > l_1 \qquad \to \quad 29,60 > 26,67 \; cm
$$

Finalmente se adopta un canto de zapata de 45 cm.

Figura 3.21. Longitud de anclaje en compresión.

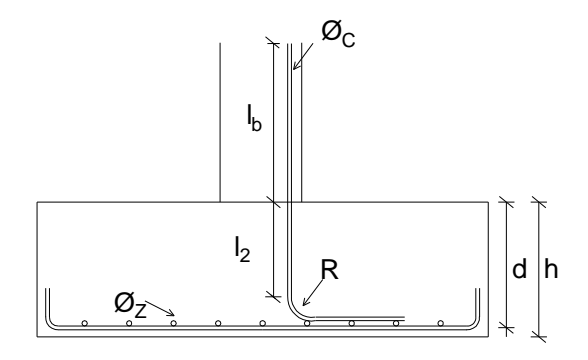

Fuente: Roldan 2000.

Verificando V < 2 h.

0,925 m < 2∙0,45 m

$$
0.925 \text{ m} < 0.90 \text{ m}
$$
 *zapata flexible*

Calculando el canto útil neto.

 $d = h - r - 0.5$   $\varnothing$ <sub>z</sub> = 0.45 m – 0.05m –0.5( 0.016 cm) = 0.39 m.

Determinando el peso de la Zapata.

$$
P = a \cdot b \cdot h \cdot \rho_{H^{\circ}A^{\circ}} = 2.15 \, m \cdot 2.15 \, m \cdot 0.45 \, m \cdot 25 \frac{kN}{m^3} = 52.00 \, kN
$$
\n
$$
N_t = P + N = 52.00 \, kN + 849.78 \, kN = 901.78 \, kN
$$
\nCalculendo nuouse excentricidades.

Calculando nuevas excentricidades.

$$
e_x = \frac{M_x}{N} = \frac{0.85 \text{ kN} \cdot \text{m}}{901.84 \text{ kN}} = 0.0009 \text{ m} < 0.36 \text{ m} \quad \text{ok}
$$
\n
$$
e_y = \frac{M_y}{N} = \frac{1.35 \text{ kN} \cdot \text{m}}{901.84 \text{ kN}} = 0.0015 \text{ m} < 0.36 \text{ m} \quad \text{ok}
$$

Luego las presiones sobre el terreno son:

$$
\sigma_{max} = \frac{N_t}{A} \left[ 1 + \frac{6 \cdot e_x}{a} + \frac{6 \cdot e_y}{b} \right]
$$
  
\n
$$
\sigma_{max} = \frac{901,78 \text{ kN}}{4,62m^2} \left[ 1 + \frac{6 \cdot 0,0009 \text{ m}}{2,15 \text{ m}} + \frac{6 \cdot 0,0015 \text{ m}}{2,15 \text{ m}} \right] = 196,41 \frac{kN}{m^2}
$$
  
\n
$$
\sigma_{max} < 260 \frac{kN}{m^2} \quad ok
$$

$$
\sigma_{min} = \frac{N_t}{A} \left[ 1 - \frac{6 \cdot e_x}{a} - \frac{6 \cdot e_y}{b} \right]
$$
  
\n
$$
\sigma_{min} = \frac{901,78 \text{ kN}}{4,62m^2} \left[ 1 - \frac{6 \cdot 0,0009 \text{ m}}{2,15 \text{ m}} - \frac{6 \cdot 0,0015 \text{ m}}{2,15 \text{ m}} \right] = 193,76 \frac{\text{kN}}{m^2}
$$
  
\n
$$
\sigma_{min} < 260 \frac{\text{kN}}{m^2} \quad ok
$$

# **Cálculo la armadura de refuerzo en ambas direcciones**

Dirección Y

$$
M_a = \left(\frac{\sigma_{max} + \sigma_{min}}{2}\right) \cdot a \cdot \left[\frac{a - a_o}{2} + 0.15 \cdot a_o\right]^2
$$
  

$$
M_a = \left(\frac{196.41 \frac{kN}{m^2} + 193.76 \frac{kN}{m^2}}{2}\right) \cdot 2.15m \cdot \left[\frac{2.15m - 0.35m}{2} + 0.15 \cdot 0.35m\right]^2
$$

$$
M_a = 190,27 \text{ kN} \cdot m
$$
  
\n
$$
M_{ad} = \gamma_f \cdot M_a = 1,8 \cdot 190,27 \text{ kN} \cdot m = 342,48 \text{ kN} \cdot m
$$
  
\n
$$
\mu = \frac{M_{ad}}{b \cdot d^2 \cdot f_{cd}} = \frac{342,48 \text{ kN} \cdot m}{2,15 \text{ m} \cdot (0,39 \text{ m})^2 \cdot 16.666,67 \frac{\text{kN}}{m^2}} = 0,062
$$
  
\n
$$
\omega = \mu \cdot (1 + \mu) = 0,062 \cdot (1 + 0,062) = 0,066
$$
  
\n
$$
As = \omega \cdot b \cdot d \cdot \frac{f_{cd}}{f_{yd}} = 0,066 \cdot 2,15 \text{ m} \cdot 0,39 \text{ m} \cdot \frac{16.666,67 \frac{\text{kN}}{m^2}}{434.782,61 \frac{\text{kN}}{m^2}} \cdot 10.000 = 21,35 \text{ cm}^2
$$

# Usar: 14 Ø16 c/ 15 cm

Dirección X

$$
M_b = \left(\frac{\sigma_{max} + \sigma_{min}}{2}\right) \cdot b \cdot \left[\frac{b - b_o}{2} + 0.15 \cdot b_o\right]^2
$$
  

$$
M_b = \left(\frac{196.41 \frac{kN}{m^2} + 193.76 \frac{kN}{m^2}}{2}\right) \cdot 2.15m \cdot \left[\frac{2.15m - 0.30m}{2} + 0.15 \cdot 0.30m\right]^2
$$

$$
M_b = 197,32 kN.m
$$
  
\n
$$
M_{bd} = \gamma_f \cdot M_b = 1,8 \cdot 197,32 kN.m = 355,18 kN.m
$$
  
\n
$$
\mu = \frac{M_{bd}}{a \cdot d^2 \cdot f_{cd}} = \frac{355,18 kN.m}{2,15m \cdot (0,39 m)^2 \cdot 16.666,67 \frac{kN}{m^2}} = 0,065
$$
  
\n
$$
\omega = \mu \cdot (1 + \mu) = 0,065 \cdot (1 + 0,065) = 0,069
$$

$$
As = \omega \cdot a \cdot d \cdot \frac{f_{cd}}{f_{yd}} = 0,069 \cdot 2,15m \cdot 0,39 \text{ m} \cdot \frac{16.666,67 \frac{kN}{m^2}}{434.782,61 \frac{kN}{m^2}} \cdot 10.000 = 22,29 \text{ cm}^2
$$

Usar: 14 Ø16 c/ 15 cm

# **Comprobación de adherencia**

$$
V_d = \frac{Y_f \cdot N}{a} \left(\frac{a - a_o}{2} + 0.15 \cdot a_o\right)
$$

La armadura se encuentra en buenas condiciones de adherencia cuando sea:

$$
\tau_b = \frac{V_d}{0.9 \cdot d \cdot n \cdot \pi \cdot \varphi} \le f_{cd} = k \sqrt[3]{f_{cd}}
$$

 $k = 2,00$  para la zapata flexible.

$$
V_d = \frac{1,8.901,78 \text{ kN}}{2,15m} \left(\frac{2,15m - 0,35m}{2} + 0.15.035m\right) = 719,12 \text{ kN}
$$
  
729,12 kN

$$
\tau_b = \frac{729,12 \text{ kN}}{0.9 \cdot 0.39m \cdot 14 \cdot \pi \cdot 0.016m} \le f_{cd} = 0.01 \cdot 2 \sqrt[3]{16.666,67 \frac{\text{ kN}}{m^2} \cdot 0.01}
$$

$$
2896.51 \frac{kN}{m^2} \leq 6057.07 \frac{kN}{m^2} \qquad \qquad ok
$$

# **Comprobación al vuelco**

$$
(N+P_{zap})\cdot\frac{a}{2} \geq (M+V\cdot h)\,\gamma_1
$$

Dirección X lado B.

$$
\frac{(849,78 \text{ kN}+52,00 \text{ kN}) \cdot 2,15 \text{ m/2}}{0,85 \text{ kN}+1,51 \text{ kN} \cdot 0,45 \text{ m}} \geq 1,50 \rightarrow 633,81 \geq 1,50 \text{ ok}
$$

Dirección Y lado A.

$$
\frac{(849,78 \text{ kN}+52,00 \text{ kN}) \cdot 2,15 \text{ m/2}}{1,37 \text{ kN} \cdot \text{m}+6,25 \text{ kN} \cdot 0,45 \text{ m}} \geq 1,50 \implies 1,50 \implies 232,89 \geq 1,50 \text{ ok}
$$

# **Comprobación al deslizamiento**

Para suelo cohesivo:

 $A \cdot C_d \geq \gamma_2 \cdot V$ 

Dirección X.

2,15∙2,15∙ 130,43  $\frac{\pi N}{m^2}$  0,5  $1,51 kN$  $\geq$  1,50 → 199,64  $\geq$  1,50 ok

Dirección Y.

2,15 $m$ ∙2,15 $m$ ∙ 130,42 $\frac{kN}{m^2}$ 0,5  $6.25 kN$  $\geq$  1,50 → 48,23  $\geq$  1,50 ok

Figura 3.22. Armadura en zapata

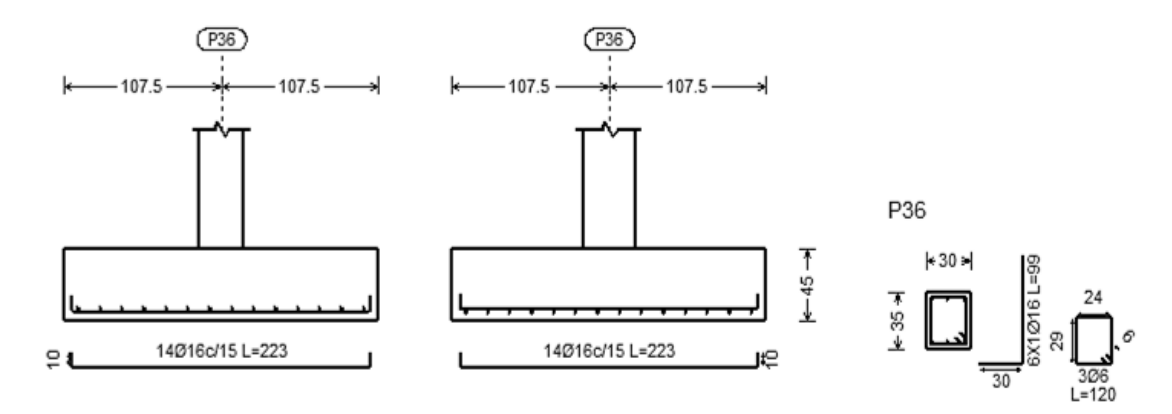

Fuente: Elaboración propia.

### **3.3.4. Análisis de estabilidad global**

Mediante a la aplicación del factor de amplificación de desplazamiento igual a 2 como se explicó anteriormente, se obtienen los siguientes resultados.

Las relaciones máximas entre los coeficientes de mayoración amplificados y los coeficientes de mayoración sin amplificar para las distintas hipótesis de acción horizontal son:

Tabla 3.3. Relaciones máximas entre coeficientes amplificados y sin amplificar.

| V1               | 1,023 |
|------------------|-------|
| V <sub>2</sub>   | 1,019 |
| V <sub>1</sub> L | 1,058 |
| V2L              | 1,056 |

Fuente: Elaboración propia.

Debido a que los coeficientes no superan a 1,10, es decir el 10% entre el momento de 2do orden y el momento de 1er orden, se puede despreciar los efectos de 2do orden y la estructura puede ser considerada como intraslacional.

# **3.3.5. Diseño de la columna (P36)**

La columna seleccionada se encuentra entre la planta baja y la planta alta denominada P36.

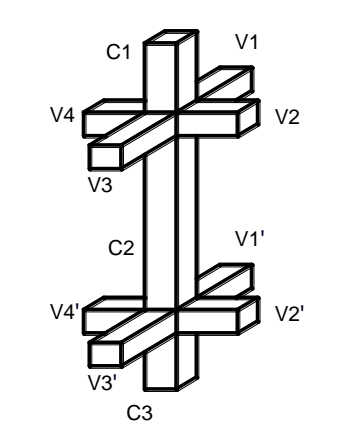

Figura 3.23. Detalle de intersecciones en nudos

Fuente: Elaboración propia.

## **Cálculo de longitud de pandeo**

 $b = 0,30 \text{ m}$  h= 0,35 m

Datos de nudos superior e inferior.

Inercia de vigas (viga 1)

$$
I_{v1} = \frac{b \cdot h^3}{12} = \frac{0,30m \cdot (0,50m)^3}{12} = 0,0031m^3
$$
| <b>Elemento</b> | $\mathbf{b}(\mathbf{m})$ | h(m) | L(m) | $I_x(m^4)$ | $I_y(m^4)$ |
|-----------------|--------------------------|------|------|------------|------------|
| Viga 1          | 0,30                     | 0,50 | 5,50 | 0,0031     | 0,0011     |
| Viga 2          | 0,30                     | 0,50 | 5,55 | 0,0031     | 0,0011     |
| Viga 3          | 0,30                     | 0,50 | 4,20 | 0,0031     | 0,0011     |
| Viga 4          | 0,30                     | 0,50 | 5,50 | 0,0031     | 0,0011     |
| Viga 1'         | 0,25                     | 0,40 | 5,50 | 0,0013     | 0,0005     |
| Viga 2'         | 0,20                     | 0,35 | 5,55 | 0,0007     | 0,0002     |
| Viga 3'         | 0,25                     | 0,40 | 4,20 | 0,0013     | 0,0005     |
| Viga 4'         | 0,20                     | 0,35 | 5,50 | 0,0007     | 0,0002     |
| Col 1           | 0,30                     | 0,35 | 1,86 | 0,0011     | 0,0008     |
| Col 2           | 0,30                     | 0,35 | 3,00 | 0,0011     | 0,0008     |
| Col 3           | 0,30                     | 0,35 | 2,00 | 0,0011     | 0,0008     |

Tabla 3.4. Características de vigas en nudos.

Fuente: Elaboración propia.

$$
\varphi_A = \frac{\sum \frac{EI_c}{L_c}}{\sum \frac{EI_v}{L_v}} = \frac{\frac{0,0008 \, m^4}{1,86 \, m} + \frac{0,0008 \, m^4}{3,00 \, m}}{\frac{0,0031 m^4}{5,50 \, m} + \frac{0,0031 m^4}{5,55 \, m}} = 0,61
$$
\n
$$
\varphi_{Bx} = \frac{\frac{0,0008 \, m^4}{1,50 \, m} + \frac{0,0008 \, m^4}{3,00 \, m}}{\frac{0,0007 m^4}{5,50 \, m} + \frac{0,0007 m^4}{5,55 \, m}} = 2,54
$$

Se rrecurre al monograma de Jackson- Moreland para estructura intraslacional.

$$
\alpha_x=0.80
$$

De igual manera se obtiene:

 $\alpha_y = 0.79$ 

Longitud de pandeo en el plano X.

$$
l_x=0.80\cdot 3m=2.4\ m
$$

Esbeltez mecánica.

$$
\lambda_m = \frac{l_x}{\frac{b}{\sqrt{12}}} = \frac{2.4 \text{ m}}{\frac{0.30 \text{ m}}{\sqrt{12}}} = 27.71 < 35
$$

Para  $\lambda_m$  < 35 se desprecian los efectos de segundo orden.

## **Cálculo de la armadura longitudinal**

### **Datos**

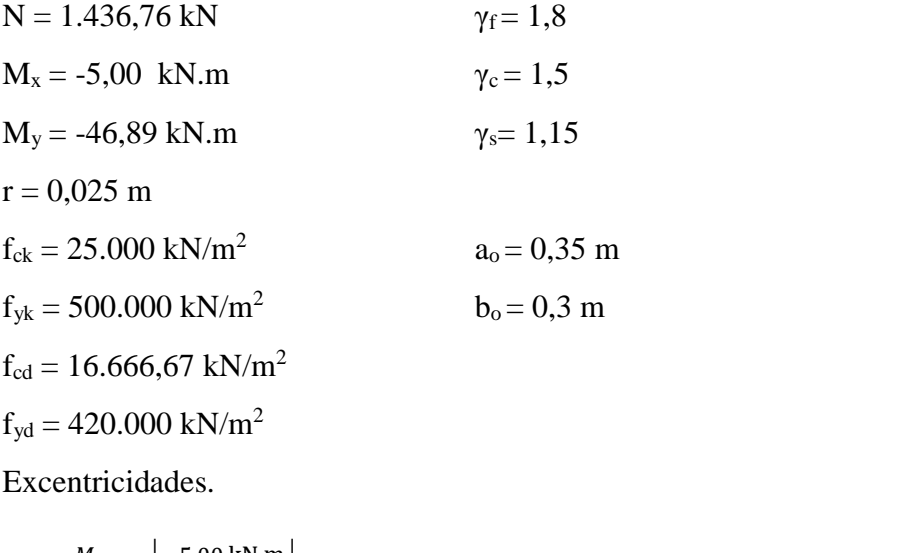

$$
e_x = \frac{M_x}{N} = \frac{|-5.00 \text{ kN.m}|}{1436.76 \text{ kN}} = 0.0035 \text{ m} \qquad \rightarrow \qquad e_x < e_{min} = 0.02 \text{ m}
$$

Luego:

$$
M_x = N \cdot 0,02m = 1436,76 \text{ kN} \cdot 0,02 m = 28,73 \text{ kN} \cdot m
$$
  
\n
$$
e_y = \frac{M_y}{N} = \frac{|-46,89 \text{ kN} \cdot \text{m}|}{1436,76 \text{ kN}} = 0,033m
$$
  
\n
$$
\mu_x = \frac{M_x}{h \cdot b^2 \cdot f_{cd}} = \frac{28,73 \text{ kN} \cdot m}{0,35 \text{ m} \cdot (0,30 \text{ m})^2 \cdot 0,9 \cdot 16.666,67 \frac{kN}{m^2}} = 0,061
$$
  
\n
$$
\mu_y = \frac{M_y}{b \cdot h^2 \cdot f_{cd}} = \frac{46,89 \text{ kN} \cdot \text{m}}{0,30 \text{ m} \cdot (0,35 \text{ m})^2 \cdot 0,9 \cdot 16.666,67 \frac{kN}{m^2}} = 0,085
$$
  
\n
$$
v_d = \frac{N}{b \cdot d \cdot f_{cd}} = \frac{1.436,76 \text{ kN}}{0,30 \text{ m} \cdot 0,35 \text{ m} \cdot 0,9 \cdot 16.666,67 \frac{kN}{m^2}} = 0,91
$$

Ingresando a la roseta de J. Montoya para armadura de 6 barras, con los valores de:

$$
v_d = 0.8
$$
  $\mu_1 = 0.085$   $\mu_2 = 0.061$ 

Se obtiene  $\omega = 0.14$ 

Y con:

 $v_d = 1$   $\mu_1 = 0.084$   $\mu_2 = 0.061$ 

Se obitene  $\omega = 0.31$ 

Interpolando para  $v = 0.91$  se obtiene ω = 0,24

$$
At = \omega \cdot b \cdot h \cdot \frac{f_{cd}}{f_{yd}} = 0.24 \cdot 0.30m \cdot 0.35m \cdot \frac{0.9 \cdot 16.666.67 \frac{kN}{m^2}}{420.000 \frac{kN}{m^2}} \cdot 100^2 = 9.00cm^2
$$

Verificación de armadura mínima, con cuantía geométrica.

$$
A_{min} = 0.005 \cdot b \cdot h = 0.005 \cdot 0.30m \cdot 0.35m \cdot 100^2 = 5.25 \, cm^2
$$

Verificación de las limitaciones de armadura a compresión por simetría.

$$
A'_{s} \cdot f_{yd} \ge 0, 1 \cdot N_{d} \rightarrow A'_{s} \ge \frac{0.1 \cdot N_{d}}{f_{yd}}
$$
  
\n
$$
A'_{s} \ge \frac{0.1 \cdot 1436, 76 \text{ kN}}{420.000 \frac{kN}{m^{2}}} \cdot 100^{2} = 3, 42 \text{ cm}^{2}
$$
  
\n
$$
A'_{s} \cdot f_{yd} \le A_{c} \cdot f_{cd} \quad A'_{s} \le \frac{A_{c} \cdot f_{cd}}{f_{yd}}
$$
  
\n
$$
A'_{s} \le \frac{0, 30m \cdot 0, 35m \cdot 16.666, 67 \frac{kN}{m^{2}}}{420.000 \frac{kN}{m^{2}}} \cdot 100^{2} = 37, 50 \text{ cm}^{2}
$$

Cumple las dos condiciones.

Usar: 6 Ø 16

### **Cálculo armadura transversal**

 $\varnothing$  = 6 mm

Separación.

- $\text{ s} < 12 \text{ } \emptyset$  min  $\rightarrow$  s < 12⋅1,6cm = 19,2 cm  $\approx$  20 cm.
- $s < 30cm 2.2,5cm = 25 cm$
- $s < 30$  cm

Se adopta  $s = 20$  cm por motivo constructivo.

Figura 3.24. Refuerzo de la columna 36.

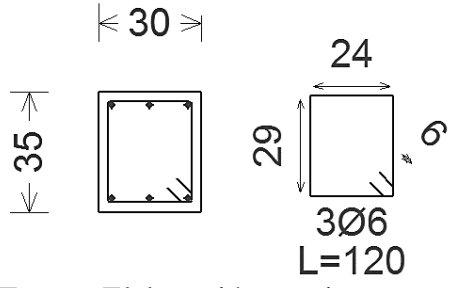

Fuente: Elaboración propia.

#### **3.3.6. Diseño de losa reticular (paño 16)**

### **Diseño a flexión.**

La verificación de diseño es de la losa reticular del paño 16 de la planta alta.

Hipótesis: 1,8 PP+2,8CM+1,8 Qa(b)+1,8Qa(C)

 $M_u = 22,50$  kN.m (centro luz)

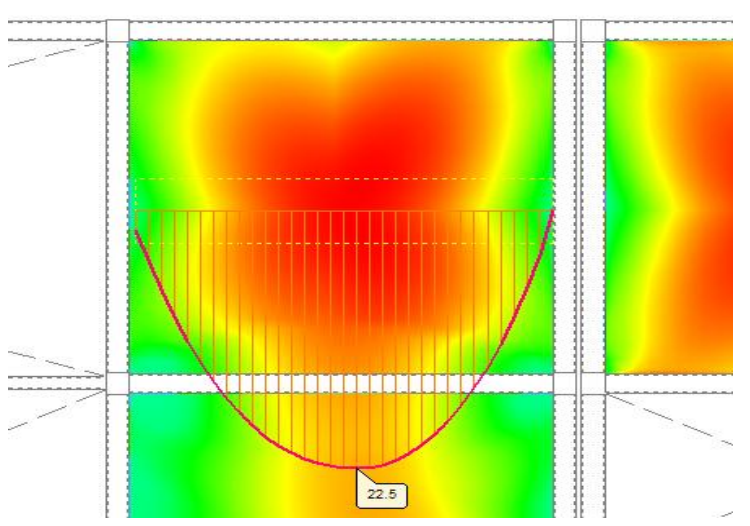

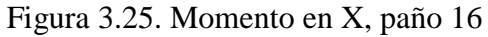

Fuente: Elaboración propia.

| $F_{ck} = 25.000 \text{ kN/m}^2$      | $\gamma_c = 1.5$  |
|---------------------------------------|-------------------|
| $F_{\rm vk} = 500.000 \text{ kN/m}^2$ | $\gamma_c = 1,15$ |

$$
Fcd = 16.666,67 \text{ kN/m}^2 \qquad \gamma_f = 1,8
$$

 $Fyd = 434.782,61$  kN/m<sup>2</sup>

Figura 3.26. Sección de diseño losa reticular.

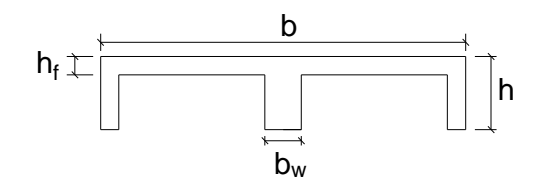

Fuente: Elaboración propia.

 $b = 1,0 \text{ m}$  h<sub>f</sub> = 0,05 m  $h = 0,20 \text{ m}$   $b_w = 0,1 \text{ m}$  $r = 0.04 \text{ m}$  L = 5,50 m  $d = 0,16$  m  $Ac=0,115$  m<sup>2</sup>

El diseño se realiza para un ancho de 1m, la sección se idealiza como una sección T.

$$
b_w = 0.20 \, m
$$
\n
$$
Mo = 0.85 \cdot f_{cd} \cdot b \cdot h_f \cdot (d - 0.5 \cdot h_f)
$$
\n
$$
Mo = 0.85 \cdot 16.666.67 \frac{kN}{m^2} \cdot 0.20m \cdot 0.05m \cdot (0.16m - 0.50 \cdot 0.05m)
$$
\n
$$
Mo = 95.63 \, kN \cdot m
$$
\n
$$
Mm = 0.85 \cdot f_{cd} \cdot [(b - b_w) \cdot h_f \cdot (d - 0.5 \cdot h_f) + (0.375 \cdot d^2 \cdot b_w)]
$$
\n
$$
Mm = 0.85 \cdot 16.666.67 \frac{kN}{m^2} \cdot [(1m - 0.2m) \cdot 0.05m \cdot (0.16m - 0.5 \cdot 0.05m)
$$
\n
$$
+(0.375 \cdot (0.16m)^2 \cdot 0.2m)]
$$
\n
$$
Mm = 103.70 \, kN \cdot m
$$
\n
$$
\text{Verificación } Mu \leq Mo
$$
\n
$$
22.40kN \cdot m < 95.63 \, kN \cdot m
$$

El bloque de compresiones cae en el ala.

Determinación de la armadura.

$$
\mu = \frac{Mu}{b \cdot d^2 \cdot f_{cd}} = \frac{22,40 \text{ kN} \cdot m}{1,0 \text{ m} \cdot (0,16 \text{ m})^2 \cdot 16.666,67 \frac{kN}{m^2}} = 0,053
$$
  

$$
\omega = \mu \cdot (1 + \mu) = 0,053 \cdot (1 + 0,053) = 0,055
$$

$$
As = \omega \cdot b \cdot d \cdot \frac{f_{cd}}{f_{yd}} = 0,055 \cdot 1,0m \cdot 0,16m \cdot \frac{16.666,67 \frac{kN}{m^2}}{434.782,61 \frac{kN}{m^2}} = 3,40 \text{ cm}^2
$$

Usar: 2 Ø 10+1 Ø 8 en cada nervio.

# **Diseño por cortante.**

 $V_{u}= 25.9$  kN

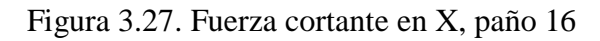

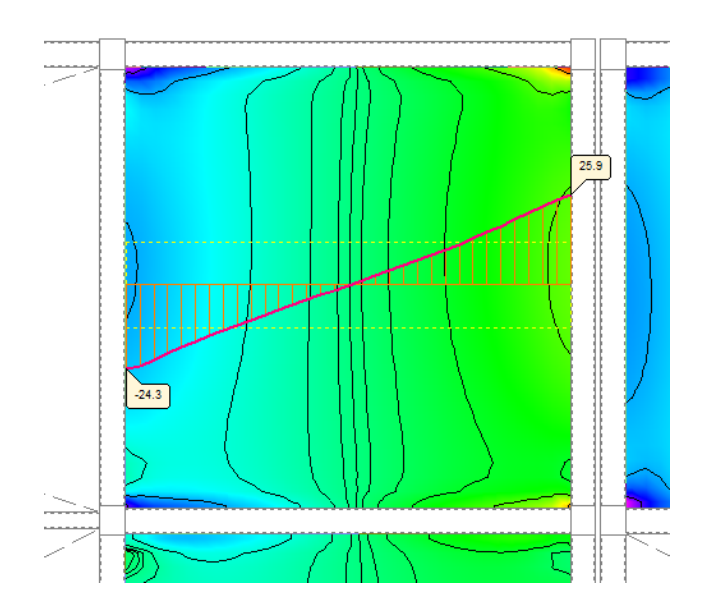

Fuente: Elaboración propia.

 $\emptyset = 6$  mm  $A_{1\emptyset} = 0,28$  cm<sup>2</sup>

 $Fyd = 420.000 \text{ kN/m}^2$ .  $b_w = 0,20$  m  $N_{\text{piemas}} = 2$  d = 0,16 m

 $A_{\rm sc}\!=0,\!56\;cm^2$ 

$$
F_{vd} = 0.5 \cdot \sqrt{f_{cd}} = 0.5 \cdot \sqrt{16.666.67 \frac{kN}{m^2}} = 645.50 \frac{kN}{m^2}
$$
  

$$
V_{cu} = f_{vd} \cdot b_w \cdot d = 645.50 \frac{kN}{m^2} \cdot 0.2m \cdot 0.16 \text{ m} = 20.66 kN
$$
  

$$
V_{u1} = 0.3 \cdot f_{cd} \cdot b_w \cdot d = 0.3 \cdot 16.666.67 \frac{kN}{m^2} \cdot 0.10m \cdot 0.16 \text{ m} = 160.00 kN
$$

Verificación  $V_d < V_{u1}$ 

25,9 kN < 160 kN  
\n
$$
V_{su} = V_d - V_{cu} = 25,9 kN - 20,66 kN = 5,24 kN
$$
\n
$$
s = \frac{0,9 \cdot A_{sc} \cdot d \cdot f_{yd}}{V_{su}} = \frac{0,9 \cdot 0,56 cm^2 \cdot 0,16m \cdot 420.000 \frac{kN}{m^2}}{10.000 \cdot 5,24 kN} = 0,65 m
$$

Disposición del espaciamiento: en los nervios de borde de las placas aligeradas, se dispondrán cercos con una separación entre ellos no mayor de 0,5 d, capaces de absorber las tensiones y esfuerzos cortantes que se produzcan.

 $d = 0.16$  m.

#### Usar cercos de Ø 6 c/8 en un ancho paralelo al borde de 35 cm

### **Cálculo de la armadura de reparto Ar.**

$$
A_r \ge \frac{50 \cdot h_o}{f_{sd}} \ge \frac{200}{f_{sd}} \qquad \to \qquad A_r \ge \frac{50 \cdot 5cm}{434,782 \text{ MPa}} \ge \frac{200}{434,782 \text{ MPa}}
$$

$$
A_r \ge 0,58 \frac{cm^2}{m} \ge 0,46 \frac{cm^2}{m}
$$

Calculando número de barras a partir del diámetro mínimo 6 mm de área 0,28 cm<sup>2</sup>

$$
N_{barras} = \frac{0.58 \frac{cm^2}{m}}{0.28 \, cm^2} = 2.05 \frac{barras}{m}
$$

Por motivo constructivo y seguridad se pondrá 1 barra de 6mm en cada dirección por casetón, de tal modo, que se pueda cubrir el espacio sobre éstos.

Usar: 2 de Ø 6 c/ 30 en ambas direcciones.

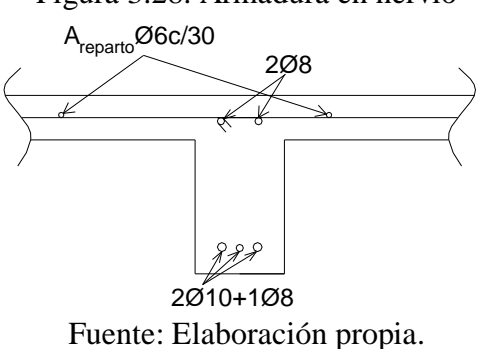

Figura 3.28. Armadura en nervio

Figura 3.29. Detalle de escalera.

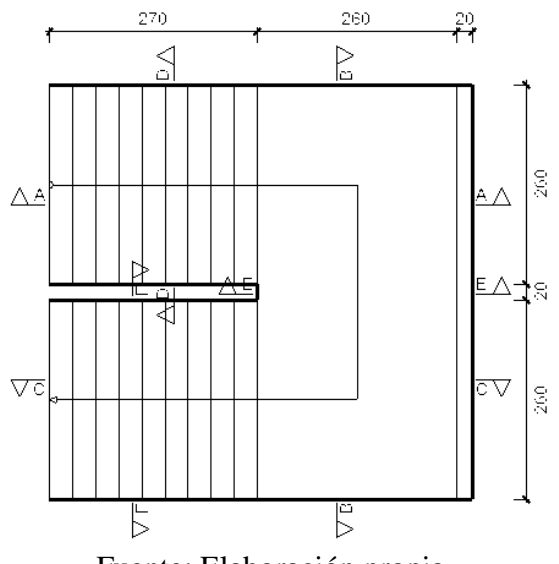

Fuente: Elaboración propia.

Figura 3.30. Idealización de escalera.

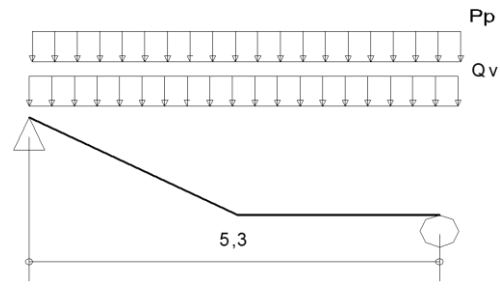

Fuente: Elaboración propia.

 $\rho_{H^{\circ}A^{\circ}} = 25$  kN/ m<sup>3</sup>

 $e = 0,19$  m

 $Sc = 5$  kN/ m<sup>2</sup> Sobrecarga

 $P_{solada} = 1 \text{ kN/m}^2$  Peso de solado

 $P_{peldaño} = 2,19$  kN/ m<sup>2</sup> Peso del peldaño

Huella =  $0,3 \text{ m}$  Contrahuella =  $0,175 \text{ m}$ 

Área =  $0,0263$  m<sup>2</sup>

Las cargas distribuidas de diseño son:

Peso propio

$$
Pp = b \cdot h \cdot \rho_{H^{\circ}A^{\circ}} = 1, m \cdot 0, 19 m \cdot 25 \frac{kN}{m^3} = 3, 75 kN/m
$$

Carga de solado  $q_{solado} = 1 \text{ kN/m}$ 

Carga de peldaño q<sub>peldaño</sub> = 2,19 kN/ m

Sobrecarga. 
$$
Qv = 5 \, \text{kN/m}
$$

Coeficiente de seguridad.  $\gamma_f = 1.8$ 

Cargas de diseño para estado limite último.

$$
Q1 = 1,8 \cdot (Pp + Q_{solado} + Q_{peldaño}) + 1,8 \cdot Qv
$$
  
\n
$$
Q1 = 1,8 \cdot \left(3,75\frac{kN}{m} + 1\frac{kN}{m} + 2,19\frac{kN}{m}\right) + 1,8 \cdot 5\frac{kN}{m} = 21,49\frac{kN}{m}
$$
  
\n
$$
Q2 = 0,9 \cdot \left(1,8 \cdot (Pp + Q_{solado} + Q_{peldaño}) + 1,8 \cdot Qv\right) =
$$
  
\n
$$
Q2 = 0,9 \cdot \left(1,8 \cdot \left(3,75\frac{kN}{m} + 1\frac{kN}{m} + 2,19\frac{kN}{m}\right) + 1,8 \cdot 5\frac{kN}{m}\right) = 19,34\frac{kN}{m}
$$
  
\n
$$
Q3 = 0,8 \cdot \left(1,8 \cdot (Pp + Q_{solado} + Q_{peldaño}) + 1,8 \cdot Qv\right) =
$$
  
\n
$$
Q3 = 0,8 \cdot \left(1,8 \cdot \left(3,75\frac{kN}{m} + 1\frac{kN}{m} + 2,19\frac{kN}{m}\right) + 1,8 \cdot 5\frac{kN}{m}\right) = 17,19\frac{kN}{m}
$$

Adoptando la combinación mayor.

$$
Q=21,49 \text{ kN/m}
$$

La longitud horizontal es:

L=5,30 m  $r= 0.025$  m  $b=1$  m  $F_{ck} = 25.000 \text{ kN/m}^2$   $\gamma_c = 1.5$  $F_{yk} = 500.000 \text{ kN/m}^2$   $\gamma_c = 1.15$ Fcd = 16.666,67 kN/m<sup>2</sup> Fyd = 434.782,61 kN/m<sup>2</sup> Adoptando un  $h = 0,19$  m

 $d = h - r = 0,19$  m - 0,025 m = 0,165 m

El momento máximo positivo como elemento isostático.

$$
Mu = \frac{Q \cdot L^2}{8} = \frac{21.49 \frac{kN}{m} \cdot (5.30 m)^2}{8} = 75.45 \text{ kN} \cdot m
$$

El diseño se realiza para 1m de ancho.

#### **Determinación de la armadura para momento positivo.**

$$
\mu = \frac{Mu}{b \cdot d^2 \cdot f_{cd}} = \frac{75,45 \text{ kN} \cdot m}{1,0 \text{ m} \cdot (0,165 \text{ m})^2 \cdot 16.666,67 \frac{kN}{m^2}} = 0,17
$$
  

$$
\omega = \mu \cdot (1 + \mu) = 0,17 \cdot (1 + 0,17) = 0,19
$$
  

$$
As = \omega \cdot b \cdot d \cdot \frac{f_{cd}}{f_{yd}} = 0,19 \cdot 1,0m \cdot 0,165m \cdot \frac{16.666,67 \frac{kN}{m^2}}{434.782,61 \frac{kN}{m^2}} = 11,87 \text{ cm}^2
$$

Verificando la cantidad de acero mínimo.

A<sub>min</sub> = 0,0028⋅ 1m ⋅ 0,19 m = 5,32 m<sup>2</sup>

Usar: Ø 16 c/15 cm.

## **Determinación de la armadura para momento negativo**

El momento máximo negativo como elemento biempotrado es:

$$
Mu = \frac{Q \cdot L^2}{12} = \frac{21.49 \frac{kN}{m} \cdot (5.30 m)^2}{12} = 50.30 \text{ kN} \cdot m
$$

El diseño se realiza para 1m de ancho.

$$
\mu = \frac{Mu}{b \cdot d^2 \cdot f_{cd}} = \frac{50,30 \text{ kN} \cdot m}{1,0 \text{ m} \cdot (0,165 \text{ m})^2 \cdot 16.666,67 \frac{kN}{m^2}} = 0,11
$$
  

$$
\omega = \mu \cdot (1 + \mu) = 0,11 \cdot (1 + 0,11) = 0,12
$$
  

$$
As = \omega \cdot b \cdot d \cdot \frac{f_{cd}}{f_{yd}} = 0,12 \cdot 1,0m \cdot 0,165m \cdot \frac{16.666,67 \frac{kN}{m^2}}{434.782,61 \frac{kN}{m^2}} = 7,59 \text{ cm}^2
$$

Verificando la cantidad de acero mínimo.

A<sub>min</sub> = 0,0028⋅ 1m ⋅ 0,19 m = 5,32 m<sup>2</sup>

Se colocara armadura de distribución transversal de Ø 8 c/20 cm

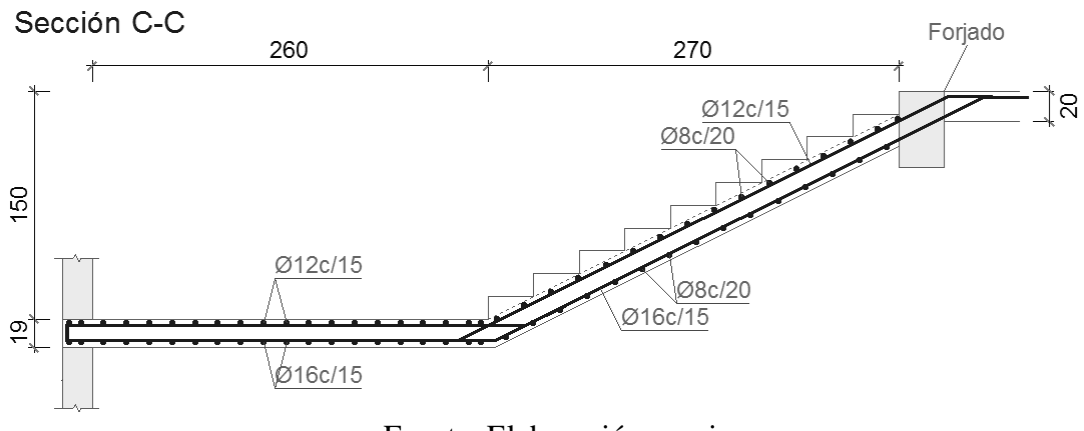

Figura 3.31. Armadura de escalera C-C.(cm)

Fuente: Elaboración propia.

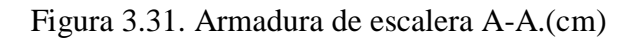

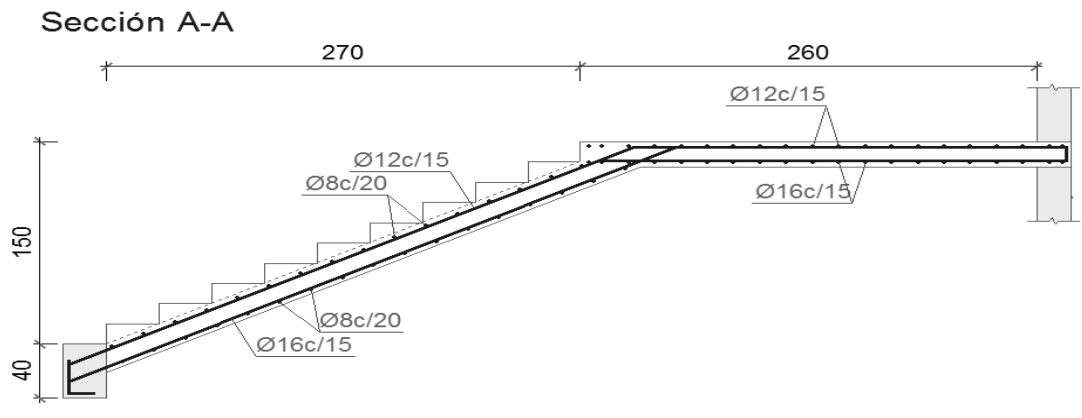

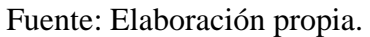

### **3.4. Diseño de la Cercha Metálica Plana**

### **3.4.1. Diseño de miembro a flexión: correas**

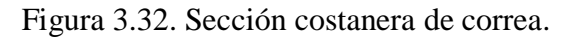

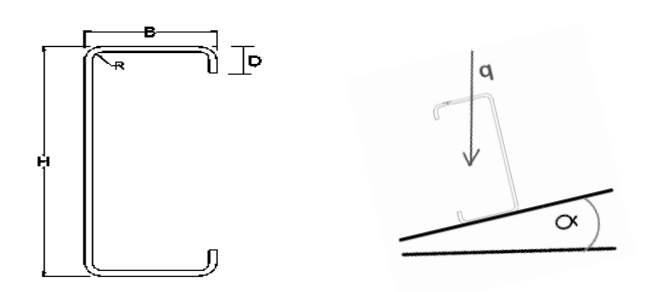

Fuente: Elaboración propia.

#### **Datos**

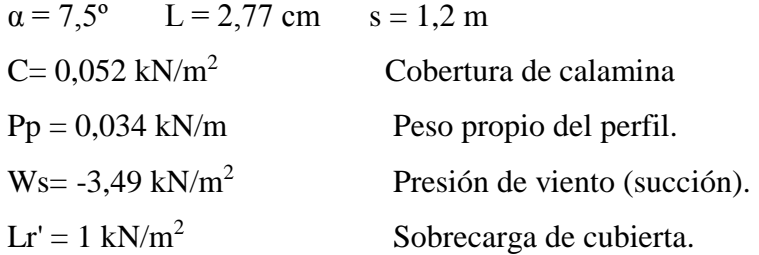

Características del perfil.

 $H = 15$  cm  $B = 5$  cm  $t = 0.2$  cm  $f_y = 24,8211 \text{ kN/cm}^2 \quad E = 21.000 \text{ kN/cm}^2 \quad \text{kv} = 5,34$  $A_g = 5{,}33$  cm<sup>2</sup>  $I_x = 178, 1 \text{ cm}^4$  $I_y = 17,06$  cm<sup>4</sup>  $S_x = 15,88$  cm<sup>3</sup>  $\phi_b = 0,9$ 

$$
D = s \cdot (C) + Pp = 1,2m \cdot 0,052 \frac{kN}{m^2} + 0,034 \frac{kN}{m} = 0,096 \frac{kN}{m}
$$
  

$$
Lr = s \cdot Lr' \cos{(\alpha)} = 1,2m \cdot 1 \frac{kN}{m^2} \cdot \cos(7,5^\circ) = 1,19 \frac{kN}{m}
$$
  

$$
W = s \cdot W' = 1,2m \cdot -3,49 \frac{kN}{m^2} = -4,19 \frac{kN}{m}
$$

Combinaciones de carga.

$$
q = 1.4 \cdot D + L = 1.4 \cdot 0.096 \frac{kN}{m} = 0.13 \frac{kN}{m}
$$

$$
q = 1,2 \cdot D + 0,5 \cdot Lr = 1,2 \cdot 0,096 \frac{kN}{m} + 0,5 \cdot 1,19 \frac{kN}{m} = 0,71 \frac{kN}{m}
$$
  
\n
$$
q = 1,2 \cdot D + 1,4 \cdot Lr + 0,8 \cdot 0,9 \cdot W
$$
  
\n
$$
= 1,2 \cdot 0,096 \frac{kN}{m} + 1,4 \cdot 1,19 \frac{kN}{m} + 0,8 \cdot 0,9 \cdot -4,19 \frac{kN}{m} = -1,24 \frac{kN}{m}
$$
  
\n
$$
q = 1,2 \cdot D + 1,3 \cdot 0,9 \cdot W + 0,5 \cdot Lr
$$
  
\n
$$
= 1,2 \cdot 0,096 \frac{kN}{m} + 1,3 \cdot 0,9 \cdot -4,19 \frac{kN}{m} + 0,5 \cdot 1,19 \frac{kN}{m} = -4,19 \frac{kN}{m}
$$

Fuerza de diseño.

Momento en el centro luz como elemento isostático.

$$
M_u = \frac{q \cdot L^2}{8} = \frac{-4.19 \frac{kN}{m} \cdot (2.77m)^2}{8} = -4.02kN.m
$$

Cortante en el apoyo.

$$
V_u = \frac{q \cdot L}{2} = \frac{-4.19 \frac{kN}{m} \cdot 2.77m}{2} = -5.80 \text{ kN}
$$

Momento nominal

$$
M_n = S_x \cdot F_y = \frac{23,75 \, \text{cm}^2}{1.000.000} \cdot 248.211 \frac{\text{kN}}{m^2} = 5,90 \, \text{kN} \cdot \text{m}
$$

Cortante nominal.

$$
0,96\sqrt{\frac{E \cdot k_v}{F_y}} \le \frac{h}{t} \le 0,96\sqrt{\frac{E \cdot k_v}{F_y}}
$$
  

$$
0,96\sqrt{\frac{21.000 \frac{kN}{m^2} \cdot 5,34}{248.211 \frac{kN}{m^2}}} \le \frac{15cm}{0,2cm} \le 1,415\sqrt{\frac{21.000 \frac{kN}{m^2} \cdot 5,34}{248.211 \frac{kN}{m^2}}}
$$

 $64,53 \le 75 \le 95,11$ 

Usar  $\phi_v = 0.9$ 

$$
V_n = 0.6 \cdot F_y \cdot h \cdot t = 0.6 \cdot 248.211 \frac{kN}{m^2} \cdot 0.15 m \cdot 0.002 m = 44.68 kN
$$

Verificando:

$$
\left(\frac{M_u}{\phi_b \cdot M_n}\right)^2 + \left(\frac{V_u}{\phi_v \cdot V_n}\right)^2 \le 1
$$

$$
\left(\frac{-4,02 \text{ kN} \cdot m}{0,95 \cdot 5,90 \text{ kN} \cdot m}\right)^2 + \left(\frac{-5,80 \text{ kN}}{1 \cdot 29,79 \text{ kN}}\right)^2 \le 1
$$
  
0,57 + 0,02 \le 1  
0,6 \le 1 \qquad OK

Verificando la deflexión de la pieza.

$$
q_s = 0.096 \frac{kN}{m} + -4.19 \frac{kN}{m} = -4.09 \frac{kN}{m}
$$
  

$$
f = \frac{5 \cdot q_s \cdot L^4}{384 \cdot E \cdot I_x} = \frac{5 \cdot (-4.09 \frac{kN}{m} \cdot (2.77m)^4 \cdot (100)^4}{384 \cdot 21.000 \frac{kN}{m^2} \cdot 178.1cm^4} = 0.0084m
$$
  

$$
f_{adm} = \frac{L}{250} = \frac{2.77m}{250} = 0.011 m
$$
  
0.0017m < 0.011 m OK

## **3.4.2. Diseño de miembro a compresión N20/N22**

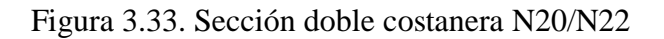

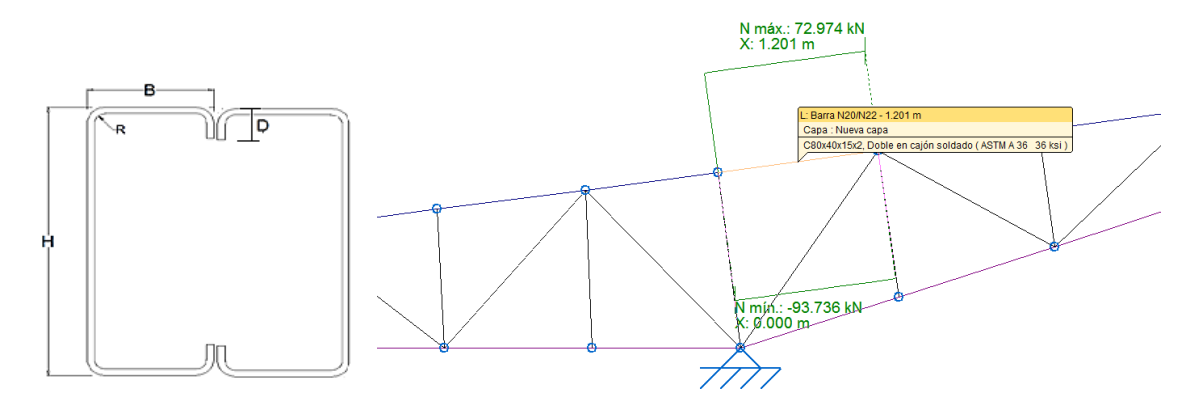

Fuente: Elaboración propia.

Carga axial nominal para pandeo de columna.

$$
P_n = A_e \cdot F_n = 7{,}05 \, \text{cm}^2 \cdot 22{,}85 \, \frac{kN}{\text{cm}^2} = 161{,}10 \, \text{kN}
$$

Carga axial admisible.

 $P_{adm} = \phi_c \cdot P_n = 0.85 \cdot 161,10 \text{ kN} = 136,93 \text{ kN}$  $N_d < P_n \quad \, 93,74 \textrm{ kN} < 136,93 \textrm{ kN} \quad \quad \textrm{ok}$ 

| <b>Barra</b> | η     | <b>Esfuerzo</b><br>pésimo | <b>Estado</b> | <b>Barra</b> | η     | <b>Esfuerzo</b><br>pésimo | <b>Estado</b> |
|--------------|-------|---------------------------|---------------|--------------|-------|---------------------------|---------------|
|              | (%)   | N(kN)                     |               |              | (%)   | $N$ (kN)                  |               |
| N3/N6        | 0.08  | 0.000                     | Cumple        | N28/N30      | 5.19  | $-7.274$                  | Cumple        |
| N6/N8        | 4.35  | $-6.298$                  | Cumple        | N6/N4        | 3.07  | $-2.073$                  | Cumple        |
| N8/N1        | 4.69  | $-6.296$                  | Cumple        | N6/N7        | 7.19  | $-4.815$                  | Cumple        |
| N1/N11       | 20.03 | 31.741                    | Cumple        | N1/N7        | 16.99 | $-9.465$                  | Cumple        |
| N11/N13      | 20.02 | 31.744                    | Cumple        | N1/N10       | 39.96 | $-20.892$                 | Cumple        |
| N13/N14      | 37.08 | 59.018                    | Cumple        | N13/N10      | 29.97 | $-15.387$                 | Cumple        |
| N14/N16      | 37.09 | 59.021                    | Cumple        | N13/N15      | 33.08 | $-16.287$                 | Cumple        |
| N16/N18      | 52.57 | 83.754                    | Cumple        | N16/N15      | 24.05 | $-11.128$                 | Cumple        |
| N18/N2       | 52.57 | 83.757                    | Cumple        | N16/N19      | 42.08 | $-17.910$                 | Cumple        |
| N2/N21       | 44.82 | 71.325                    | Cumple        | N2/N19       | 34.85 | $-14.032$                 | Cumple        |
| N21/N23      | 44.78 | 71.269                    | Cumple        | N2/N22       | 75.35 | $-27.338$                 | Cumple        |
| N23/N25      | 16.74 | 26.457                    | Cumple        | N23/N22      | 62.35 | $-28.144$                 | Cumple        |
| N25/N27      | 16.72 | 26.430                    | Cumple        | N23/N26      | 45.90 | $-20.841$                 | Cumple        |
| N27/N29      | 0.17  | 0.000                     | Cumple        | N27/N26      | 38.79 | $-19.993$                 | Cumple        |
| N29/N30      | 0.03  | 0.055                     | Cumple        | N27/N30      | 10.78 | $-6.329$                  | Cumple        |
| N3/N4        | 0.02  | 0.034                     | Cumple        | N8/N7        | 0.10  | 0.077                     | Cumple        |
| N4/N5        | 1.37  | $-1.941$                  | Cumple        | N1/N9        | 3.67  | $-2.640$                  | Cumple        |
| N5/N7        | 1.36  | 2.086                     | Cumple        | N11/N10      | 0.14  | 0.108                     | Cumple        |
| N7/N9        | 10.99 | $-15.213$                 | Cumple        | N13/N12      | 3.99  | $-2.655$                  | Cumple        |
| N9/N10       | 10.75 | $-14.813$                 | Cumple        | N14/N15      | 0.15  | 0.117                     | Cumple        |
| N10/N12      | 32.50 | $-45.368$                 | Cumple        | N16/N17      | 5.38  | $-3.181$                  | Cumple        |
| N12/N15      | 32.24 | $-45.128$                 | Cumple        | N18/N19      | 0.16  | 0.129                     | Cumple        |
| N15/N17      | 50.03 | $-69.972$                 | Cumple        | N21/N22      | 0.61  | 0.491                     | Cumple        |
| N17/N19      | 49.86 | $-69.644$                 | Cumple        | N23/N24      | 10.91 | 8.715                     | Cumple        |
| N19/N20      | 66.02 | $-93.758$                 | Cumple        | N25/N26      | 0.38  | 0.305                     | Cumple        |
| N20/N22      | 67.94 | $-93.732$                 | Cumple        | N27/N28      | 10.08 | 8.054                     | Cumple        |
| N22/N24      | 34.51 | $-47.476$                 | Cumple        | N6/N5        | 2.13  | 1.699                     | Cumple        |
| N24/N26      | 34.55 | $-47.521$                 | Cumple        | N2/N20       | 7.97  | $-4.057$                  | Cumple        |
| N26/N28      | 5.46  | $-7.168$                  | Cumple        |              |       |                           |               |

Tabla 3.5. Resumen de aprovechamiento η de elementos.

Fuente: Elaboración propia.

Figura 3.35. Placa base.

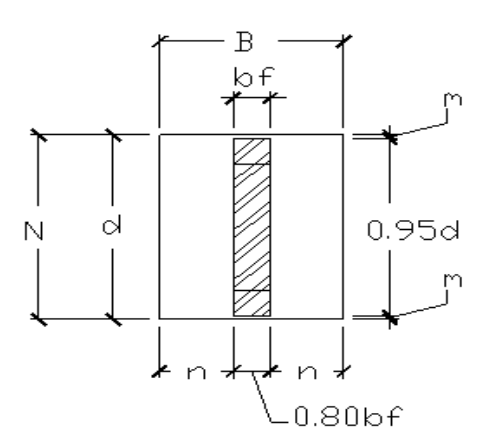

Fuente: Jack Mcormac "Diseño de estructuras de acero" 2013.

## **Diseño de placa base.**

 $Tu = 41,63$  kN (tracción)

Pu = 43,09 kN (compresión)

$$
f'c = 25.000 \text{ kN/m}^2
$$

 $b_f = 0,08m$ 

$$
\phi_c = 0.6
$$

El área de la placa base se calcula con la siguiente expresión:

$$
A = \frac{P_u}{1.7 \cdot \phi_t \cdot f'_c} = \frac{43,09 \text{ kN}}{1.7 \cdot 0.6 \cdot 25.000 \frac{\text{kN}}{m^2}} = 0,0017 m^2
$$

La dimensión N está limitado por el acho de la viga 0,25m

$$
B = \frac{A}{N} = \frac{0.0017m^2}{0.25m} = 0.008 m
$$

Se adopta  $B = 0,2$  m

$$
n = \frac{B - bf}{2} = \frac{0.25 m - 0.08m}{2} = 0.068 m
$$

Las dimensiones de la placa base A36 son 0,2∙0,25 m

#### **Diseño del espesor de la placa base**

El espesor de la placa base se determina con la siguiente expresión:

 $f_y = 248.211,24$  kN/ m<sup>2</sup> tipo A36

$$
t = n \cdot \sqrt{\frac{2 \cdot Pu}{0.9 \cdot f_y \cdot B \cdot N}} = 0.068m \cdot \sqrt{\frac{2 \cdot 43.09 kN}{0.9 \cdot 248.211.24 \frac{kN}{m^2} \cdot 0.2m \cdot 0.25m}} =
$$

 $t = 0,006$   $m = 6$  mm

Las dimensiones de la placa base A36 son 0,20x0,25 m de 6 mm.

#### **Diseño del perno de anclaje**

$$
Fu = 413.685, 4 \text{ kN/m}^2 \quad A60 \qquad \phi_t = 0.75
$$

$$
A_{req} = \frac{Tu}{0.75 \cdot \phi_c \cdot Fu} = \frac{41,43 \text{ kN}}{0.75 \cdot 0.75 \cdot 413685 \frac{kN}{m^2}} = 0,000179 \text{ m}^2 = 1,79 \text{ cm}^2
$$

Se toma un diámetro de 1/2 " de área 1,27 cm<sup>2</sup>.

Se requiere mínimamente 2 pernos, por motivo constructivo para fijar la placa base se adopta 4 de 1/2 '' pernos, dos por lado.

Adaptando una longitud de anclaje hef de 4 '' o 0,1m, se debe verificar el área crítica de falla del hormigón, mediante A<sub>N</sub> que es el área proyectada de la superficie de falla la cual se aproxima a travez de un rectángulo con sus lados ubicados a una distancia igual a 1,5 hef (en este caso 0,15 m) del centro de los anclajes, con las limitaciones impuestas por los bordes de la viga.

Para evitar el descascaramiento del recubrimiento del hormigón el perno se ubicara a 0,4 hef = 0,04m desde el borde de la viga al centro del perno.

 $A_{\text{No1}} = 9 h_{\text{ef}}^2 = 9 \cdot (0, 1 \text{m})^2 = 0,093 \text{ m}^2$ 

Para cuatro pernos  $A_{\text{No}} = 0.37 \text{ m}^2$ 

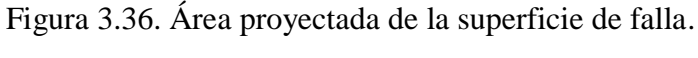

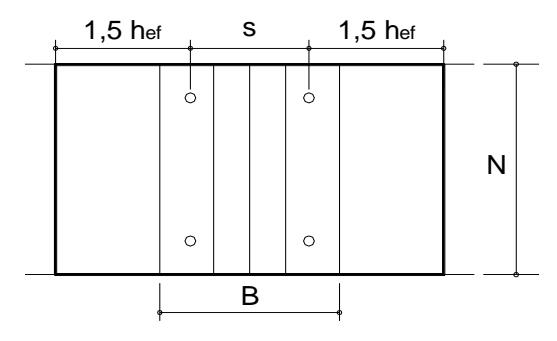

Fuente: Elaboración propia.

A<sub>N</sub> =N ⋅ (s+2 ⋅ 1,5 h<sub>ef</sub>) = 0,25m ⋅ (0,13m+2 ⋅ 1,5 ⋅ 0,1) = 0,11 m<sup>2</sup>

Se debe verifica de  $A_N \leq A_{No}$ 

 $0,11 \text{ m}^2 \le 0,37 \text{ m}^2 \text{ OK}$ 

Usar: placa base  $0,2x0,25$  m de 6mm con pernos de anclaje de 1/2" x 4"

# **3.4.4. Diseño de unión soldada (Pieza N2/N22)**

Figura 3.37. Fuerza normal de diseño N2/N22

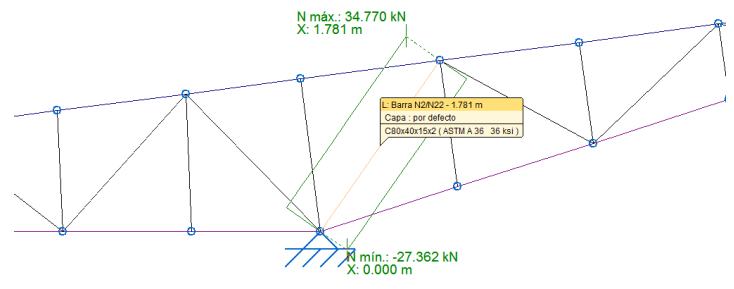

Fuente: Elaboración propia.

**Datos**

 $Nd = 34,77 kN$ 

L= 2⋅8 cm = 16 cm  $\phi_s = 0.9$ 

 $t_e = 0.04$  cm

 $F_y = 24,82$  kN/cm<sup>2</sup>

$$
P_{adm} = \phi_s \cdot P_n = \phi_s L \cdot t_e \cdot F_y = 0.9 \cdot 16 \cdot 0.4 \cdot 24.82 \frac{kN}{cm^2} = 142.97 kN
$$

Verificando que  $N_d < P_{adm}$ 

34,77 kN < 142,97 kN ok

#### **3.4.5. Verificación de flecha de cubierta en el voladizo**

 $L=5,5$  m

Deflexión máxima en servicio: Peso propio + carga muerta + carga de viento 2

$$
f = 21,12 \text{ mm} = 0,021 \text{ cm}
$$

Flecha admisible.

 $f_{adm} =$ L  $\frac{2}{250}$  = 2 ∙ 5,5 *m*  $\frac{256 \text{ m}}{250} = 0,044 \text{ m}$  $0,021$ m <  $0,044$  m  $\qquad$  OK

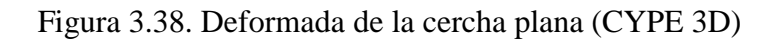

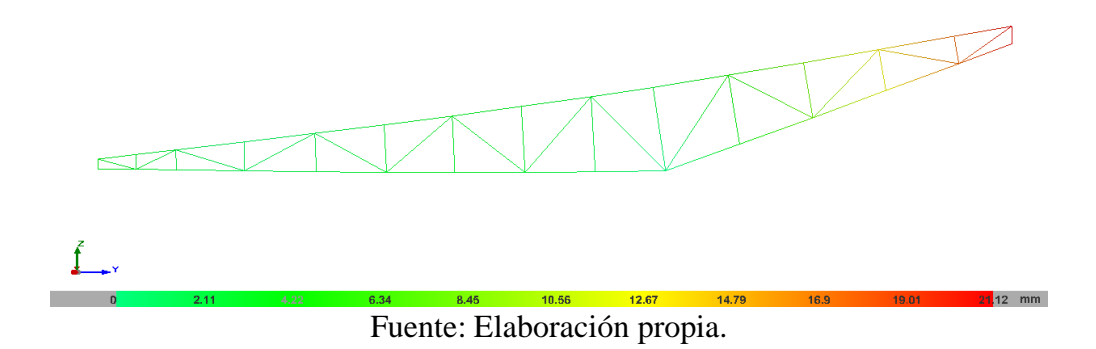

# **CAPÍTULO IV**

## **4. APORTE ACADÉMICO**

#### **4.1. Problema**

¿Qué alternativa de diseño estructural para cubierta se puede aplicar?

¿Cuáles son sus ventajas y desventajas?

¿De las dos alternativas cual es más económica?

### **4.2. Objetivo**

Realizar el análisis comparativo entre una cubierta metálica con cerchas planas y una cubierta metálica espacial, aplicando las especificaciones de diseño de la AISI 07 y ASCE 7-05 para implementarlo en la estructura de gradería.

### **4.3. Marco teórico**

La malla espacial es un sistema estructural ensamblado de elementos lineales dispuestos de modo que las fuerzas se transmiten tridimensionalmente. En algunos casos, los elementos constitutivos pueden ser bidimensionales. Macroscópicamente, una malla espacial a menudo toma la forma de una superficie plana o curva.

Las estructuras espaciales se caracterizan por sus prestaciones arquitectónicas necesarias en proyectos que requieren de grandes superficies libres de soportes verticales intermedios. En su tesis doctoral Señis L. (2014) hace un resumen de esta tipología estructural, dando a conocer sus ventajas arquitectónicas- constructivo-estructurales, las cuales se describen a continuación:

- El coste elevado de la escasa mano de obra especializada ha producido su simplificación en el diseño, para obtener así geometrías y formas prefabricadas e industrializadas que permitan un ensamblaje/montaje sencillo y rápido que no requiere de encofrados caros y complejos, especialmente, en los casos de acero y madera. Así mismo, es posible el desmontaje posterior de las tipologías construidas con acero y/o madera.
- El reducido tamaño de las piezas o elementos que componen las estructuras espaciales permite que se puedan manejar, elevar y montar con cierta facilidad.
- Se trata de una tipología estructural apta para cubrir grandes superficies libres de pilares o soportes verticales como requieren edificios industriales, deportivos, teatros, etc.
- Las estructuras espaciales se caracterizan por su agradable apariencia y estética, otorgando al proyecto arquitectónico un interés especial.
- La alta rigidez estructural de esta tipología, facilita la disposición y colocación de los pilares o soportes, hasta el punto, que es posible cambiar su disposición sin afectar de forma relevante su comportamiento e integridad.
- Ofrecen una gran rigidez para un determinado ratio entre la longitud del vano y la profundidad, la cual permite resistir grandes cargas concentradas y asimétricas, con unas deformaciones considerablemente menores gracias a su comportamiento espacial global (sistema bidireccional de malla diagonalizada de doble capa o entramado de celosías), frente al comportamiento bidimensional propio de otras tipologías estructurales como puede ser un sistema de celosías individuales dispuestas en planos paralelos.
- Además de los materiales convencionales en el ámbito estructural, como son el acero, el hormigón o la madera, las mallas espaciales confieren una tipología estructural que permite el uso de otros materiales menos habituales, en dicho ámbito, como son el aluminio y el plástico.

No obstante Señis L. (2014) indica que las mallas espaciales tienen desventajas que se mencionan a continuación:

La tendencia a simplificar las formas y geometrías por cuestiones de producción y montaje se convierten en una limitación en cuanto al diseño se refiere.

- Las uniones de las estructuras espaciales supone un coste elevado con respecto al resto de la estructura, así como el encofrado en el caso de estructuras de hormigón de cierta complejidad.
- En el caso de la ejecución de las estructuras espaciales en el suelo, su erección puede resultar costosa.
- Pueden surgir problemas durante el proceso de diseño, pero también durante el proceso de montaje (problemas de precisión, etc.).

#### **4.4. Diseño Estructural**

#### **4.4.1. Diseño de elementos a compresión y tracción**

El diseño estructural de las mallas espaciales con tubos de pared delgada sigue los mismos lineamientos expuestos anteriormente para cerchas metálicas. El esfuerzo de pandeo dominante es el pandeo por flexión.

#### **4.4.2. Diseño de nudos**

#### **Conector espacial**

Dada la variedad de nudos aplicables a las mallas espaciales, se optó por diseñar un nudo con conector espacial tal como se muestra a continuación.

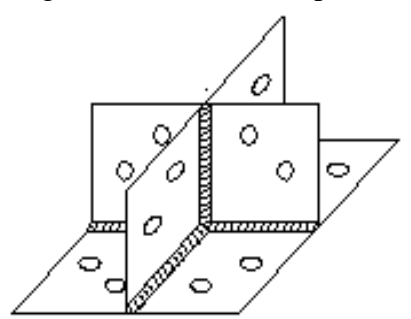

Figura 4.1. Conector espacial.

Fuente: Elaboración propia.

Este modelo de conector espacial mostrado se aplica mediante la técnica del aplastamiento total de los extremos de los elementos. Según la CIDECT (Comité Internacional para el Desarrollo y Estudio de la Construcción Tubular) la técnica se aplica especialmente para el caso en que no se cuenta con equipo adecuado para realizar el corte del extremo del perfil. Cabe mencionar que es de fácil montaje y no requiere de mano de obra especializada.

Figura 4.2. Tipos de aplastamiento.

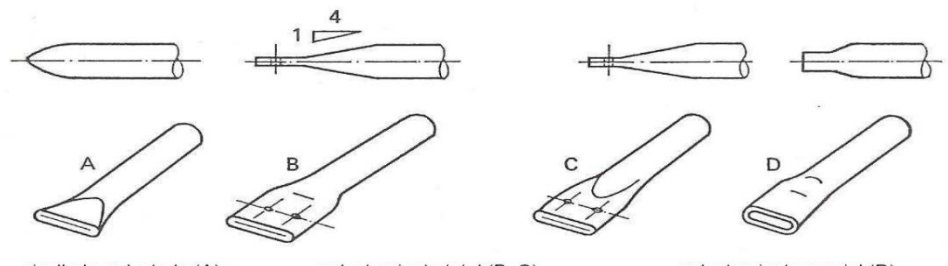

cizallado-aplastado (A) aplastamiento total (B, C) aplastamiento parcial (D) Fuente: Jaap Wardenier "Guía de diseño para nudos de perfiles tubulares circulares"2008.

Para el diseño de los nudos es necesario determinar la resistencia a cortante de la lámina, que se calcula con la siguiente expresión:

$$
P_n = t \cdot e \cdot F_u
$$

- Pn: Resistencia nominal a cortante de la lámina.
- D : Diámetro del tubo.
- e : Distancia del centro del perno al borde del tubo.
- t : Espesor del tubo aplastado.

F<sup>u</sup> : Resistencia ultima a tracción del material que conforma el tubo.

Fsy: Resistencia de fluencia del material que conforma el tubo.

Pn: Fuerza resistente a cortante de la lámina.

Padm: Fuerza resistente admisible de lámina.

 $\phi$ l : Factor de minoración de resistencia para cortante en lámina producida por pernos.

La resistencia admisible se determina con la siguiente ecuación:

$$
P_{adm\,1} = \phi_l \cdot P_n
$$

Cuando  $F_u/F_{sy} > 1,08$  se adopta  $\varnothing_1 = 0,7$ 

Cuando  $F_u/F_{sy}$  <1,08 se adopta  $\varnothing$ <sub>1</sub> =0,6

A su vez se debe verificar las siguientes condiciones:

- la fuerza de tracción en el elemento  $N_d$  sea menor a la fuerza admisible  $P_{\text{adm}}$ 

El espacio e<sub>1</sub> desde el borde al centro de perno sea mayor a 1,5 veces el diámetro del perno.

- El espacio e<sup>2</sup> de centro a centro de pernos sea mayor a 3 veces el diámetro del perno.

Figura 4.3. Modo de falla por corte longitudinal de lámina.

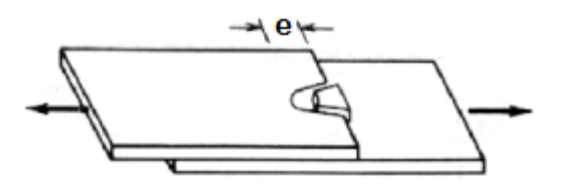

Fuente: Peña Carlos Ramos "Diseño Básico de perfiles laminados en frio",2000.

### **Diseño de perno a cortante.**

Resistencia a cortante de perno.

 $F_u$ : Resistencia última del perno A944 igual a 5060 kg/cm<sup>2</sup>

N<sub>d</sub>: Fuerza última de cálculo.

El área mínima para resistir a cortante es:

$$
A_{p\ min} = \frac{N_d}{0.65 \cdot F_u}
$$

### **4.5. Diseño estructural de la malla espacial**

Para realizar la comparación fue necesario mantener la pendiente 7,5º.asi como el largo del voladizo 5,5m., también se requirió probar con diferentes combinaciones de largo de elementos, el que mejor se adecua fue el de 0,75∙0,75∙1 (m).

Figura 4.4. Geometría base.

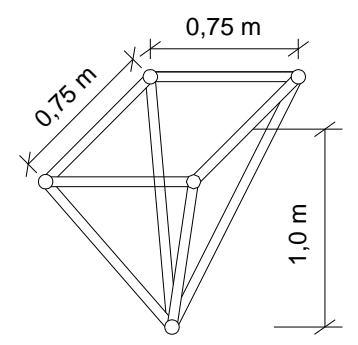

Fuente: Elaboración propia.

# **4.5.1. Diseño del tubo a compresión (N76/N77)**

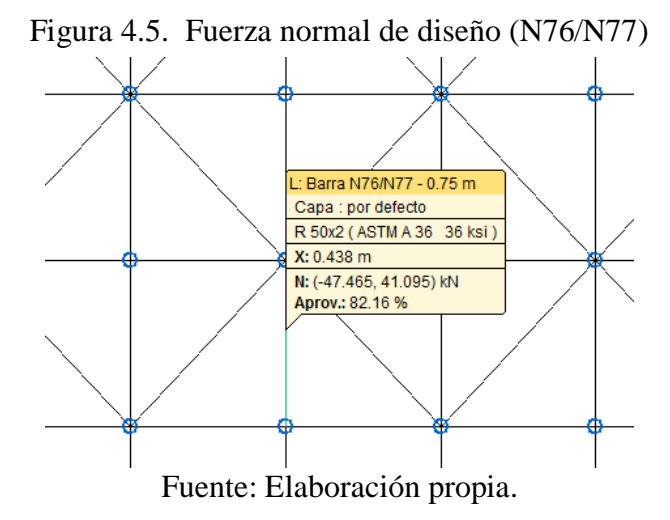

#### **Datos**

Nu = 47,47 kN (Compresión)  
\nD = 5,0 cm  
\nt = 0,20 cm  
\n
$$
f_y
$$
 = 24,8211 kN/cm<sup>2</sup>  
\n $A_g$  = 3,01 cm<sup>2</sup>  
\n $I_x$  = 8,62 cm<sup>4</sup>  
\n $I_y$  = 8,62 cm<sup>4</sup>  
\n $I_y$  = 8,62 cm<sup>4</sup>  
\n $r_0$  = 2,40 cm  
\n $r_0$  = 2,40 cm  
\n $I_x$  = 75 cm  
\n $I_x$  = 75 cm  
\n $I_x$  = 75 cm  
\n $I_y$  = 0,30  
\n $C_w$  = 0,00544 cm<sup>6</sup>  
\n $G = \frac{E}{2 \cdot (1 + \mu)} = \frac{21000 \frac{kN}{cm^2}}{2 \cdot (1 + 0,30)} = 8076,92 \frac{kN}{cm^2}$   
\n $\lambda_x$  =  $\frac{k_x \cdot L_x}{r_x} = \frac{1 \cdot 75 \text{ cm}}{1,69 \text{ cm}} = 44,32$   
\n $\beta$  = 1 -  $\left(\frac{x_o}{r_o}\right)^2$  = 1 -  $\left(\frac{0 \text{ cm}}{4,32 \text{ cm}}\right)^2$  = 1

Esfuerzo de pandeo por flexión.

$$
Fe_x = \sigma_x = \frac{\pi^2 \cdot E}{\lambda_x^2} = \frac{\pi^2 \cdot 21.000 \frac{kN}{cm^2}}{44,18^2} = 105,52 \frac{kN}{cm^2}
$$

El esfuerzo más importante de diseño es el de pandeo por flexión.

$$
Fe = 105,70 \frac{kN}{cm^2}
$$
Domain la flexión.  
\n
$$
\lambda_c = \sqrt{\frac{f_y}{Fe}} = \sqrt{\frac{24,82 \frac{kN}{cm^2}}{105,70 \frac{kN}{cm^2}}} = 0,48 < 1,5
$$
  
\n
$$
F_n = (0,658^{\lambda_c^2}) \cdot f_y = (0,658^{0,48^2}) \cdot 24,82 \frac{kN}{cm^2} = 22,50 \frac{kN}{cm^2}
$$
  
\n
$$
A_e = 3,01 \text{ cm}^2
$$

Carga axial nominal para pandeo de columna.

$$
P_n = A_e \cdot F_n = 3.01 \, \text{cm}^2 \cdot 22.50 \frac{kN}{\text{cm}^2} = 67.71 \, \text{kN}
$$

Carga axial admisible. Barra N77/N78

$$
P_{adm} = \phi_c \cdot P_n = 0.85 \cdot 67,71kN = 57,55kN
$$
  

$$
N_u < P_n
$$
  
47,47 kN < 57,55 kN \qquad ok

# **4.5.2. Diseño del tubo a tracción N471/N472**

Figura 4.6. Fuerza Normal en pieza N471/N472

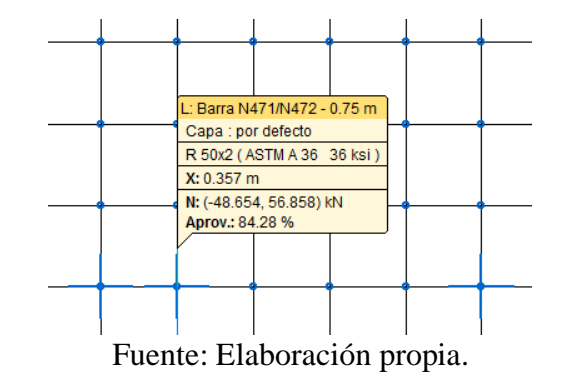

### **Datos**

Nu = 56,86 kN (tracción)

 $D = 5.0$  cm

 $A_e = 3.01$   $cm<sup>2</sup>$ 

Carga axial nominal para pandeo de columna.

$$
P_n = A_e \cdot F_y = 3.01 \, \text{cm}^2 \cdot 24.82 \frac{kN}{\text{cm}^2} = 74.71 \, \text{kN}
$$

 $\sim$   $\sim$   $\sim$ 

Carga axial admisible. Barra N77/N78

$$
P_{adm} = \phi_c \cdot P_n = 0.85 \cdot 74.71kN = 70.97kN
$$
  

$$
N_u < P_n \longrightarrow 56.86 \text{ kN} < 70.97 \text{ kN} \quad \text{ok}
$$

### **4.5.3. Diseño nudo**

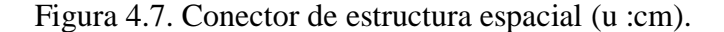

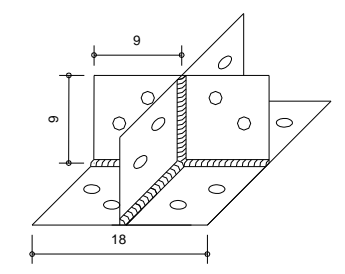

Fuente: Elaboración propia.

### **Verificación de resistencia a cortante del tubo, producido por los pernos**

#### **Datos**

 $D = 5$  cm (diámetro del tubo)

- e = 3,5 cm (distancia borde centro del perno)
- $t = 0.4$  cm (espesor del tubo sometido a corte)
- $F_u = 310.000 \text{ kN/m}^2$

 $F_{sy} = 248.211 \text{ kN/m}^2 \text{ A}36$ 

Resistencia a cortante de lámina.

 $P_n = t \cdot e \cdot F_u$ 

$$
P_n = \frac{0.4cm \cdot 3.5cm}{10000} \cdot 310000 \frac{kN}{m^2} = 43.4 \text{ kN}
$$

Cuando  $F_u/F_{sy} > 1,08$  se adopta  $\varnothing_p = 0,7$ 

 $P_{adm\,1} = \phi_p \cdot P_n = 0.7 \cdot 43.4 \, kN = 30.38 \, kN$ 

Para dos pernos.

 $P_{adm} = 2 \cdot 30,38 \text{ kN} = 60,76 \text{ kN}$ 

Verificando  $N_d < P_{adm}$ 

56,86 kN < 60,76 kN ok

Verificación de espaciado e<sup>1</sup> desde el borde al centro de perno, mayor a1,5 d.

 $d = 0.95$  cm

e<sub>1</sub> = 0,95 cm  $\cdot$  1,5 = 1,43 cm < 2 cm ok

Verificación espaciado e2 del centro a centro de perno mayor a 3d

e<sub>2</sub> =0,95 cm ⋅ 3 = 2,85 cm < 3 cm ok

#### **Diseño de la plancha del conector**

#### **Datos**

e = 2,5 cm (distancia borde de plancha – centro del perno)

 $t = 0.6$  cm (espesor de la plancha sometido a cortante)

$$
F_u = 310.000 \text{ kN/m}^2
$$

 $F_{sy} = 248.211 \text{ kN/m}^2$  A36

Resistencia de a cortante de lámina.

$$
P_n = t \cdot e \cdot F_u
$$
  

$$
P_n = \frac{0.6cm \cdot 2.5cm}{10000} \cdot 310000 \frac{kN}{m^2} = 46.50 kN =
$$

Cuando  $F_u/F_{sy} > 1,08$  se adopta  $\varnothing_p = 0,7$ 

$$
P_{adm\,1} = \phi_p \cdot P_n = 0.7 \cdot 43.4 \, kN = 32.55 \, kN
$$

Para dos pernos.

$$
P_{adm} = 2 \cdot 32,55 \, kN = 65,10 \, kN
$$
\nVerificando N<sub>d</sub> < P<sub>adm</sub>  $\rightarrow$  56,86 kN < 65,10 kN  $\text{ok}$ 

Verificación de espaciado e<sub>1</sub> borde al centro de perno mayor a1,5 d

 $d = 0.95$  cm

e<sub>1</sub> = 0,95 cm ⋅ 1,5 = 1,43 cm < 2 cm ok

Verificación espaciado e2 centro a centro de perno mayor a 3d

e<sup>2</sup> =0,95 cm ∙ 3 = 2,85 cm < 3 cm ok

Para el conector usar plancha de 6 mm

### **4.5.4. Diseño de perno a cortante**

Resistencia a cortante de perno A325

Fu= 5.060 kg/cm<sup>2</sup> =496.216 kN/m<sup>2</sup>

 $F_u = 496.216 \text{ kN/m}^2$  (perno)

 $N_d = 43,82$  kN

Área mínima para resistir a cortante

$$
A_{p \min} = \frac{N_d}{0.65 \cdot F_u} = \frac{43.82 \text{ kN}}{0.65 \cdot 496216 \frac{\text{kN}}{m^2}} = 1.36 \text{ cm}^2
$$

Como d =  $0.95$  cm  $(3/8")$  para dos pernos el área resulta:

$$
A_p = 2 \cdot \pi \cdot \frac{d^2}{4} = 2 \cdot \pi \cdot \frac{(0.95 \text{ cm})^2}{4} = 1.43 \text{ cm}^2 > 1.36 \text{ cm}^2 \quad \text{ok}
$$

Usar: 2 pernos de 3/8''

Figura 4.8. Detalle de conexión (u: cm)

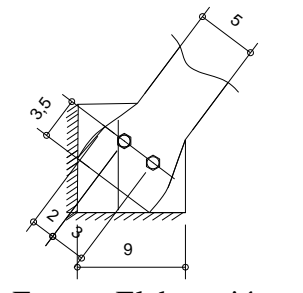

Fuente: Elaboración propia.

### **4.5.5. Diseño de apoyo**

El apoyo de diseño corresponde al apoyo ubicado en centro luz de la viga.

Figura 4.9. Placa de apoyo.

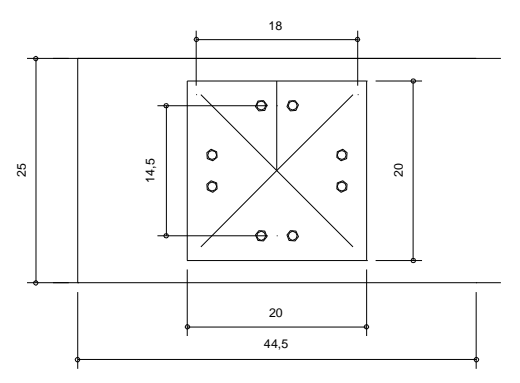

Fuente: Elaboración propia.

## **Diseño de placa base**

 $Tu = 80,85$  kN (tracción) Pu = 96,90 kN (compresión) f 'c=  $25.000$  kN/ m<sup>2</sup>  $b_f = 0,18m$  $\phi_c=0,6$ 

El área de la placa base se calcula con la siguiente expresión:

$$
A = \frac{P_u}{1.7 \cdot \phi_c \cdot f'_c} = \frac{96,90 \text{ kN}}{1.7 \cdot 0.6 \cdot 25.000 \frac{\text{kN}}{m^2}} = 0.0038 m^2
$$

Adoptando N igual a 0,2 m.

$$
B = \frac{A}{N} = \frac{0.0038m^2}{0.20m} = 0.022 m
$$

Adoptamos  $B = 0,20$  m

$$
n = \frac{B - bf}{2} = \frac{0.20 \, m - 0.18m}{2} = 0.028 \, m
$$

Las dimensiones de la placa base A36 son 0,20 ∙ 0,20 m

# **Diseño de espesor de placa base**

El espesor de la placa base se determina con la siguiente expresión:

 $f_y = 248.211,24$  kN/ m<sup>2</sup> tipo A36

$$
t=n \cdot \sqrt{\frac{2 \cdot Pu}{0.9 \cdot f_y \cdot B \cdot N}} = 0.028m \cdot \sqrt{\frac{2 \cdot 96.90 kN}{0.9 \cdot 248211.24 \frac{kN}{m^2} \cdot 0.2m \cdot 0.2m}} =
$$

 $t = 0.00412 m = 4.12 mm$ 

El espesor de la placa A36 adoptado es de 6 mm

#### **Diseño de perno de anclaje**

$$
\text{Fu} = 413.685,4 \text{ kN/m}^2 \quad \text{A60} \qquad \phi_t = 0,75
$$
\n
$$
A_{req} = \frac{Tu}{0.75 \cdot \phi_t \cdot Fu} = \frac{80,85 \text{ kN}}{0.75 \cdot 0.75 \cdot 413.685 \frac{kN}{m^2}} = 0,000347 \text{ m}^2 = 3,47 \text{ cm}^2
$$

Tomando un diámetro de 3/8 '' de área 7,13 cm<sup>2</sup>

Se requiere mínimamente 5 pernos, en el nudo caben 8 lo cual es suficiente.

Al adoptar una longitud de anclaje hef de 4 '' o 0,1m, se debe verificar el área crítica de falla del hormigón, mediante A<sub>N</sub> que es el área proyectada de la superficie de falla la cual se aproxima a travez de un rectángulo con sus lados ubicados a una distancia igual a 1,5 hef (en este caso 0,15 m ) del centro de los anclajes, con las limitaciones impuestas por los bordes de la viga.

Para evitar el descascaramiento del recubrimiento del hormigón, el perno se ubicará a una distancia mínima de  $0.4 h_{\text{ef}} = 0.04 \text{m}$  desde el borde de la viga al centro del perno.

 $A_{\text{No1}} = 9 h_{\text{ef}}^2 = 9 \cdot (0,1 \text{m})^2 = 0,093 \text{ m}^2$ 

Para cuatro pernos  $A_{\text{No}} = 0.37 \text{ m}^2$ 

Figura 4.10. Área proyectada de la superficie de falla.

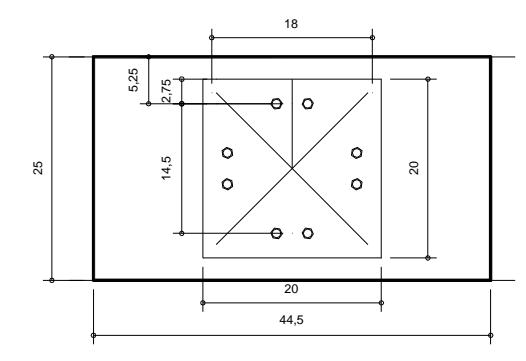

Fuente: Elaboración propia.

 $A_N = 0,25m \cdot 0,445m = 0,11 m^2$ 

Se debe verifica de  $A_N \leq A_{No}$ 

 $0,11 \text{ m}^2 \le 0,37 \text{ m}^2 \text{ OK}$ 

Usar: placa base  $0.2 \times 0.25$  m de 6 mm con pernos de anclaje de  $3/8$ " x 4"

### **4.5.6. Verificación de la flecha de cubierta en el voladizo**

 $L=5.5$  m

Deflexión máxima en servicio: Peso propio+ carga muerta + carga de viento 2  $f = 23$  mm = 0,023 m

Flecha admisible.

$$
f_{adm} = \frac{L}{250} = \frac{2.5,5 \, m}{250} = 0,044 \, m \qquad 0,023 \, m < 0,044 \, m \qquad \qquad \text{ok}
$$

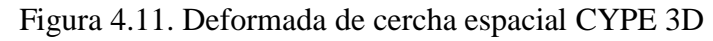

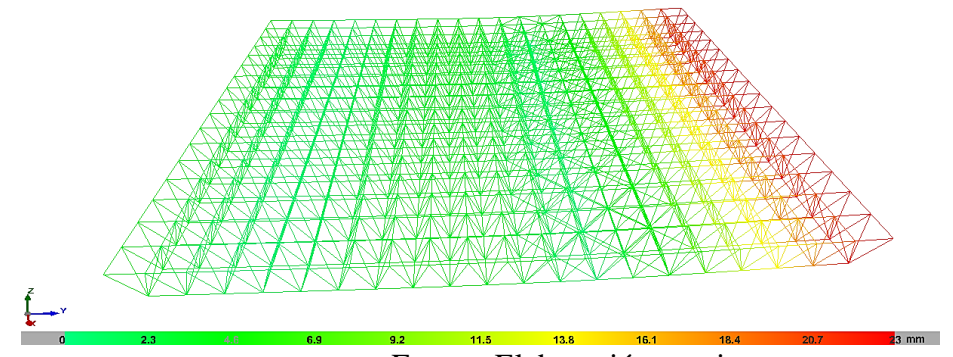

Fuente: Elaboración propia.

# **4.5.7. Comparación de tipologías de cubierta**

Figura 4.12. Cubierta de cerchas planas (izquierda).

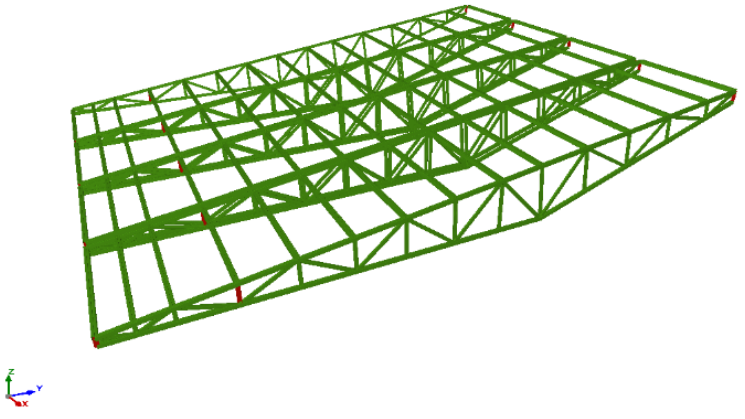

Fuente: Elaboración propia.

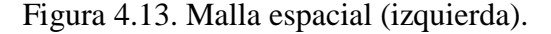

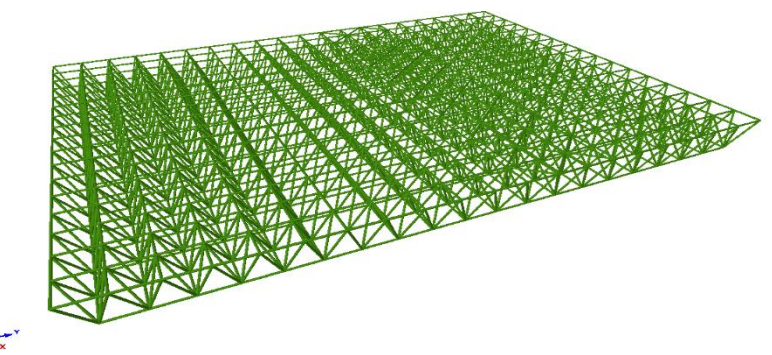

Fuente: Elaboración propia.

- Según el resumen de reacciones de peso propio el peso de una malla espacial es de 12,48 Tnf y el peso de cerchas planas es de 5,33 Tnf, de aquí podemos concluir que el peso de una malla espacial es 134,15 % mayor al peso de una cubierta de cercha plana.
- La cantidad de elementos de una malla espacial es mucho mayor al de una estructura de cubierta con cerchas planas. Esto podría tener una reducción, aplicando una disminución de elementos longitudinales y transversales, puesto que la malla espacial aplicada a este caso tiende a responder como elemento unidireccional con voladizo, para realizar esta reducción es necesario estudiar la estructura y evitar afectar la estabilidad de la estructura. La desventaja de esta reducción es deformar la configuración homogénea de la misma.
- De igual manera, para aplicar una estructura tipo malla espacial, manteniendo el canto constante de la estructura, es necesario aumentar el tamaño de la columna delantera que permite mantener la pendiente de la cubierta, lo cual encarece la alternativa y dificulta más la posibilidad de aplicar esta tipología.
- La malla espacial a comparación de la cercha plana ofrece mayores dificultades al momento de su construcción y montaje.
- En referencia a la comparación económica, el precio unitario de una malla espacial es 694, 71 Bs/m<sup>2</sup>, el precio unitario de una cubierta de cerchas planas es de  $341,51$ Bs Bs/m<sup>2</sup>, lo que indica que el precio de una cubierta con malla espacial es 103,42 % mayor al de una cubierta con cerchas planas.

• Definitivamente podemos concluir que la alternativa más viable, por sus ventajas: técnica, económica y constructiva es la cubierta de cerchas planas, la cual es implementada para el diseño del sector de preferencia.

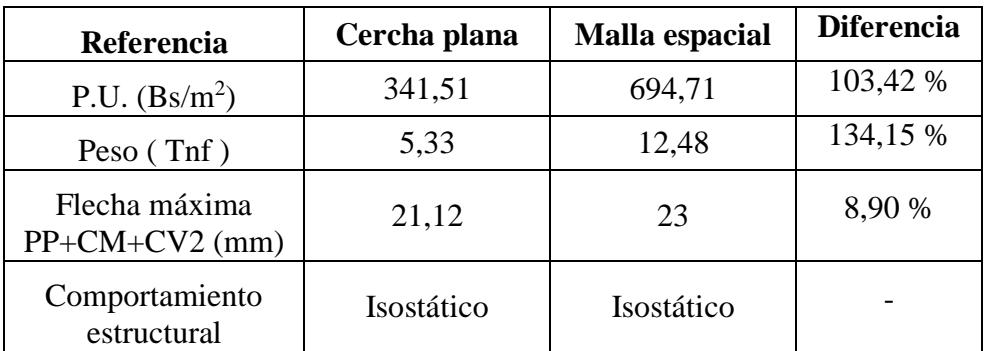

Tabla 3.6. Resumen de Comparación de sistemas estructurales de cubierta.

Tabla 3.7. Características de los sistemas estructurales para cubierta.

| Descripción           | Cantidad | <b>Unidad</b>  | (Cantidad<br>$+5\%/m^2$ |
|-----------------------|----------|----------------|-------------------------|
| <b>Cubierta Malla</b> |          |                |                         |
| espacial              | 333,20   | m <sup>2</sup> |                         |
| Barra tubular 50x2mm  | 2566,96  | m              | 8,09                    |
| <b>Nudos</b>          | 718,00   | Ud             | 2,15                    |
| Conectores            | 718,00   | pza            | 2,15                    |
| Pernos 3/8" para      |          |                |                         |
| conectores            | 12062,00 | pza            | 36,20                   |
| Anclaje 3/8" x 4"     | 96,00    | pza            | 0,30                    |
| Placa de 6 mm         | 49,57    | m <sup>2</sup> | 0,15                    |
| Cubierta Cercha plana | 331,20   | m <sup>2</sup> |                         |
| Perfil G 80x40x15x2   |          |                |                         |
| mm                    | 918,51   | m              | 2,91                    |
| <b>Nudos</b>          | 480,00   | Ud             | 1,45                    |
| Anclaje 1/2"x 4"      | 128,00   | pza            | 0,38                    |
| placa de 6 mm         | 2,52     | m <sup>2</sup> | 0,0076                  |
| perfil cuadrado       |          |                |                         |
| 40x40x2mm             | 18,90    | m              | 0,057                   |
| Perfil G 15x5x2       | 348,75   | m              | 1,10                    |

# **CAPÍTULO V**

#### **5. CONCLUSIONES Y RECOMENDACIONES**

#### **5.1. Conclusiones**

- El lugar de emplazamiento no presenta desniveles apreciables y o dificultades que puedan afectar la construcción de la obra, puesto que la estructura está ubicada sobre un terreno nivelado al lado de un campo de futbol.
- El suelo de fundación es arcilla de baja compresibilidad CL, con una capacidad admisible de 260 kN/m<sup>2</sup>; según las características del suelo, se considera apto para emplazar la obra, a su vez estos fueron validadas por el laboratorio de suelos de la universidad. Así también, se realizó la contrastación analítica aplicando el método de Terzaghi de la mecánica de suelos para determinar la capacidad admisible del suelo con los parámetros más bajos para un tipo de suelo arcilloso, por lo que se pudo verificar que la capacidad portante del suelo resulta superior al determinado por laboratorio.
- La velocidad del viento de diseño resulta preponderante para diseñar la cubierta de la zona de preferencia.
- Luego de analizar la estabilidad global de la estructura, se pudo determinar que se trata de una estructura intraslacional, además se verificó que todas las columnas cumplen el criterio de esbeltez mecánica para columna corta.
- Los elementos estructurales fueron diseñados con los criterios más óptimos tanto técnicos como constructivos especificados en las normas CBH 87 y las especificaciones de la AISI 07 junto con la ASCE 07-05.
- Después de una comparación técnica como económica entre una cubierta con malla espacial y una cubierta con cerchas planas se determinó que la alternativa más viable es la cubierta con cerchas planas por tener menor costo, mayor facilidad de construcción y menor peso.
- Se realizó los planos a detalle de todos los elementos estructurales de la estructura.
- El proyecto alcanza un presupuesto de Bs 4.411.609,29 sin incluir obra fina.
- El plazo total de ejecución es de 444 días calendarios.

### **5.2. Recomendaciones**

- Al momento de idealizar una estructura se debe tomar en cuenta los métodos constructivos aplicables al proyecto.
- Se recomienda realizar el control adecuado los materiales especificados, como el cemento, arena, grava, agua, acero y perfiles de acero.
- Se debe evitar utilizar materiales en estado de oxidación, puesto que estos podrían disminuir sus características mecánicas.
- Se debe realizar el control adecuado de los recubrimientos del acero y el curado del hormigón para que los elementos se comporten tal como se realizó el diseño.